ISSN 1390-5546

# UNIVERSIDAD TÉCNICA DE AMBATO

REVISTA INFORMATIVA DEL CENTRO DE INVESTIGACIONES - Año 1 - No.2

# ŚTIGACIÓN •V SARROLLO

 $\frac{1}{2}$ 

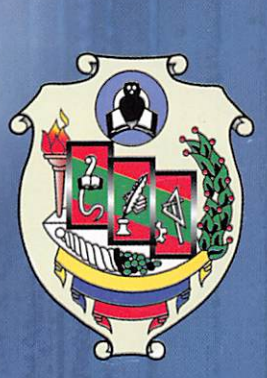

B;

II

revistaiduta@uta.edu.ec

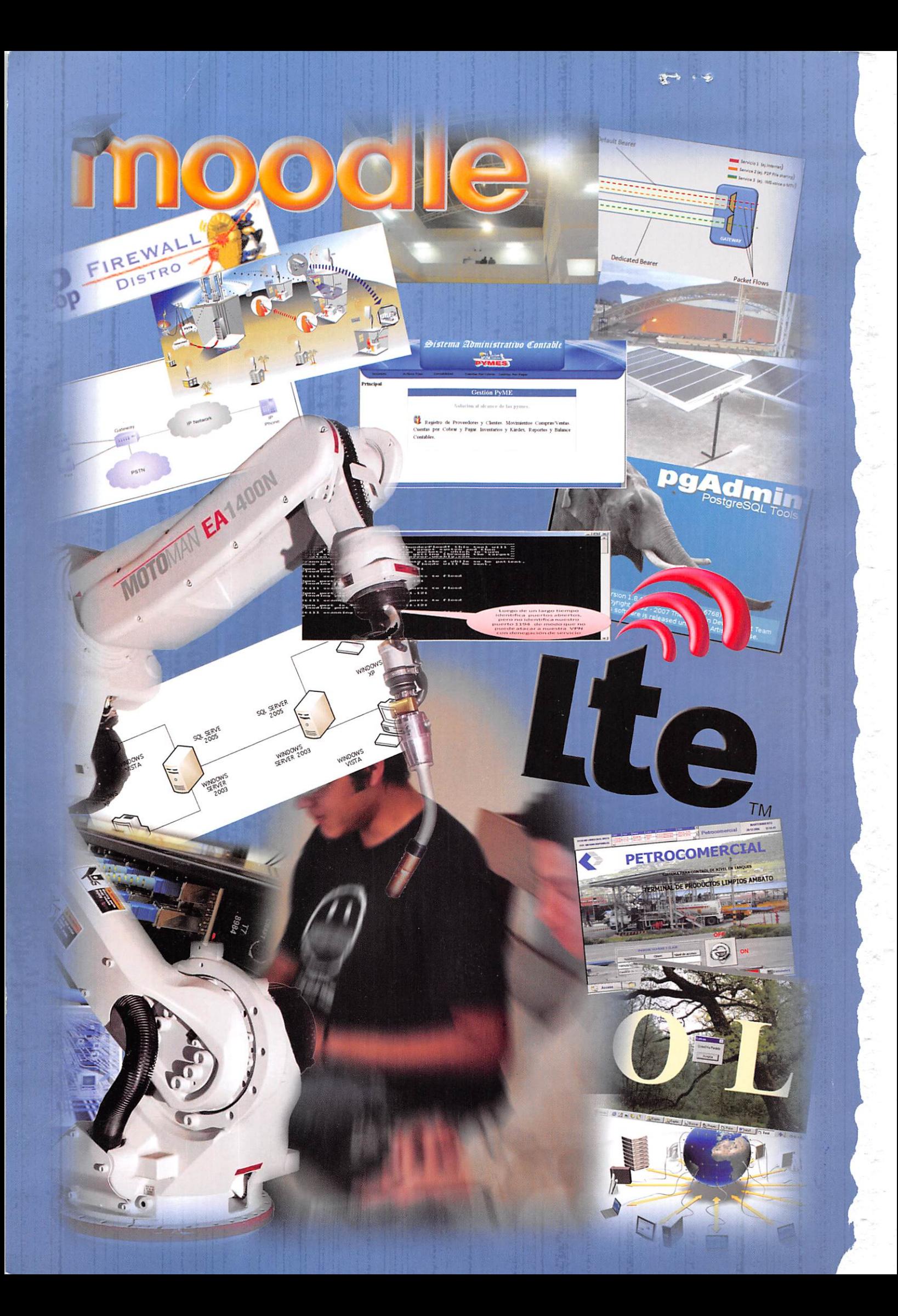

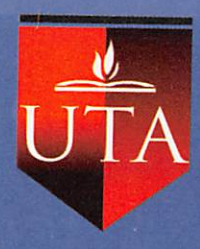

## INVESTIGACIÓN Y DESARROLLO

## REVISTA DE LA UNIVERSIDAD TÉCNICA DE AMBATO

CENTRO DE INVESTIGACIONES CENI

No. 2 - ISSN 1390-5546 / Noviembre 2010

## CONSEJO EDITORIAL

Galo Naranjo López. Universidad Técnica de Ambato Darío Velástegui Ramos. Universidad Técnica de Ambato Oswaldo Paredes. Universidad Técnica de Ambato Wilson Zapata. Consejo Nacional de Educación Superior

## CONSEJO TÉCNICO

- Dr. Luis Corrales Facultad de Ingeniería Eléctrica y Electrónica Escuela Politécnica Nacional. Quito
- Ing. Julio Acosta Facultad de Electrónica. Escuela Politécnica del Ejército. Latacunga
- Ing. Jorge Román Troya Brightcell Group (ASP)
- Ing David Guevara Facultad de Ingeniería en Sistemas. UTA
- Ing. Frankiin Mayorga Facultad de Ingeniería en Sistemas. UTA - ing.William Andrade
- Dirección de Sistemas Informáticos. UTA
- Ing. Marco Benítez Facultad de Diseño, Arquitectura y Artes. UTA

RECTOR: Ing. Luis Amoroso Mora

VICERRECTOR ACADÉMICO: Dr. Galo Naranjo López

VICERRECTOR ADMINISTRATIVO: Ing. Jorge León Mantilla

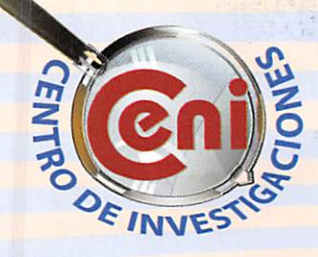

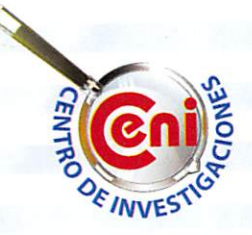

INVESTIGACIÓN Y DESARROLLO Revista de la Universidad Técnica de Ambato Nº 2 - Noviembre / 2010

DIRECTOR CENTRO DE INVESTIGACIONES: Darío Velástegui Ramos

DISEÑO yDIAGRAMACIÓN: Edgar Ortiz A.

FOTOGRAFÍAS: Archivos de la UTA Internet

IMPRESIÓN: Maxtudio creativos

TIRAJE: 1000 ejemplares Ambato - Ecuador

# **CONTENIDO**

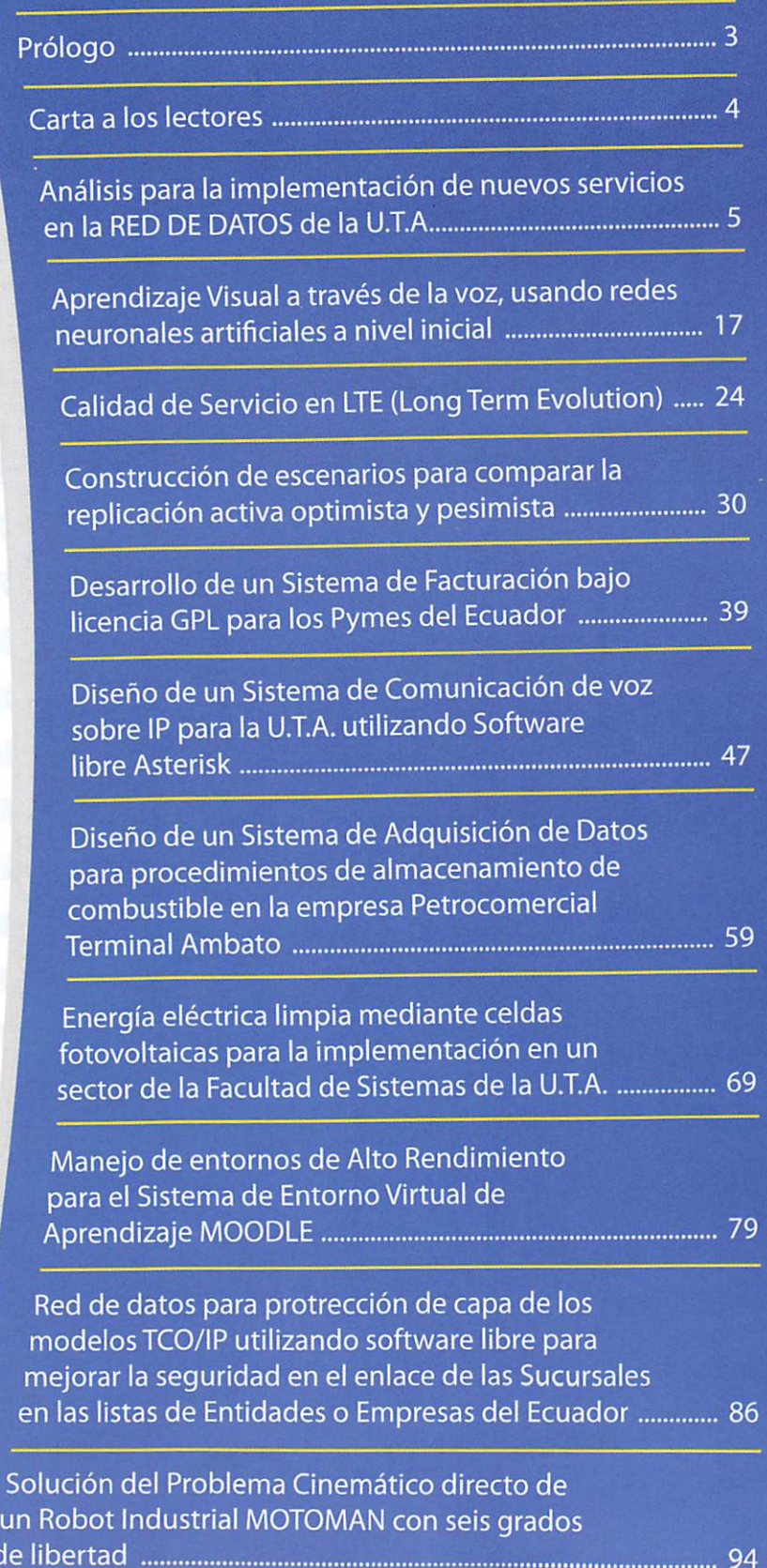

de li

## PRÓLOGO

Una vez que el enfoque pedagógico de la formación profe sional por competencias ha sido consolidado en la Universidad Técnica de Ambato, esta institución universitaria se dispone a fortalecer Investigación, La presente edición del órgano de difusión científica INVESTIGACIÓN Y DESA-RROLLO Revista de la Universidad Técnica de Ambato, es una evidencia del trabajo que viene haciendo la univer sidad en el ámbito de la investigación, respecto a la informática y la automatización.

La UTA estableció las políticas que definen los lineamientos institucionales para la toma de decisiones y establece las actividades prioritarias de la investiga ción. Estas políticas determinan la manera cómo la universidad se propone gestionar los procesos investigativos, se definen los fundamentos administrativos y los criterios financieros, como una base para promover y fomentar el trabajo.

Para dar operatividad a la investigación, la UTA tomó la decisión de incrementar los recursos asignados para desarrollar proyectos. Esta determinación se adoptó incluso antes de la vigencia de la nueva legislación ecuatoriana de la Educación Superior, normativa que obliga a las universidades cumplir con estándares más exigentes respecto a la investigación científica. Adicionalmente, para la evaluación y difusión de los resulta dos, asícomo para el estímulo al investigador, se trabaja en la revisión de la estructura institucional para estable cer un sistema de investigación que permita dar respues ta a las expectativas y requerimientos de la sociedad.

Si bien los recursos y la normatividad son importantes para fortalecer el trabajo, quizá es más importante contar con el talento humano debidamente capacitado para identificar los problemas de estudio y llegar a soluciones que impliquen impactos significativos en la sociedad. Respecto de este requerimiento, la UTA se ha propuesto dar atención especial a la preparación académica de cuarto nivel de sus docentes investigadores, especialmente en programas de doctorado. Con este propósito se han identifi cado prestigiosas universidades del mundo y se ha previsto una política de auspicio con objetivos de gran trascendencia para el futuro de nuestra universidad.

Ambato, noviembre de 2010

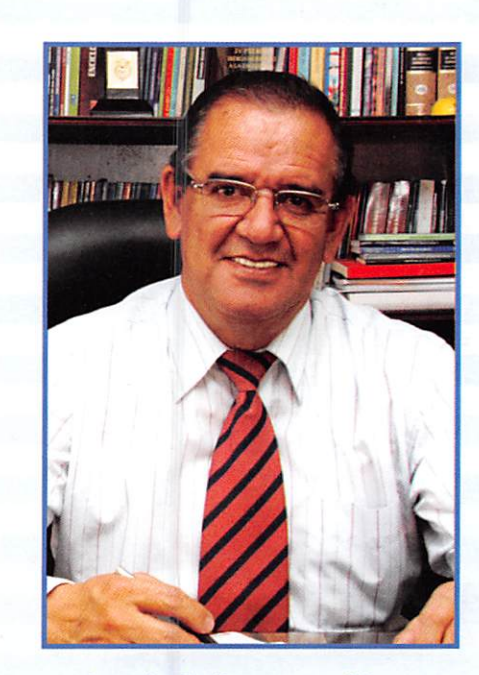

Ing. Luís Amoroso Mora RECTOR

## CARTA A LOS LECTORES

Enseñar no se reduce a transmitir, impartir conocimientos ya dados, dictar clase; Enseñar es más bien enseñar a investigar, enseñar a aprender por cuenta propia". (Bedoya, 2002)

Considerarlos procesosinvestigativos como parte fundamental de la actividad que desempeña la Universidad en la formación de profe sionales, está reflejada en la Constitución y la Ley Orgánica de Educación Superior:

El Art. 350 de la Constitución de la República del Ecuador, el Sistema de Educación Superior tiene como finalidad la formación académi ca y profesional con visión científica y humanista; la investigación científica y tecnológica; ia innovación, promoción, desarrollo y difusión de los saberes y las culturas; la construcción de soluciones para los problemas del país, en relación con los objetivos del régimen de desarrollo.

En la Ley Orgánica de Educación Superior, Art 6, los Derechos de los profesores o profesoras e investigadores o investigadoras, literal a, Ejercer la cátedra y la investigación bajo la más amplia libertad sin ningún tipo de imposición o restricción religiosa, política, partidista o de otra índole; Art 8, Serán Fines de la Educación Superior, literal f, Fomentar y ejecutar programas de investi gación de carácter científico, tecnológico y pedagógico que coadyuven al mejoramiento y protección del ambiente y promue van el desarrollo sustentable nacional; Art 13, Funciones del Sistema de Educación Superior, literal a, Garantizar el derecho a la educación superior mediante la docencia, la investigación y su vinculación con la sociedad, y asegurar crecientes niveles de calidad, excelencia académica y pertinencia, literal d, Fortalecer el ejercicioy desarrollo de la docencia y la investigación científica en todos los niveles y modalidades del sistema, literal k. Promover mecanismos asociativos con otras instituciones de educación superior, así como con unidades académicas de otros países, para el estudio, análisis, investigación y planteamiento de soluciones de problemas nacionales, regionales, continentales y mundiales, literal ñ. Brindar niveles óptimos de calidad en la formación y en la investigación.

Porlo tanto, las instituciones de educación superior están obligadas a promover los procesos investigativos como el principal elemento del modelo pedagógico que se viene impulsando, ya que ello fortale cerá la formación de profesionales autónomos y responsables, como sujetos de conocimiento.

La Facultad de Ingeniería en Sistemas Electrónica e Industrial de la Universidad Técnica de Ambato, viene impulsando decididamente los procesos investigativos en todos los ámbitos, a través de Acuerdos de Cooperación que viene desarrollando con instituciones públicas y priva das de la zona central del país.

Ing. Oswaldo Paredes Ochoa M.Sc. DECANO FISEI

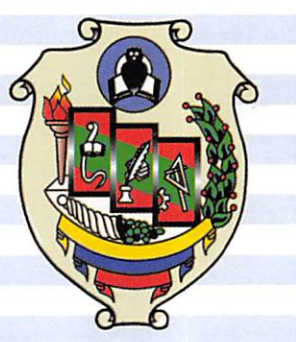

"Análisis para la implementación de nuevos servicios en la RED DE DATOS de la Universidad Técnica de Ambato"

> Ing. Julio Cují Ingeniero Electrónico, Docente Facultad de Ingeniería en Sistemas, Electrónica e Industrial, UTA

## 1. RESUMEN.

En los últimos años se ha iniciado una revolución tecnológica en cuanto a los servicios que proporcionan las redes IP, tanto en lo referente a los negocios como a educación. Las Instituciones de Educación especialmente a nivel superior comienzan a utilizan de manera óptima el ancho de banda que poseen en sus redes de datos, al desarrollar programas de teleformación, obteniendo resultados halagadores, esto representa una oportunidad para captar nuevos usuarios o estudiantes para la Uni versidad.

La Universidad Técnica de Ambato impulsa nuevos y modernos proyectos de inno vación educativa enmarcados en esta era tecnológica, donde la información se con vierte en herramienta fundamental para la obtención y aplicación de nuevos conocimientos.

En esta perspectiva y consciente de que el avance tecnológico en lo referente al transporte de información continuará a un ritmo cada vez más rápido, sus autori dades apoyan la ejecución de nuevos y modernos sistemas informáticos que le per mitan seguir paso a paso el avance de nuevas tecnologías con una tendencia de información globalizada, eliminando las barreras del tiempo y la distancia, permi tiendo a los estudiantes compartir información y trabajar en colaboración gracias al uso y a la aplicación de los servicios que presenta el uso de las redes.

Bajo este concepto se plantea la necesidad de realizar un estudio de la factibilidad para implementar nuevos servicios en la red de datos de la Universidad Técnica de Ambato utilizando los recursos computacionales y de comunicación existentes para optimizar la utilización del ancho de banda.

Por lo tanto el objetivo de este trabajo es demostrar la factibilidad de incorporar nuevos servicios en !a red de datos de la Universidad, basados en los requerimientos actuales de la Institución, además que es una inversión muy atractiva incluso en un escenario pesimista.

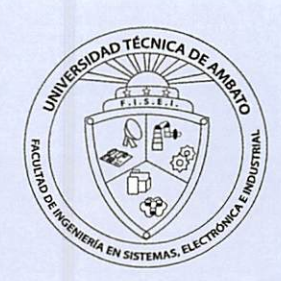

## SUMMARY

In recent years there has been a technological revolution in terms of the services we provide IP networks, both with regard to business and education. The ínstítutions of higher education especially at the beginning to optimally use the bandwidth they have in their data networks in developing distance learning programs, obtainíng encouraging results, thís represents an opportunlty to attract new users or students University.

The Technícal University of Ambato drives new and modern educational innovation projects framed in this technological age, where information becomes a fundamental tool for the acquisition and application of new knowledge.

In this perspective and agree that technological progress as regards the transport of Information will continué at a pace faster and faster, their authorities support the implementation of new and modern computer systems that allow you to follow step by step the progress of new technologies a trend of global information, eliminatíng the barriers of time and distance, allowing students to share information and work collaboratively with the use and implementation of services presented by the use of networks.

Under this concept there is a need to conduct a feasibility study to implement new services in the data network at the Technical University of Ambato using computational and communication resources available to optimize bandwidth utilization.

Therefore the aim of this paper is to demonstrate the feasibility of incorporating new services into the network of University data, based on the current requirements of the instítution aiso is an attractive investment even in a pessimístic scenarío.

## 2. INTRODUCCIÓN

En la actualidad las redes LAN y WAN, nos permiten realizar cualquier actividad de una manera más eficiente, rápida y con un grado de seguridad aceptable, con cual quier parte del mundo, dando como resultado la globalización, las instituciones de nivel superior están en la obligación de incorporarse a estos cambios tecnológicos para brindar a sus estudiantes una educación de calidad para convertirse en entes positivos, que aporten en el desarrollo del país.

La UTA, tiene una red de comunicaciones inalámbrica que se la utiliza principalmente para navegar en Internet y en la aplicación académica denominada UTAMATICO, provocando una subutilización del ancho de banda contratado yfundamentalmente de su red interna, por lo tanto se debe realizar un análisis del tipo técnico - económico,para establecer la posibilidad de incrementar nuevas aplicaciones, para brindar un mejor servicio a los usuarios y aprovechar de manera óptima la red instalada.

La Universidad Técnica de Ambato como un centro de educación superior, debe estar a la par con los cambios tecnológicos para proporcionar una educación de ex celencia a sus educandos, así como también una capacitación constante y actuali zada de sus docentes. En un ambiente globalizado como el actual las comunicaciones cara a cara, son costosas con un alto consumo de tiempo por lo que es frecuentemente omitida, provocando una limitación en el número de perso nas que desean cursos, seminarios o conferencias para la actualización de sus co nocimientos. La videoconferencia ofrece hoy en día una solución accesible a esta necesidad de comunicación, con sistemas que permiten transmitir y recibir informa ción visual y sonora entre puntos o zonas distantes, evitando los gastos y pérdida

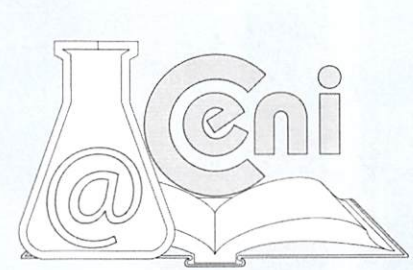

de tiempo que implica el traslado físico de las personas, con costos cada vez más bajos y con señales de mejor calidad.

Los diferentes estamentos universitarios, necesitan tener una comunicación rápida y de calidad entre ellos, los servicios de telefonía tradicional han evolucionado muy lentamente, actualmente se está produciendo un profundo cambio con la conver gencia de las redes IP, la telefonía IP nos proporciona una ventaja respecto a la tradicional por la reducción de costos y por la facilidad de desarrollar nuevas funciones y aplicaciones.

El software libre en los últimos años ha recibido especial atención de las grandes empresas, las cuales dan soporte para las principales distribuciones de Linux, tanto la telefonía IP como el software libre nos brindan la oportunidad de implementar VolR en la red de la Universidad.

Para obtener los fines anteriormente enunciados, se realiza una descripción acerca de cómo se encuentra en la actualidad la red de la Universidad y se determina los requerimientos de la Institución en lo referente a los nuevos servicios.

Se demuestra la viabilidad técnica y económica del proyecto en base al software, hardware y personal técnico que labora en el DISIR así como también utilizando di ferentes métodos para realizar la evaluación económica.

## 3. METODOLOGÍA

En este trabajo se empleó una modalidad de investigación orientada tanto al as pecto cuantitativo como al cualitativo, por cuanto se realizaron mediciones para de terminar el nivel de rendimiento, seguridad y eficacia, que tiene en la actualidad la red de datos de la Universidad, no obstante también se requiere una caracterización de los elementos que integran la solución propuesta. Por lo tanto la modalidad de investigación que se desarrollo fue la siguiente.

### Aplicada

Este trabajo de investigación va encaminado a determinar la factibilidad de incor porar nuevos servicios en la red de datos de la U.T.A. empleando tecnología actual. Bibliográfica.

Se recopiló información disponible en textos especializados e Internet, para su pos terior análisis y utilización en función de los requerimientos de la investigación.

## Experimental

Se realizaron pruebas para medir el rendimiento actual de la red en cada uno de los predios universitarios.

#### De campo

Empleando técnicas de investigación se recolectó la información, en las diferentes dependencias de la institución universitaria, luego fueron utilizadas en el análisis y en el desarrollo de la propuesta.

#### Tipo de Investigación

#### Exploratorio

Se partió del estudio de la red actual de la U.T.A., tomando en cuenta las opiniones del personal que labora en el Departamento de Información y Redes de Comunica ción, para determinar los requerimientos que conllevan al nuevo diseño de la red. Descriptivo

Se analizaron las diferentes técnicas que se utilizan en la implementación de los ser vicios que se desean incorporar a la red, además la posibilidad de incrementar el ancho de banda para el servicio de Internet.

#### Experimental

Lasolución propuesta es integral, se analiza el incremento en el tráfico de la red al implementar las nuevas aplicaciones y la correlación que existe con el número de usuarios que tienen acceso a las mismas.

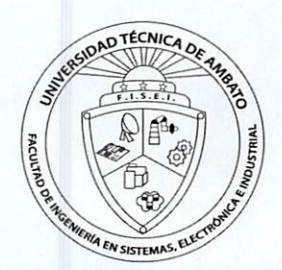

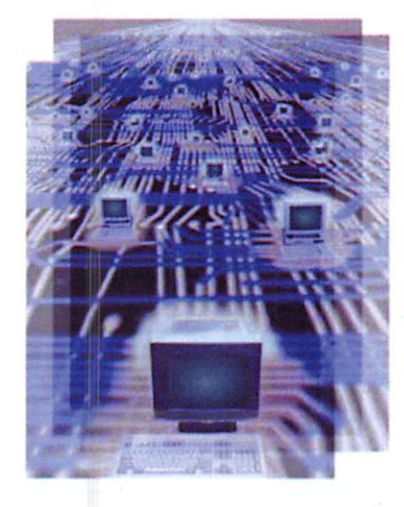

#### Recolección de la Información

La información sobre la situación actual de la red de datos de la Universidad se la obtuvo a través de encuestas, entrevistas y observación, mientras que para los equi pos de las nuevas aplicaciones se la realiza a través de bases de datos de empresas distribuidoras de equipos, revistas y los datasheet.

#### Procesamiento de la Información

La información obtenida a través de los diferentes instrumentos de recolección de información, fueron utilizados en el análisis de la situación actual de la red de la Uni versidad, en la construcción de tablas, gráficos y cálculo del ancho de banda, además en la estimación del presupuesto que se necesita para implementar las nuevas aplicaciones.

## 4. RESULTADOS

#### Ubicación Geográfica

La Universidad Técnica de Ambato se encuentra ubicada en la ciudad de Ambato, Provincia de Tungurahua, ocupa un área aproximada de 60.2 ha, las cuales se distribuyen en los siguientes predios.

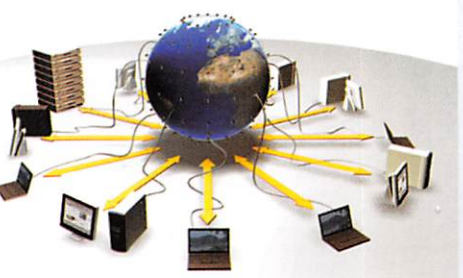

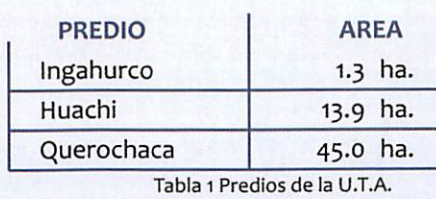

#### Predios Adicionales

Amás de los predios enunciados anteriormente, la Universidad cuenta con un Edi ficio ubicado en el centro de la Ciudad, en el cual funciona el Centro Cultural Univer sitario y un local en Ingahurco Bajo el cual se lo utiliza como bodegas.

Es misión de la Universidad Técnica de Ambato satisfacer las demandas científico tecnológicas de la sociedad ecuatoriana en interacción dinámica con sus actores; formar profesionales líderes con pensamiento crítico, reflexivo, creativo, con con ciencia social que contribuyan al desarrollo, técnico, cultural y axiológico del país. La Institución cuenta actualmente con io facultades:

Facultad de Ciencias Administrativas Facultad de Contabilidad y Auditoria Facultad de Ciencias Humanas y de la Educación Facultad de Ciencias e Ingeniería en Alimentos Facultad de Ingeniería Agronómica Facultad de Ingeniería Civil Facultad de Ingeniería en Sistemas Facultad de Jurisprudencia y Ciencias Sociales Facultad de Ciencias de la Salud Facultad Diseño, Arquitectura y Artes

#### Situación actual de la red

La UTA posee un Sistema de Telecomunicaciones para el transporte de voz, video, datos, Internet y aplicaciones de Intranet a todos los predios de ia Universidad. El Ancho de banda dedicado hacia internet (Upiinky Downllnk), actualmente es de 25 Mbps, el número de usuarios simultáneos en el internet es de aproximadamente 780.

El diseño actual y la distribución geográfica de los componentes activos y pasivos del backbone se resumen en la figura 1.

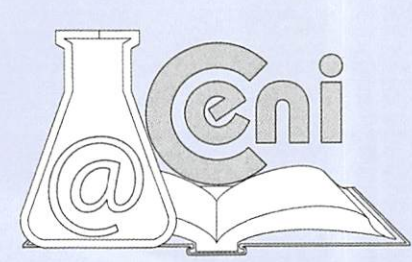

#### UNIVERSIDADTÉCNICA DE AMBATO/ INVESTIGACIÓN Y DESARROLLO

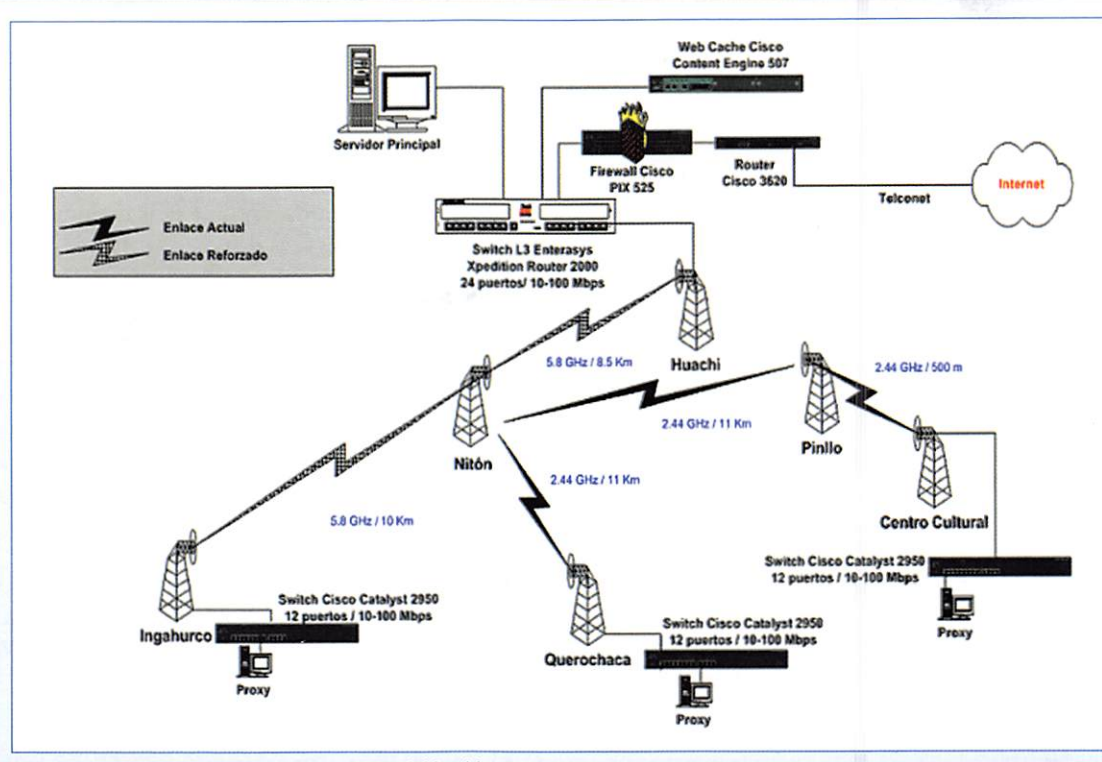

#### FUENTE: Dísir

Figura 1 Componentes activos y pasivos del backbone

La tipología de interconexión entre los enlaces de la red es en estrella empleando enlaces punto - punto, esto permite el uso de una oficina central donde nace la red y constituye el nodo uno (principal) llamado Huachi que se conecta a través de un enlace punto a punto hacia un nodo de distribución central (NDC) ubicado en el cerro Mitón.

Desde este nodo se reparten los servicios a todos los demás predios. El NDC está ubicado en un sitio estratégico, que tiene línea de vista con todos los demás nodos de la red.

#### Recursos de Hardware

Administración central y las Facultades cuentan con un equipamiento considerable y actualizado tanto para el área administrativa como para el uso de laboratorios de computación, los que se van renovando según el criterio y disponibilidad económica de cada unidad

#### **Software**

El nivel de existencias de paquetes de software legal en las diversas entidades aca démicas y administrativas en su mayoría consisten en programas para computado ras personales y sistemas operativos adquiridos especiaimente con la provisión de equipos, siendo menos la existencia de software original de carácter científico y de gestión

#### Comunicaciones

LaUTA posee una infraestructura de una red privada de telecomunicaciones y en lo relacionado a las redes internas en los predios de Huachi e Ingahurco, cuenta con enlaces de fibra óptica entre las unidades académicas y/o administrativas existen tes.

La incidencia de las redes de área local es casi total, cubriendo prácticamente la mayoría de laboratorios de computación y gran parte del área administrativa de las Fa cultades y Administración Central.

#### Sistemas de información

Existe un sistema de información denominado UTA MATICO, el cual permite realizar Inscripciones, Matriculas, Registro de Notas, además genera reportes, certificados, ordenes de pago, etc, a través de la intranet de la Universidad, para la consulta de notas por parte de los estudiantes se lo debe realizar utilizando la Web.

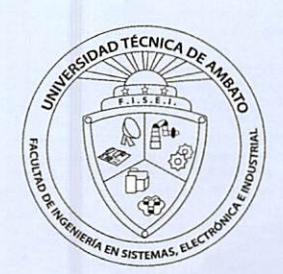

Tiene un sistema para que los aspirantes a ingresar a la universidad, rindan la Prueba de Actitud Académica, luego de rendir la prueba el sistema permite que el estudiante se califique y obtenga la nota correspondiente a su evaluación.

Existe además un sistema para el proceso de Autoevaluación de parte de todos los miembros de la Comunidad Universitaria hacia la Universidad con el propósito de realizar un seguimiento constante del proceso de enseñanza aprendizaje.

#### Requerimientos de servicios

La Universidad Técnica de Ambato es un centro de educación superior líder en la zona central, la cual forma profesionales de excelente nivel académico, que se in sertan en el mundo laboral, para mantenerse a la vanguardia educativa debe invo lucrarse y adaptarse a las nuevas tecnologías del quehacer educativo, bajo este concepto es necesario e importante realizar un análisis de los servicios que actual mente presta la red de datos universitaria y qué servicios se pueden incorporara la misma.

De las sesiones de trabajo y de las respuestas a las encuesta aplicadas al personal del DISIR, se determinó que las aplicaciones que se necesitan incorporarse a la Red de datos de la Universidad Técnica de Ambato, son Voz sobre IR (VolP) y Videoconferencia.

#### Trafico de la Red

Mediante el análisis de ciclos de tráfico de red se determinaron los patrones de flujo de datos que muestran la utilización máxima, promedio y estándar de la red normal, los tipos de tráficos en segmentos específicos (facultades, escuelas y unidades ad ministrativas). Para ello se utilizó el software MRTG, el cual se encarga de monitorear la Red. y SolarWinds que utilizan el protocolo SNMP para coleccionar la información del manejo de la red de la universidad, generada por el router, swítches y otros ele mentos activos y emplean una arquitectura cliente/servidor para hacer visible la in formación disponible en formato HTML.

Además cabe mencionar que la red de la Universidad se encuentra configurada en VLANS, para organizar a los usuarios de la red en grupos de trabajo lógico que sean independientes de la topología física del armarlo de instalación. Esto, a su vez, puede reducir el costo de movimientos, agregación, y cambios mientras se aumenta la fle xibilidad de la red. Cada VLAN debe soporta el algoritmo Spanning Tree (IEEE 802.1d) para evitar bucles en la red.

De la información obtenida mediante el monitoreo de la red de datos interna de la Universidad Técnica de Ambato, se determinó el ancho de banda que utiliza cada una de las Facultad y la Unidad Administrativa Central.

A continuación se detallan los valores de los tráficos en la red de cada uno de los campus universitarios así como también el tráfico total de la red, tomados en los meses de Febrero y Marzo del 2007, las unidades de tráfico son en Kbps.

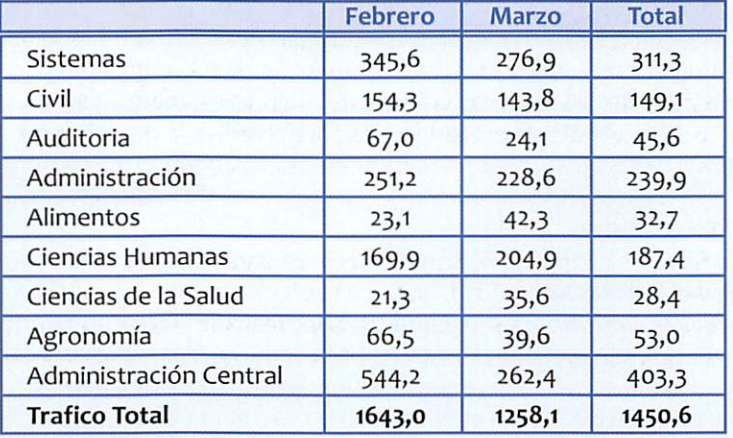

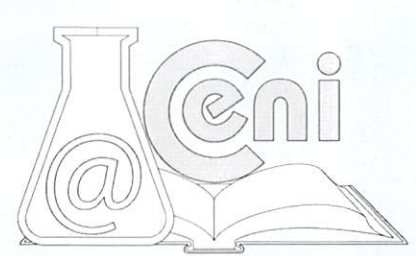

Tabla 2 Tráfico promedio en la Red interna de la U.T.A.

Como se observar en ia Tabla 2 el tráfico total de la red interna es en promedio de 1.45 Mbps. La U.T.A posee una red interna de 25 Mbps es decir que se está utilizando un 4.8 % de la capacidad total, por lo tanto es factible la incorporación de los nuevos servicios sin causar saturación del ancho de banda de cada unidad académica.

#### Diseño Lógico

El diseño de la red contempla un estudio detallado, ya que el elevado costo de los equipos de red no permite que ésta quede obsoleta o insuficiente. Se debe garantizar el crecimiento ordenado y sencillo para que se adapte perfectamente a las necesidades de sus usuarios. Un mal diseño de la red, tanto por exceso como por defecto, es totalmente desaconsejable, ya que conlleva un gasto innecesario o un mal funcionamiento, según el tipo de servicio se estimó y caracterizó el comportamiento de las aplicaciones mediante:

- Número total de usuarios por cada aplicación
- Número de sesiones diarias por usuario
- Número esperado de sesiones simultáneas por usuario
- Tamaño de los datos
- Tiempo de duración de una sesión
- Características de tráfico de las aplicaciones

Una vez determinados los valores del tamaño de los datos, el número de usuarios y tiempo de transferencia máxima por cada aplicación, se debe calcular la capacidad para cada aplicación.

icacion.<br>Capacidad = <mark>Tamaño de datos \* No. usuarios</mark><br>tiempo máximo de transferencia

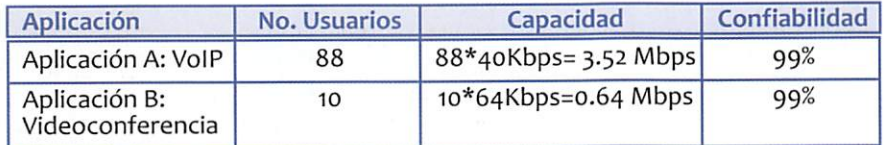

Tabla 3 Determinación de losrequerimientos de las aplicaciones

Para el diseño de red del sistema de internetworking, se determinan los flujos com puestos y de backbone, para calcular los flujos compuestos se toma los valores establecidos en los requerimientos de capacidad y de la utilización promedio de la red de datos de la Universidad, de la siguiente manera:

Flujo para Voz sobre IP =fa Flujo Videoconferencia = fb Flujo promedio de la red actual =fc. Flujo Compuesto =  $\Sigma$  Capacidad Flujo Compuesto =  $fa + fb + fc$ Flujo Compuesto =  $3.52 + 0.64 + 1.45 = 5.61$  Mbps

Por lo tanto, el flujo compuesto calculado es 5.61 Mbps, que representa la capacidad que debe estar disponible en el backbone de campus que enlaza cada nodo (unidades académicas o administrativas) con el nodo central ubicado en el Departamento de Informática y Redes de Información. Estos valores estimados permitirán escoger en cada nodo la tecnología más adecuada para el rediseño de la Ethernet de la Uni versidad.

#### Diseño Físico

El diseño físico es la información que se necesita para realizar la implementación de la red de datos de la Universidad, en la cual se incluyen los equipos para proporcio nar los nuevos servicios a los usuarios de la misma, además de la arquitectura, dia gramas de ubicación y distribución. Esta fase permite completar y solidificar el diseño lógico.

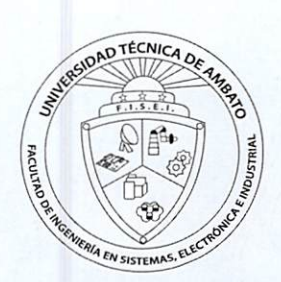

En el diseño del diagrama físico se indican los aspectos tales como: ubicación de elementos de interconexión: routers, switches capa 2, switches capa 3, entre otros. El diagrama físico para el rediseño de la red del campus universitariose muestra a con tinuación.

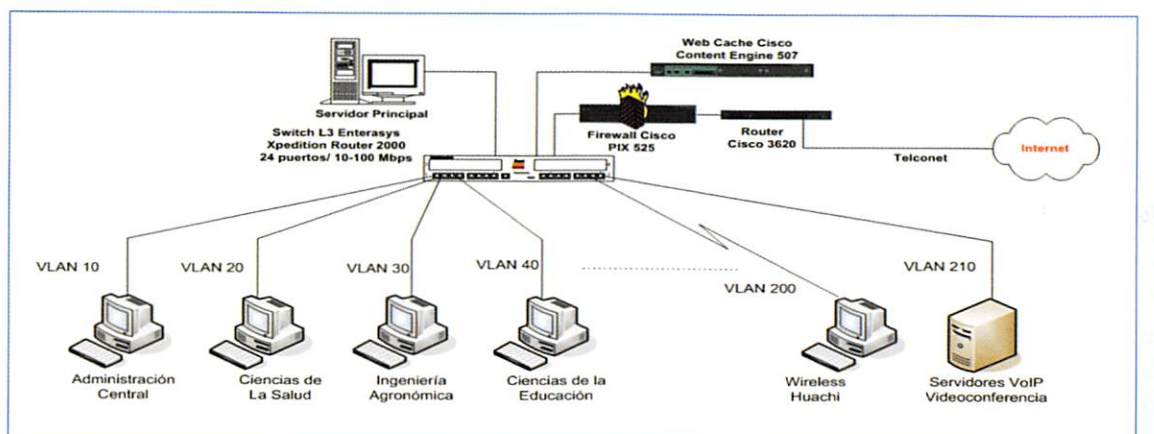

#### Análisis de Factibilidad

Figura 2 Rediseño Físico de la Red

Por lo expuesto anteriormente se puede decir que técnicamente es factible, debido a que el DiSlR cuenta con el equipo necesario y requerido en lo referente al Hard ware y Software, además tiene el personal indicado para la administración, control y mantenimiento de las nuevas aplicaciones. Actualmente la Universidad cuenta con un ancho de banda de 25 Mbps, con lo cual el incremento de ios nuevos servicios son factibles desde el punto de vista de ancho de banda.

En lo referente a la factibilidad económica, se realiza un estudio para determinar cuál es el monto de los recursos económicos necesarios para la realización del pro yecto, así como también una serie de indicadores que servirán como base para la evaluación. Se ordena y sistematiza la información de carácter económico obtenida, en los estudios para elaborar los cuadros analíticos con el objeto de establecer la viabilidad o factibilidad financiera del proyecto. La recuperación de la inversión es una forma de determinar si el proyecto es factible, este análisis se lo hace para un escenario pesimista, desde el punto de vista de usuarios, se establece la siguiente información.

Un usuario del servicio de Internet en la UTA navega un promedio de 5 horas men suales, por esta cantidad de horas tendría que pagar 5 USD, esto quiere decir que semestralmente el costo sería de 30 USD, pero paga 10 USD por 10 horas al semes tre, asumiendo un ingreso líquido del 50 %se obtendría un rubro de 130000 USD,en vista que en la UTA tiene alrededor de 13000 estudiantes.

Otro ingreso importante es el pago por el servicio telefónico que realiza la UTA, al implementar el servicio de VolP todas las llamadas entre los predios universitarios se los realizaría a través de la red, para cuantificar el valor de este ingreso, se toman los valores pagados en los meses de Junio, Julio y Agosto, del año en curso, se ob tuvo el promedio y luego se multiplica por 0.7 ya que del total del tráfico cursado, un 70% se estima se lo realiza internamente o entre predios universitarios, de tal forma que el ingreso anual por este concepto es de aproximadamente 13161.29 USD.

En las tablas que se indican a continuación se detallan los datos que serán tomados en cuenta para la realización de la evaluación económica y determinar la factibilidad del proyecto. Adicionalmente se cuantifica los egresos que produce el mismo.

## UNIVERSIDAD TÉCNICA DE AMBATO / INVESTIGACIÓN Y DESARROLLO

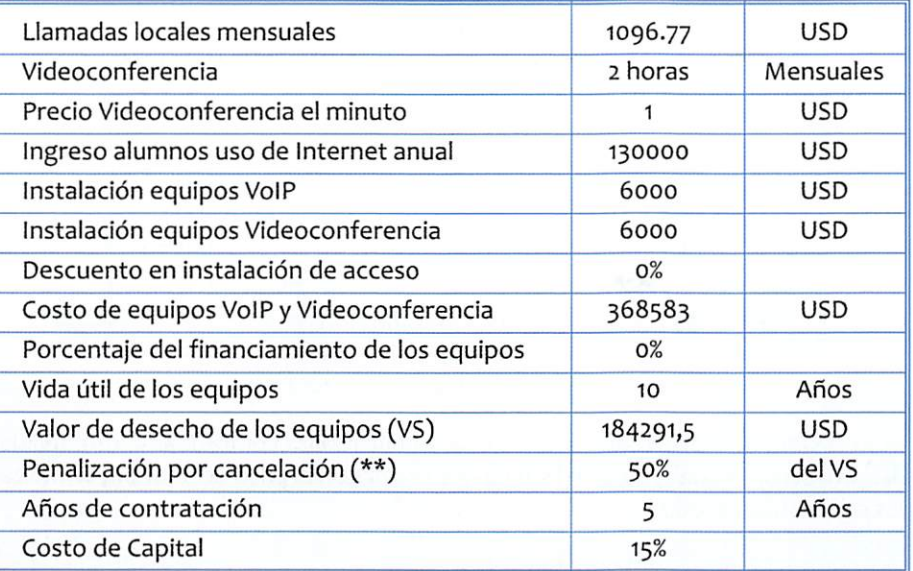

(\*\*) Antes del cumplimiento de la vida útil de los equipos Tabla 4. Datos para Evaluación Económica

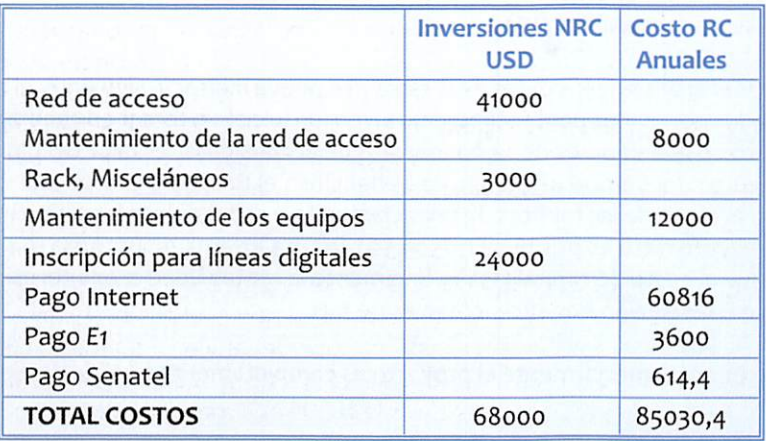

Tabla 5. Egresos del Proyecto

Los costos totales, inversión inicial, capital de trabajo y los flujos netos de efectivo se presentan a continuación.

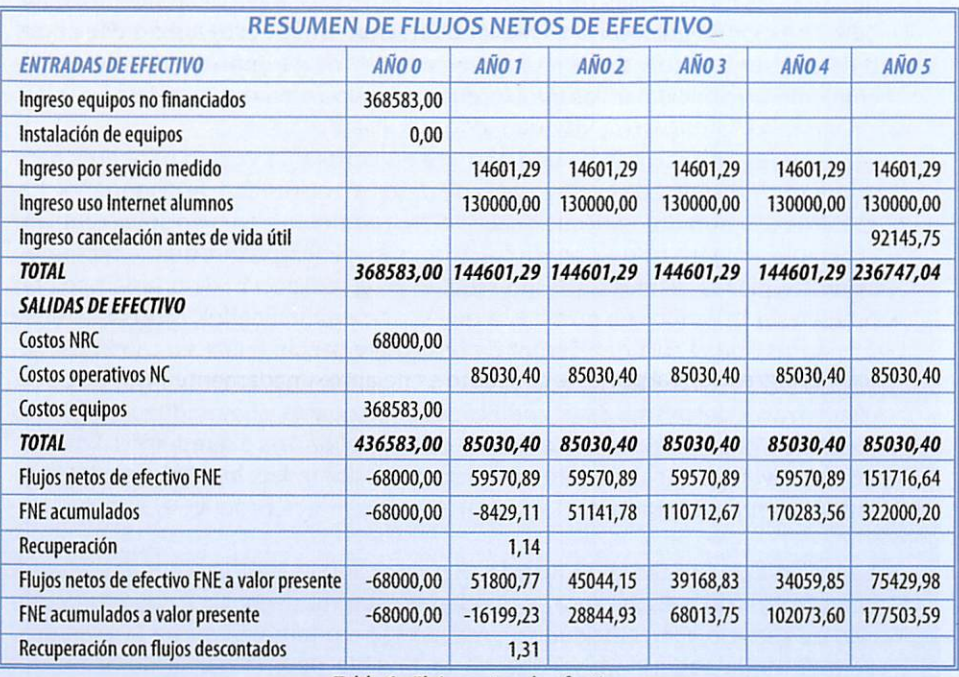

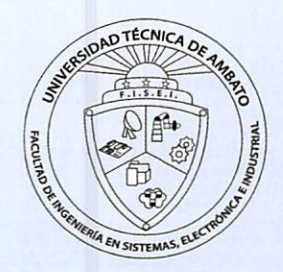

Tabla 6. Flujos netos de efectivo

Para la evaluación se toma en cuenta el valor del dinero a través del tiempo o valor presente neto (VPN), la Tasa interna de retorno (TIR), el índice de rentabilidad y el período de recuperación de la inversión.

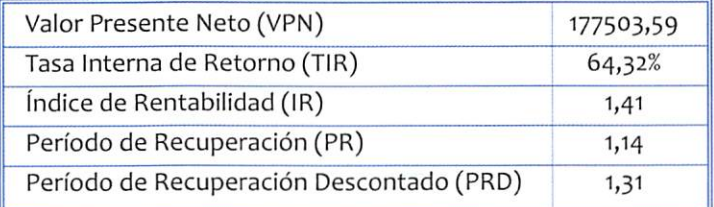

Tabla 7. Parámetros de Evaluación Económica.

És necesario definir el método que se vaa utilizar para comprobar la rentabilidad del proyecto, ya que el dinero disminuye su valor con el paso del tiempo, se utilizan los siguientes métodos.

- Período de recuperación (PR)
- Período de recuperación descontado (PRD)
- Valor neto presente (VPN) y Tasa interna de retorno (TIR)
- índice de rentabilidad (IR)

Airealizar el análisis de los datos de la tabla 7 se puede indicar lo siguiente, el número de períodos necesarios para recuperar la inversión inicial sin tomar en cuenta el valor del dinero en el tiempo es de 1.14 mientras que al considerar el valor del dinero con el transcurso del tiempo es de 1.31, es beneficioso el proyecto ya que una vez des contado el costo de las fuentes de financiamiento y el pago de la inversión inicial, el Valor Presente Neto es positivo (177503.59), la Tasa Interna de Retorno (64.32%) es mayor que el costo de capital (15%) yfinalmente la rentabilidad a valor presente del proyecto o la relación beneficio-costo es de 1.41.

Por lo expuesto anteriormente el proyecto es completamente factible de ejecución.

## ks. DISCUSIÓN

- La fibra óptica es la que presenta mejores características para la propagación de la señal, pero por sus costos elevados no es muy utilizada, dando paso a que se usen otros cables de menor costo como los cables UTP, mientras que de los medios no guiados el de mayor utilización es el de propagación de ondas o RF por ser barato y existen un gran cantidad de equipos disponibles, el in conveniente principal es las interferencias del tipo electromagnético.
- La voz IP es una tecnología que permite encapsular la voz en paquetes para poder ser transportados sobre redes de datos sin necesidad de disponer de los circuitos conmutados convencionales PSTN. Latelefonía convencional requiere el establecimiento de un circuito físico durante el tiempo que dura ésta, lo que significa que los recursos que intervienen en la realización de una llamada no pueden ser utilizados en otra hasta que la primera no finalice, incluso durante las pausas que se suceden dentro de una conversación típica. En cambio, la telefonía IP no utiliza circuitos para la conversación, sino que envía múltiples de ellas a través del mismo canal codificadas en paquetes y flujos independientes, cuando se produce un silencio en una conversación, los paquetes de datos de otras conversaciones pueden ser transmitidos por la red, lo que implica un uso más eficiente de la misma.

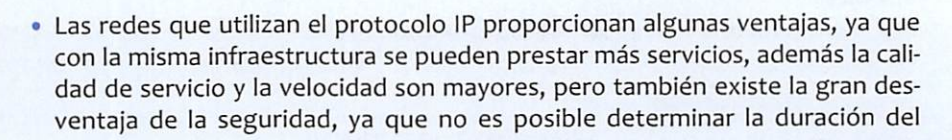

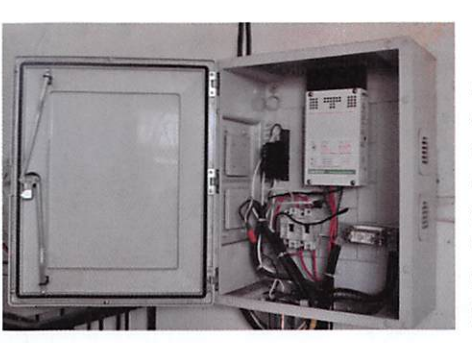

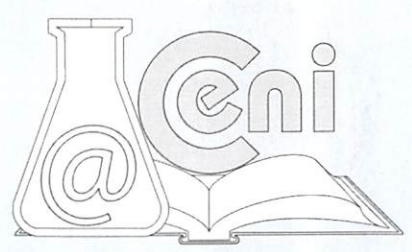

paquete dentro de la red hasta que éste no llegue a su destino inclusive existe la posibilidad de pérdida de paquetes, ya que el protocolo IP no cuenta con una herramienta para retransmisión de paquetes.

- · La Videoconferencia, permite la interacción visual, auditiva y verbal con personas de cualquier parte del mundo siempre y cuando los sitios a distancia tengan equipos compatibles y un enlace de transmisión entre ellos. Se puede compar tir información, intercambiar puntos de vista, mostrar y ver todo tipo de docu mentos, fotografías, imágenes de computadora y videos, en el mismo momento, sin tener que trasladarse al lugar donde se encuentra la otra per sona.
- Las conexiones entre equipos de Videoconferencias pueden ser realizadas en dos formas punto a punto o multipunto. La conexión punto a punto es directa y sólo se realiza entre dos equipos de Videoconferencia, mientras que en ia co nexión multipunto varios sitios participan en ia reunión, además se requiere de un equipo especial adicional denominado Unidad Multipunto, el cual per mite ia conexión de más de dos lugares durante ia conferencia. Esta unidad multipunto es administrada por uno de ios sitios, el cual enlazará a los demás.
- Se ha logrado demostrar la viabilidad tanto económica y técnicamente de impiementar nuevos servicios a ia red de datos de ia Universidad, ia aplicación de VoiP es una tecnología relativamente nueva, la propuesta está basada en el sis tema operativo LINUX para uso empresarial y como software de PBX Asterisk, los cuales son gratuitos y el costo de implementación es reducido, la segunda aplicación Videoconferencia constituye uno de ios métodos de enseñanza más modernos y tecnológicamente avanzado, el costo de realizar una videoconfe rencia empleando Internet es reducido, además la operación del sistema esta ría completamente supervisado por el personal del DiSIR.
- Los costos financieros iniciales del proyecto son relativamente elevados (368583 USO) para el presupuesto que maneja el DISIR, pero es soiucionabie dado que puede ser desarrollado como un proyecto a nivel de Universidad, sin embargo es una inversión rentable ya que en un escenario pesimista, la tasa de retorno interna para los primeros cinco años supera el 64%, el valor actual neto con un interés del 15% es de más o menos 177503 USO y la recuperación de la inversión se lo haría en 14 meses aproximadamente.

## REFERENCIAS

ANDREWTanenbaum. Redes de Computadoras. 2003.

BLACK, U. (1999). Voice over IP. New Jersey: Prentice Hall PTR.

CARRIER Grade. Voice over IP. Collíns D, 2001.

CUERVO F., CREENE N., HÜITEMA C., RAVHAN A., ROSEN B. y SEGERS, J. 2000 Megaco Protocol versión 0.8. RFC 2885, Agosto 2000.

DAVIDSON J. y PETERS J 2000. Voice over IP Fundamentáis.

DOUSKALIS, B. 2000 IP telephony the integration of robust VoIP services. New Jersey. Prentice Hall PTR

HERSENT O., GURLE D. y PETIT J.P. 2000. IP telephony packet-based multimedia communication systems. Great Britain Addison - Wesley.

ITU-T Study Group 16. Recommendation H.246. Enero 1998.

ITU-T Study Group 16. Recommendation H.323V4 (draft). Noviembre 2000.

JOHN WALSH. Views On The Future Of Video Telephones.

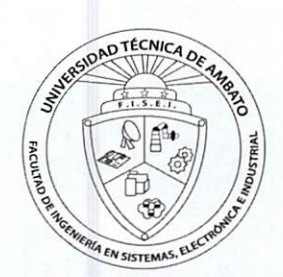

KUMAR V.y KORPIN 2001. IPTelephony wíth H.323.

MANUAL DESCRIPTIVO DEL SISTEMA DE TELECONFERENCIA VISUAL LInk 5000 Series AD. DOI-N05774 NEC. Julio de 1992.

MARCELO MEJIA1994 Introducción a ATM ed. Junio de 1994.

MINOLI D. y MINOLI E. 1998. Delivering Voice over IP Networks. New York John Wiley & Sons, Inc.

MINOLI Daniel. Delivering voice over IP Networks, 2da Edición, Cisco press.

O'REILLY &ASOCIATES Conéctate al mundo de Internet. Inc. USA 1995.

RECOMMENDATION H.261 Vídeo Codee For Audiovisual Services ATP x 64 Kbits/s.

RUIZ J. y GUACHIMBOZA V.Tesis "Plan Informático de la UTA". 2004

SINCLAIR Jason. Configuring Cisco Voice Over IP, Cisco Press.

#### FUENTES DE INFORMACION EN INTERNET

http://eia.udg.es/-atm/tcp-ip/tema\_4\_6\_l.htm http://es.wikipedia.org/wiki/Voz\_sobre\_IP http://neo.lcc.uma.es/evirtual/cdd/tutorial/fisico/Mtransm.html http://neutron.ing.ucv.ve/revista/e/No7/Russomanno%5Cvoz%20sobre%20IP.htm http://www.alfa-redi.org/rdi-articulo.shtml?x=1218 Voz sobre ip en Colombia http://www.asterisk-es.org/ http://www.cesga.es/ga/default.html?Recetga/Proxrecet.html&2 http://wvm.comtest.com/tutoriaIs/VoiP.html http://www.iec.org, Web Proforum Tutorials, VolP. http://www.it.uc3m.es/-imoreno/telematica/servidor/apuntes/tema3/temao3.htm http://www.monografias.com/trabajos11/descripip/descripip.shtml http://www.networkcomputing.com/netdesign/1109voip.htmi http://www.protocols.com/volp/architecture.htm http://www.recursosvoip.com/protocolos/megaco.php http://www.telefonowifi.net/ Información actualizada sobre telefonía WiFi y Voz sobre IP

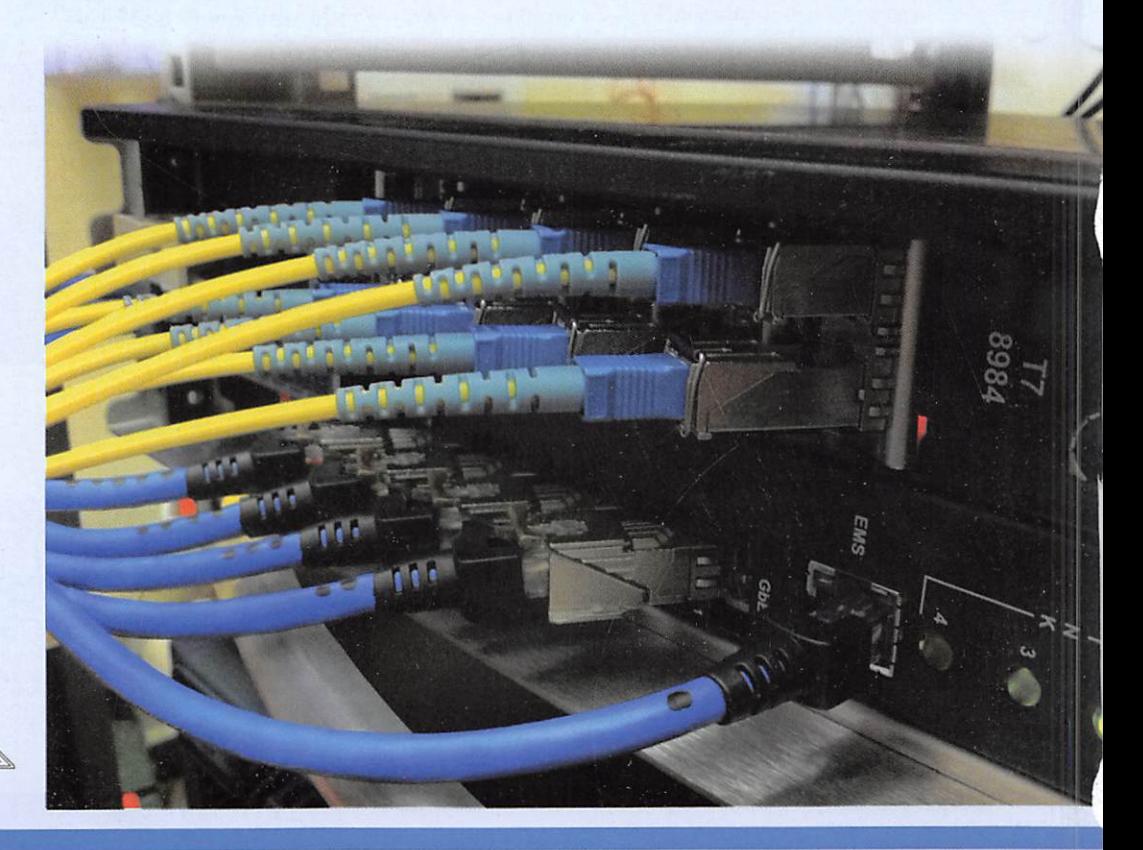

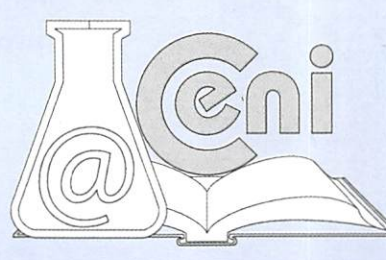

## Aprendizaje Visual a través de la voz, usando redes neuronales artificiales a nivel inicial

ElisaAngélica Pauro Asillo\* Mgter. Ingeniería del Software UNIVERSIDAD CATOLICA SANTA MARÍA Arequipa, Perú E-mai:epauroas@gmail.com

## RESUMEN

Esta investigación es un programa para educación con aprendizaje visual inicial, adecuados a los contenidos programáticos de la educación escolar inicial y primaria. Las pautas de desarrollo consideraron la simplicidad en el manejo de la computadora el programa permite al niño interactuar con ella, a partir de la emisión vocal como acción, revalorizando la voz como instrumento de ejecución y estimulando una co rrecta emisión usando redes neuronales artificiales.

Utilizando un micrófono, un entorno le permite abordar el aprendizaje de nociones elementales del lenguaje.

El docente cuenta con un programa reporte que graba la totalidad de errores del alumno, discriminados en tablas, lo que le permite plantear más adecuadamente sus estrategias de enseñanza. El proyecto previó la utilización del software no como fin en si mismo, sino como un material de que el docente dispone para optimizar la construcción del proceso de aprendizaje.

Los resultados obtenidos muestran que se ha cumplido con los objetivos y se ha ve rificado la hipótesis.

### Palabras Claves

Aprendizaje visual, voz, micrófono, redes neuronales artificiales, computadora, nivel inicial

## **SUMMARY**

This investigation is a program for education with apprentiship look initial suitable to the restrained of program from education kindergarden and elementary school. The standard of development considered the simpleness in the handling of the computer the program permit the children interaction with its to divide of the vocal emission as action valued the shout as instrument of executíon and stimulated a correct emission using neural network artificial.

Used a microphone the enviroment lets to allow board the apprentiship of notion elementals from languaje.

The teacher has a program report that record the totaiity of mistake the student discrimínate in boards to that the permit outline most suitable its strategy of edu cation. The proyect previous the utilize of software not as end in itself, but like a material of that the teacher dispose for optimize the building tne process of appren-

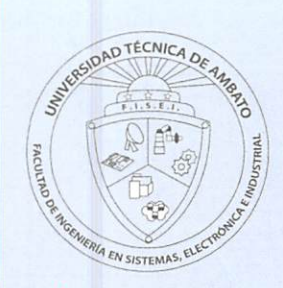

tíship.

The results keep model that itself execute with the objective and itself check the hypothesis.

#### Keywords

Apprentíship Look, The Shout, Mícrophone, Neural Network Artificial, Computer, Kindergarden

## **INTRODUCCIÓN**

Luego de haber realizado estudios sobre el aprendizaje en educandos de los niveles inicial y especial, se encontraron trabajos realizados por gente de la especialidad de educación, pero no como propongo que el aprendizaje sea visual a través de la voz y con métodos de evaluación y por consiguiente este trabajo es innovador. El aprendizaje visual a través de lavoz en el niño es una forma práctica de un apren dizaje más fácil de comprender y la captación de dichos símbolos lecto-escritura, especialmente escritura. Al obtener una red neuronal artificial los beneficios serán grandes siendo ello no solo para los centros de educación inicial y sus niños, son también para el sector educación, al utilizar un producto de alta tecnología de software el cual servirá para modernizar los medios de enseñanza en la educación y desarrollar las aptitudes, habilidades y actitudes necesarias para una formación de calidad.

Con el propósito de diseñar e implementar un equipo portable que ayude en el aprendizaje del niño, el software ha sido elaborado en base al lenguaje de progra mación Visual Basic 6.0 de Microsoft.

En la educación con el método tradicional los maestros capaces, no pueden reme diar las dificultades en el aprendizaje y esto que ocurre en la vasta mayoría de los casos de los colegios.

Se requiere un programa que permita a su ingreso diferentes altemativas que ayu den en la enseñanza aprendizaje ya que el 60% es a través de los ojos y el 30% a través de la voz.

La solución es establecer el aprendizaje a través de la voz y observación para que el niño pueda comprender fácilmente y aprender mas rápidamente por medio de un programa que utiliza un modelo de red neuronal artificial para la adquisición de datos del micrófono.

De esta manera el profesor puede utilizar como material didáctico para determinar la comprensión creativa de los niños a través de la observación, utilizando entorno grafico visual para motivar al niño.

La enseñanza del nivel inicial es una proceso ordenado, sistemático y pedagógico, entonces es probable, que con el trabajo de investigación propuesto, será menor la dificultad y tiempo del aprendizaje en los educandos del nivel inicial.

Está orientado al nivel inicial entre las edades de 3 a 5 años de edad por ser quienes aprenden las primeras pautas de nuestro lenguaje

Por ello considero que el aprendizaje visual a través de la voz cumple un papel muy importante y práctico en la vida futura

El programa "Aprendiendo Con AVURANI" al niño lo impresiona y es importante que le provoca interactuar con él y así se logra la enseñanza aprendizaje.

El éxito del proyecto depende de la adquisición del aprendizaje de la edad del niño y los cuidados que el docente deberá seguir durante su aplicación, para tal efecto

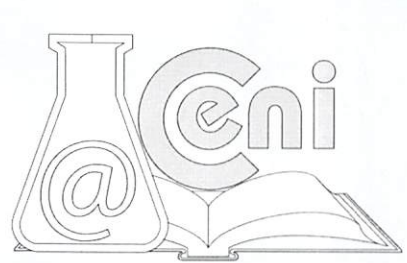

se eligió niños entre 3 a 5 años de edad de ambos sexos. La investigación a permitido un enlace del área de la educación con la tecnología.

## LUGAR DONDE SE REALIZO LA INVESTIGACIÓN:

La ubicamos en el Jardín "Mi Paraíso" (Arequipa).

## **MATERIAL Y MÉTODOS**

## TABLA Nro. 1

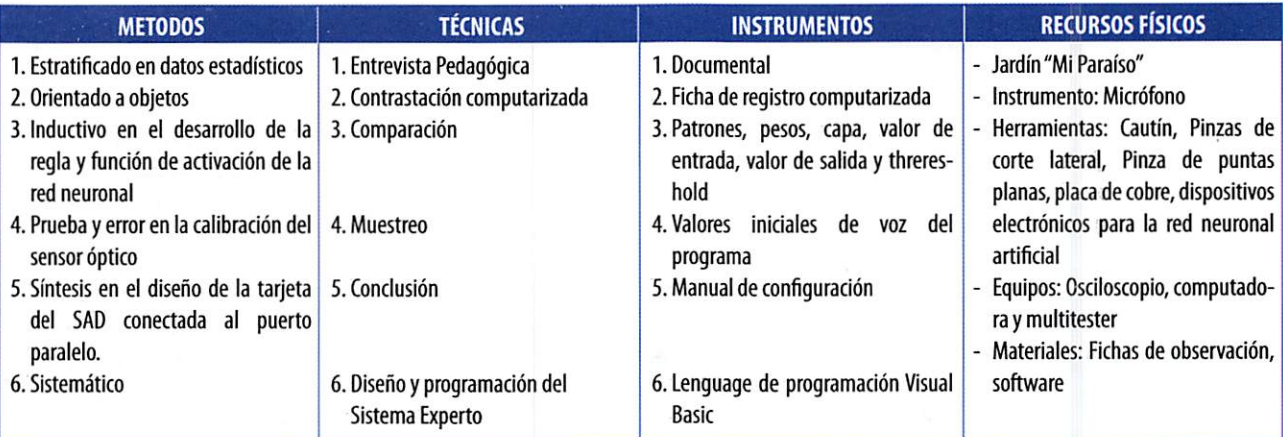

## TABLA Nro. 2

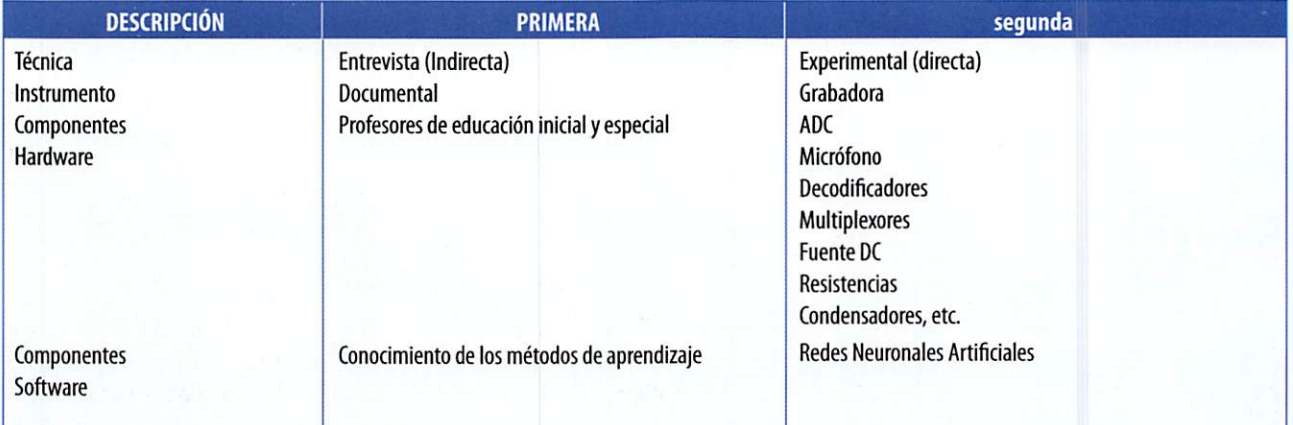

## ESTRATEGIA INVESTIGATIVA DE RECOLECCIÓN DE DATOS

Para proceder a recoger datos se realizo previamente una encuesta de preguntas abiertas a un grupo de control, conformado por 20 profesores.

Este ensayo fue hecho con el fin de mejorar nuestro instrumento para obtener datos más objetivos.

La recolección de datos se realizo dentro del horario en el aula, y esta encuesta se da de la siguiente manera:

- Datos de información e interrogantes

- Dirigida a docentes de la especialidad.

- La resolución del instrumento duro entre 15 a 20 minutos.

Una vez llenada la encuesta se procedió a su calificación para luego vaciarlas a una matriz resumen que será usada en la formulación de cuadros estadísticos con sus correspondientes estudios. La acción de la recolección de datos fue denominada: "AVURANI", APRENDIZAJE VISUAL A TRAVEZ DE LA VOZ USANDO REDES NEURO-NALES ARTIFICIALES A NIVEL INICIAL; lo cual se presentar como fuente para el des arrollo y formulación de los resultados.

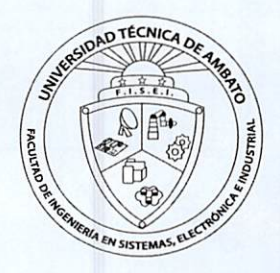

## DESCRIPCIÓN DEL EQUIPO

### Descripción del equipo electrónico:

El proyecto realizado es un circuito que captura la señal de la voz a través de un micrófono, cuya señal es amplificada y entregada a la entrada de un conversor analogo/digital el cual a su salida obtendrá niveles altos y bajos de acuerdo a la frecuen cia de la voz el cual será recepcionado por el puerto paralelo de un computador. Los datos que ingresan por el puerto serán manejados por la red neuronal para su codificación para el mapa topológico que utiliza la red para su aprendizaje y entre namiento, para obtener las salidas adecuadas por el monitor al momento de emitir la voz y lograr el aprendizaje del niño.

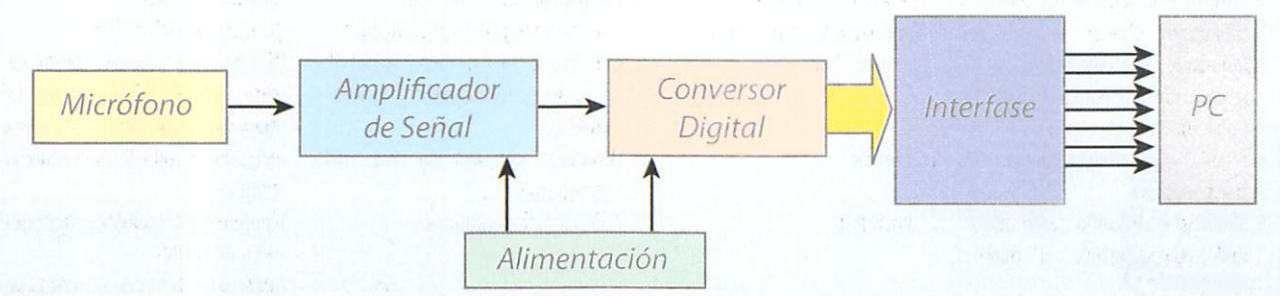

Diagrama de bloques del Hardware

## PROCEDIMIENTOS USADOS PARA EL SOFTWARE

- 1. Se entabló el diálogo con el profesor, los padres y en especial con los niños que les gusta como ellos saben ¿Que hacen un buen trabajo o cuando se han equivo cado?
- 2. Lo segundo que se realizó es una consulta de qué requerimientos debe tener el programa para no ser tedioso para el niño.
- 3. Se realiza un bosquejo de cómo va a funcionar el equipo portable con los reque rimientos obtenidos en el dialogo realizado con el profesor y se le da a conocer el diseño original que se pretende implementar al programa.
- 4. Validar el programa con un ensayo con los niños en vació.
- 5. Realizar ajustes y dar formato al sistema
- 6. Realizar pruebas con el profesor y los niños para verificar el funcionamiento en forma real del equipo portable.

## **RESULTADOS**

A continuación se presentan los Gráficos, obtenidos de la encuesta realizada a ios profesores en el cual se expone cual es el mayor problema en los métodos de enseñanza con los niños de 3 a 5 años de edad que ayudan a la elaboración de la presente investigación.

Adicionalmente se presentan los cuadros, obtenidos de la encuesta realizada a los docentes en la cual se establece el grado de conocimiento que tienen los educan dos.

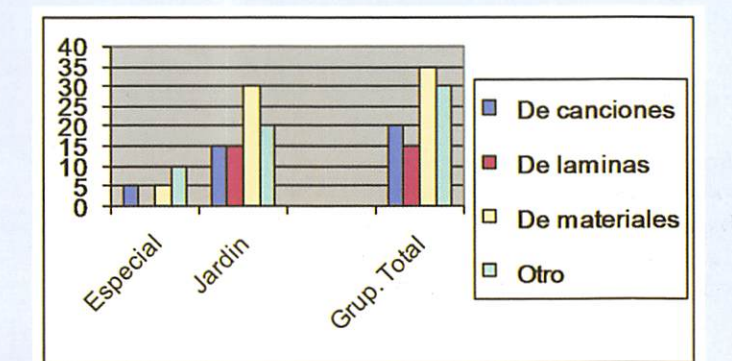

GRÁFICA Nro t ¿QUE METODOS DE ENSEÑANZA PREFIERES?

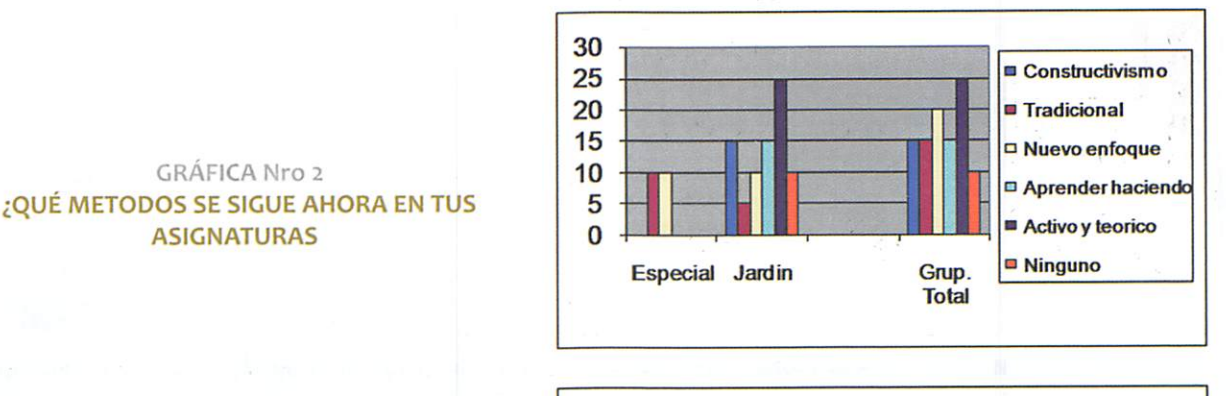

GRAFICA Nro 3 LA PARTE PRACTICA DE TUS ASIGNATURAS ES EN PROMEDIO

GRAFICA Nro 4 NIÑOS DURANTE LAS CLASES NORMALMENTE PARTICIPAN

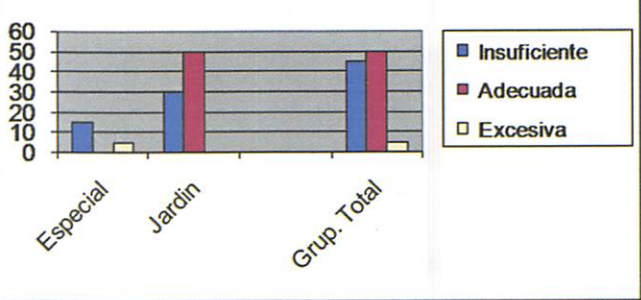

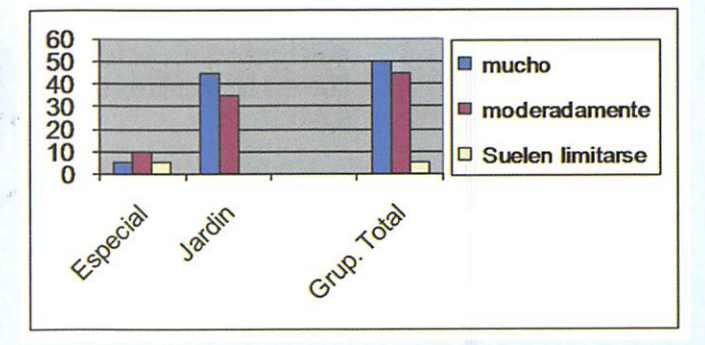

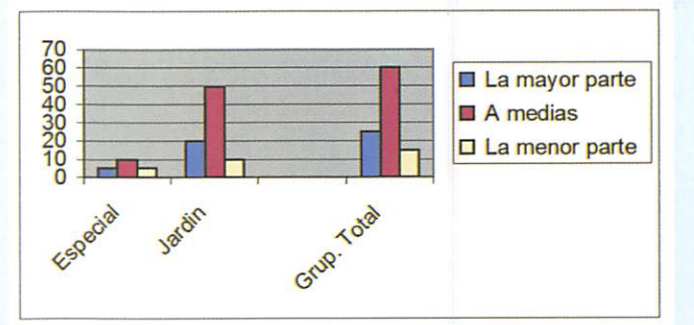

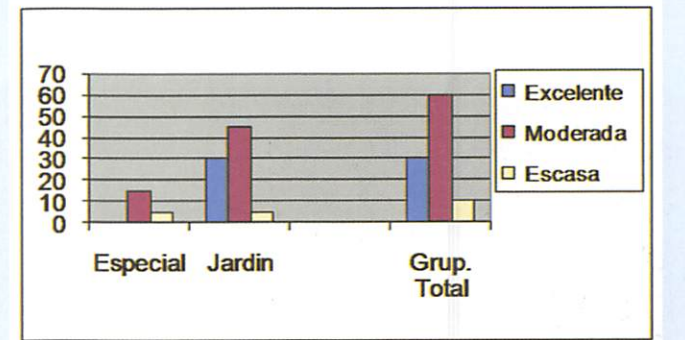

GRAFICA Nro 5 NORMALMENTE, ATIENDE Y COMPRENDE DURANTE LAS CLASES

GRAFICA Nro 6 COMO ES LA COMUNICACION DE LOS NIÑOS CON LA MAYORIA DE LOS PROFESORES

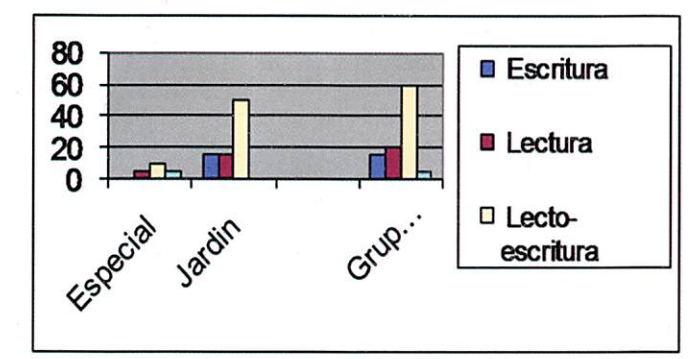

## **GRÁFICA Nro 7** CUÁLES ELMAYOR PROBLEMA EN ELAPRENDIZAJE

Resultados finales del PROGRAMA para el aprendizaje de niños a continuación se muestra la pantalla de presentación.

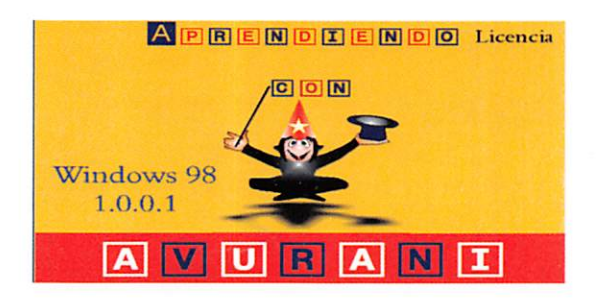

CONEXIÓN DEL MICRÓ FONO Y LA FUENTE AL S.A.D.

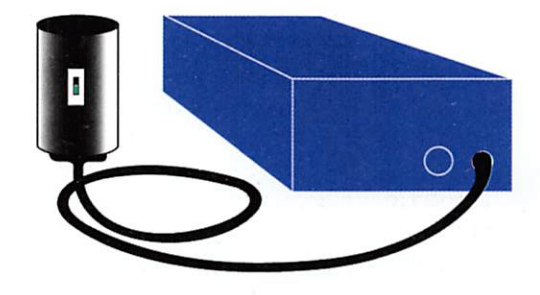

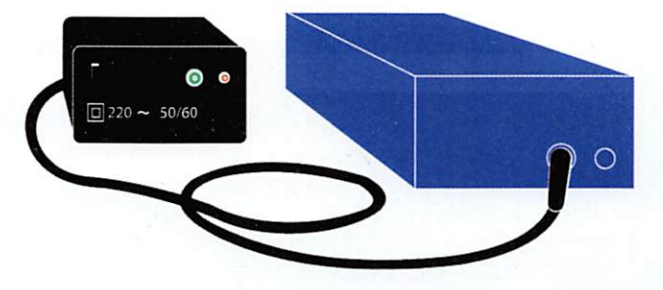

### PANTALLA DE NIVEL 2

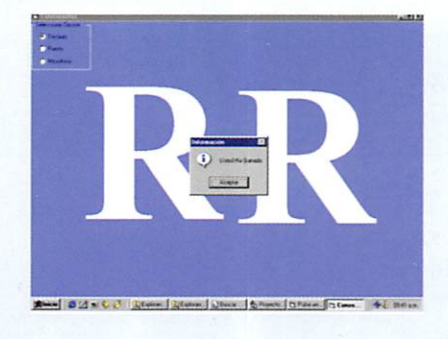

## PANTALLA DEL TEST

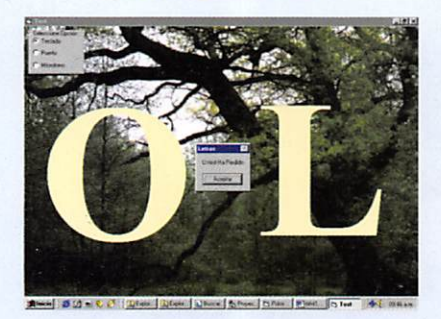

PANTALLA CON INGRESO POR MICROFONO

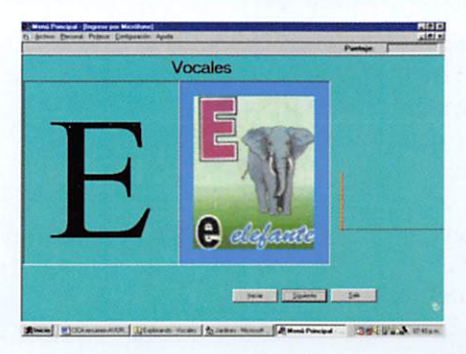

## PANTALLA DE FINALIZACIÓN DEL TEST

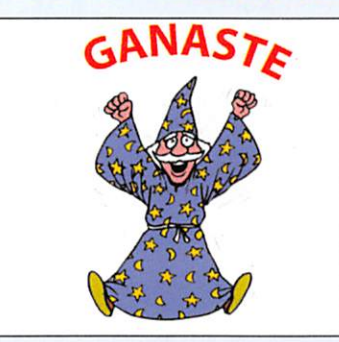

## **DISCUSIÓN**

- 1. El programa tiene una utilidad muy importante en el sector educación nivel ini cial ya que los niños aprenden en una forma divertiday fácil y así se logra un aporte a la educación
- 2. El aprender a comunicar en un medio visual, permite comprender los elementos del diseño, resolver problemas y trabajar de forma cooperativa
- 3. El niño debe tener algunas habilidades básicas necesarias para aprender a leer y escribir, tales como sujetar bien un lápiz, reconocer las formas de los objetos y los colores, etc
- 4. Su capacidad de atención del niño debe ser suficiente para que pueda pasar bastante rato concentrado
- 5. Se aconseja a los padres que jueguen con sus hijos para reforzar los valores que se enseñan

## **CONCLUSIONES**

- 1. Aminorar la dificultad y tiempo del aprendizaje en los educandos del nivel inicial a través de la electrónica, que es el interfase con el computador.
- 2. Establecer el aprendizaje de manera que el niño comprenda fácilmente y aprenda más rápidamente a través de la voz y observación.
- 3- Utilizar entorno gráfico, visual para motivar al niño.
- 4. Lograr diferenciar e identificar vocales, consonantes y números.
- 5- Diseño e implementación de un equipo portable, que ayude en el aprendizaje del niño.
- 6. Adiferencia de otros medios la computadora permite entonces que el usuario practique sus capacidades de observación una y otra vez con solo hacer un clic con el mouse.
- 7. A lo largo de los próximos años, casi todas las paginas de la red para niños los harán participar a través de la música, la animación y mundos interactivos en 3D.

## ^^Referencias Bibliográficas

- 1. C. Bazalgette, "Los medios audiovisuales en la educación primaria" Edición Morata S.A.,1993; pág. 95-96,111-112
- 2. Pallas Areny R. "Adquisición y distribución de señales" Editores Marcombo Boixareu, Barcelona 1993
- 3. Valluru Rao y Hayagriva Rao,"C++ Neural Networks and Fuzzy Logic" Segunda Edición, Assoc. Production Editor Brian Oxman, 1995; pág. 6-9,52-53,217,243, 305-307.319-323
- 4. Timothy Masters, "Practical Neural Network Recipes in C++" Editado Academic Press San Diego San Francisco 1993
- 5. José Ramón Hilera Gonzáles "Redes Neuronales Artificiales fundamentos, modelos y aplicaciones" EditorialADDISON-WESLEY IBEROAMERICANA, Edición RAMA1995; pág. 16-20, 49, 65,242

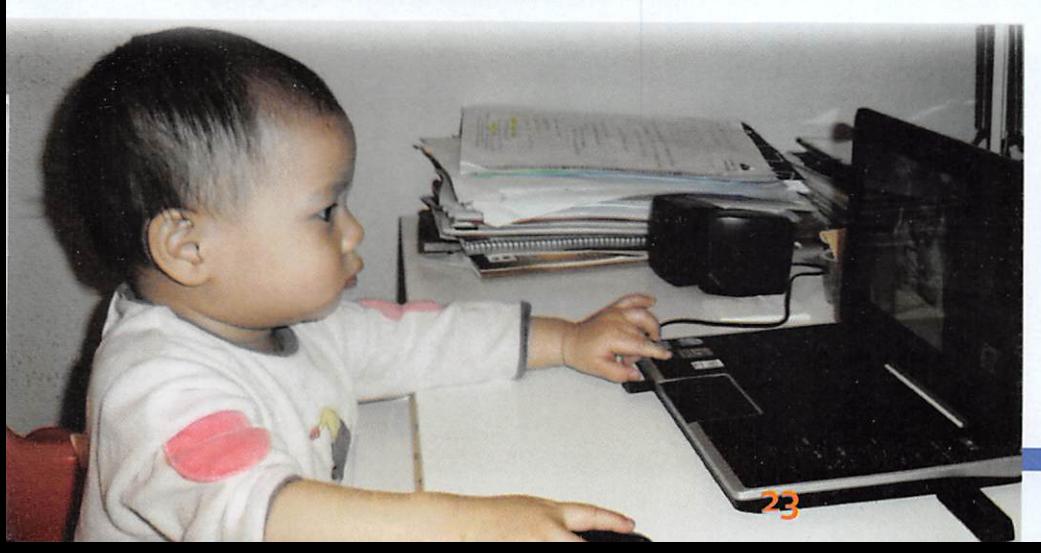

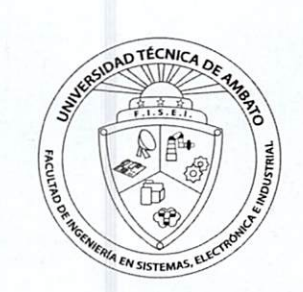

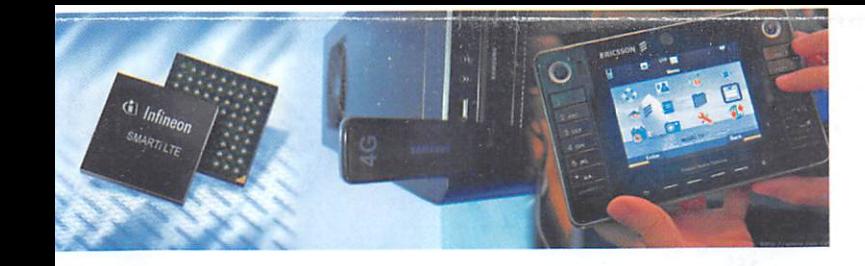

## Calidad de Servicio en LTE (Long Term Evolution)

Mauricio iturralde R. Ingeniero en Sistemas, aspirante PHD<br>laboratorios IRIT (Toulouse, Francia) www.miturralde.com / mauricio.iturralde@irit.fr, mauro@miturralde.com

## RESUMEN

Este artículo, expone las innovaciones tecnologícas de LTE (Long Tem Evolution), enfocadas principalmente al funcionamiento de la calidad de servicio. Este artículo explica el concepto de "bearer", su arquitectura y los elementos netamente ligados <sup>a</sup> este.

Al mismo tiempo, este documento explica el funcionamiento de la asignación de recursos alusuario, el concepto de asignación de recursos equitativa yjusta (fairness) entre usuarios, y una orientación del camino a seguir.

Al final del articulo se expone los avances actuales en eltema, el trabajo que se está realizando, sus limitaciones y expectativas.

LTE es actualmente el mejor candidato a suceder a la tecnología 3G. Estandarizado por 3GPP, LTE pretende cubrir las necesidades multimedia de las cuales carece la tecnología en auge. Como cualidades innovadoras, LTE propone altas velocidades de transmisión de datos.

## ABSTRACT

 $\circledR$ 

This article, describes some LTE's technological innovations specially focused on a Quality of service (QoS) concept, its architecture and some elements deeply involved in it.

At the same time, this paper explains the resource allocation to users, fairness concept between users, and an orientation about the path to follow. Towards the end of this article, the current advances about QoS in LTE, as well as the current work, its limitation and expectations are presented. LTE is nowadays the best candidate to 3G technology success.

Supported by 3GPP, LTE claims to cover multimedia requirements which actual technology lacks; as interesting Innovative qualities LTE propose high speed data transmissions.

## **INTRODUCCIÓN**

La evolución de las telecomunicaciones busca facilitar a los operadores los medios para brindar al usuario un servicio acorde al mercado actual, un servicio adaptado a las necesidades tecnológicas contemporáneas.

LTE es una tecnología 4C que tiene como características especiales que lo diferen cian de otras tecnologías como las 3G, velocidades de 100 Mbps de bajada, y 50 Mbps de subida, su capacidad de interconexión con tecnologías orientadas a IP ej. Wifi, Wimax, transmisión de paquetes de gran tamaño, multimedia en tiempo real (juegos en tiempo real), video streaming en tiempo real (TV móvil), VOIP entre otros. Un elemento clave que juega un rol importante en esta evolución tecnológica es la "calidad de servicio". Su término técnico es QoS (Quality of service).

Este escrito explica la arquitectura de QoS y su funcionamiento. Este artículo está organizado de la siguiente manera. La primera parte introduce el concepto de bearer y su función en la calidad de servicio, a continuación se explica sobre los parámetros de QoS y sus mecanismos, posteriormente su funcionamiento en relación a la asig nación de recursos, trabajos actuales y trabajos futuros.

## EL TRANSPORTADOR (bearer)

El transportador o bearer como es llamado en inglés, es el flujo de paquetes que son enviados entre el gateway PDN-CW (para downlink) y el usuario final UE o terminal (para upiink) y viceversa. El flujo de datos que existe entre una aplicación cualquiera, ubicada en el terminal y un servicio dado, pueden ser agrupados y tratados de ma nera separada según la característica de la aplicación. Esta categorización es efec tuada con el fin de entregar al usuario los recursos necesarios de manera optima (ejemplo, el flujo datos de video conferencia no puede ser tratado de igual manera que un flujode voz), según sus necesidades. Aeste flujode datos se loconoce como SDF (service data flows).Estos SDF son clasificados por unos filtros de paquete (packet filters) ubicados en la terminal y en el gateway (Figura 1). Para clasificar los SDF en la red, según el usuario que los envía, se utiliza una dirección iP en la terminal, la misma que será utilizada como dato de referencia.[1]

Los SDF que son enviados por un mismo bearer son tratados con las mismas carac terísticas de calidad de servicio, por ejemplo, políticas de ordenamiento

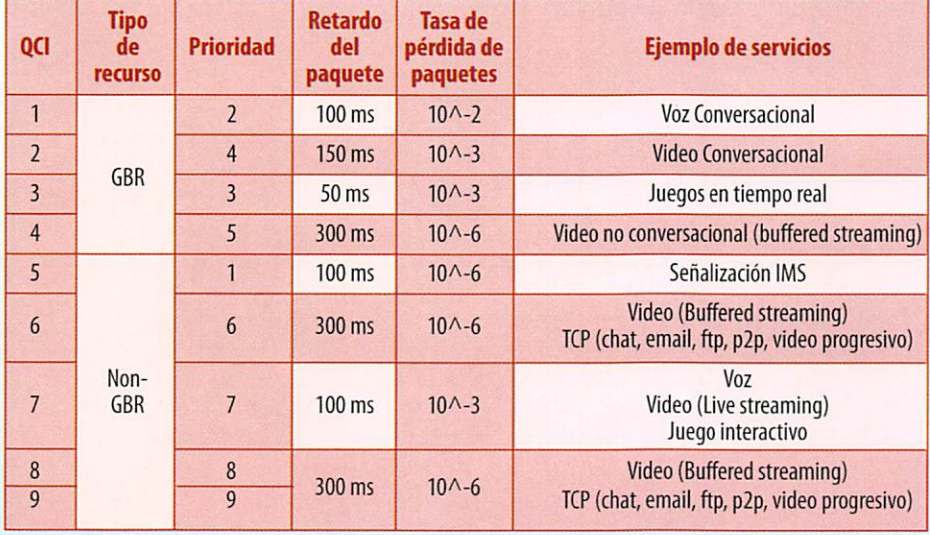

Tabla 1. Características estándar de QCI para LTE.

(schedulíng), políticas de fila de espera, políticas de tarifa, etc. Para un tratamiento diferente de SDFs es necesario utilizar varios bearers.

Acada bearer es asignado un valor escalar llamado QCI (QoS Class Identifier) el cual especifica la clase a la que dicho bearer corresponde (Tabla 1).

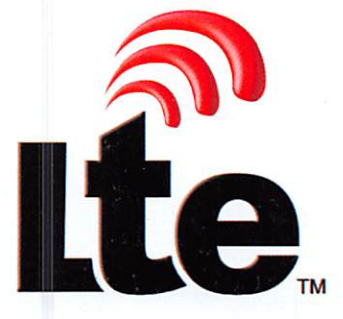

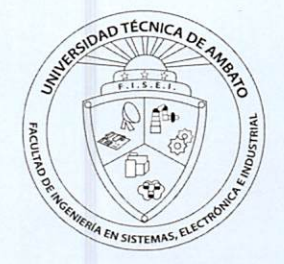

Existen bearers de tipo "default bearer" y "dedicated bearer" (Figura i).

## GBR y Non-GBR

En LIE existen dos tipos de bearer, GBR (guaranted bit rate) y Non-GBR (Non-guaranted bit rate). Un bearer de tipo GBR garantiza una tarifa de transmisión dedicada, la misma que será siempre asignada de manera permanente desde que un bearer se crea o modifica hasta que este se elimina. Con esta característica LIE pretende evitar la pérdida de paquetes que ocurre debido a la congestión (desbordamiento de buffers), priorizando así la negación de un servicio sobre la ruptura del servicio.

Por otra parte un bearer de tipo non-GBR puede experimentar pérdida de paquetes. A la inicialización de la comunicación el bearer creado por omisión siempre será de tipo Non-GBR. Como ejemplo claro sobre la utilidad de bearers de tipo GBR y non-GBR, se puede mencionar a un bearer de tipo GBR para la transmisión de datos P2P, donde no puede existir perdida alguna, pero por otra parte para una transmisión de video streaming (no en tiempo real) donde la pérdida de paquetes es tolerable y la utilización de un bearer de tipo Non-GBRoptimizaría recursos.

Para el ruteo correcto de paquetes por los bearers existentes, LIE utiliza los filtros de paquete (Packet Filters) antes mencionados, tanto en el terminal como en el gateway, estos filtros clasifican los paquetes conjuntamente con funciones PCRF (Policy and Charging Rule Function) [1].

LIE ha creado un estándar de características QCI (QoS Class Identifier), las cuales son utilizadas como referencia para los fabricantes de dispositivos y para desarrollo de aportes tecnológicos relacionados al scheduling (Tabla i).

A más de estas características QCI, LTE presenta otros atributos de QoS los cuales están ligados al bearer:

ARP(Allocation and Retention Priority): utilizado para el tratamiento del control del bearer, específicamente control referente la creación o retención de un bearer [i]. GBR: Representa la tarifa de tráfico mínima reservada y garantizada para la trans misión de paquetes. Este atributo existe solo en bearers de tipo GBR.

MBR (Maximum bit rate) Es la tarifa máxima de tráfico utilizada para limitar al bearer (un bearer no puede exceder esta tarifa). Este parámetro es utilizado solamente en bearers de tipo GBR.

AMBR (Aggregate MBR): es la cantidad total de tarifa de bits destinada a un grupo de bearers de tipo non CRB. Este atributo será utilizado por los operadores para cla sificar al usuario según sus abonamientos comerciales, y características de servicio contratado.

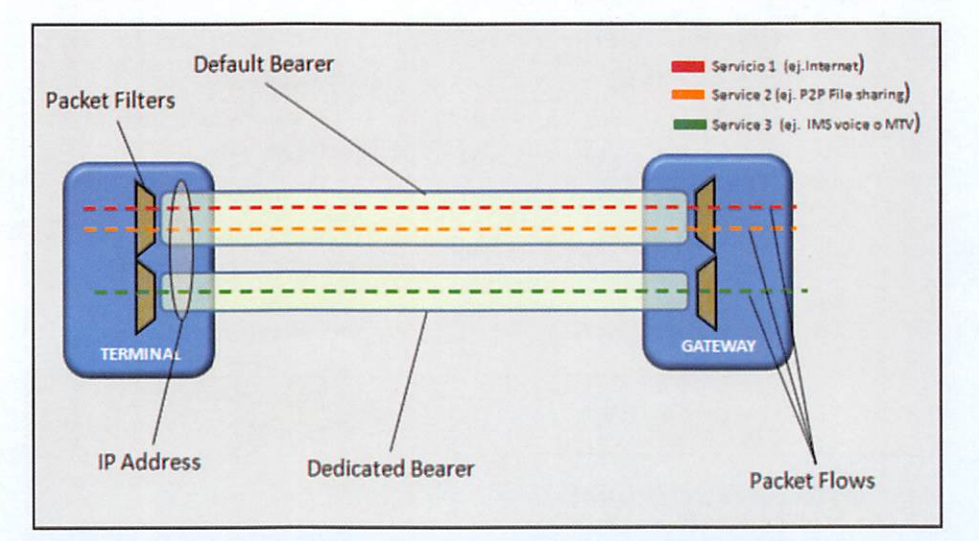

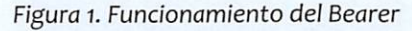

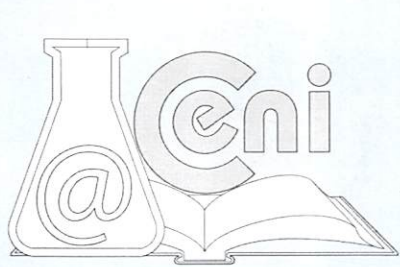

## Mecanismos de QoS

Existen dos mecanismos para el control de la calidad de servicio en LTE. Procedimientos de señalización de control - donde el "Controlador de Políticas" (Pólice Controler) es quien decide la manera de tratamiento del flujo de paquetes que correspondientes a cada usuario según los parámetros de QoS. [1]

Es esta interface llamada Controlador de políticas quien posee un grupo de reglas en el gateway, estas reglas son usadas para lanzar la orden de creación de un nuevo bearer o la modificación de un bearer ya creado.

Funciones de usuario - Son funciones que pueden ser asignadas a diferentes nodos y clasificadas en funciones que operan en relación al flujo de paquetes, en relación a un bearer o grupo de bearers [2]. Estas funciones tienen como objetivo realizar el trabajo de clasificación y ruteo de paquetes mediante los diferentes bearers hacia los distintos usuarios.

## Scheduling y asignación de recursos.

El objetivo de LTE no se limita simplemente a una arquitectura de calidad de servicio innovadora, esta debe ser complementada por una asignación de recursos justa, y una planificación de tareas óptima (scheduling).

En LTE el scheduling es realizado en la estación base llamada e-node 6. Esta tarea la realiza una interface la cual es responsable de la asignación dinámica de recursos entre los bearers tanto en upilnk como en downlink. El objetivo es mantener un nivel de calidad de servicio alto y eficiente, administrando los recursos de red óptima mente entre los usuarios.

Para esto es necesario la utilización de algoritmos de ordenamiento. Estos algorit mos tomaran como parámetros los atributos de QoS recientemente mencionados en este artículo (Tabla 1), junto con otros parámetros externos al bearer, como son: las condiciones de radio, el estado de los diferentes bearers, entre otros (Figura 2). Tomando en cuenta todos estos parámetros, los algoritmos de ordenamiento deben tomar la decisión de asignación de recursos justa y optima, según las necesidades de los usuarios. Estas necesidades serán diferentes en muchos de los casos, es ahí donde entra en juego el concepto de justicia (fairness).

Por ejemplo, teniendo en una célula varios usuarios que necesitan transferir datos en un protocolo P2P, otros que usan aplicaciones de juegos en tiempo real, otros que usan el servicio de video conferencia y algunos que solo necesitan voz conver sacional. Tomando en cuenta estos parámetros, para realizar la distribución de re cursos, se puede plantear preguntas como: En qué orden de prioridad se deben clasificar a los usuarios?

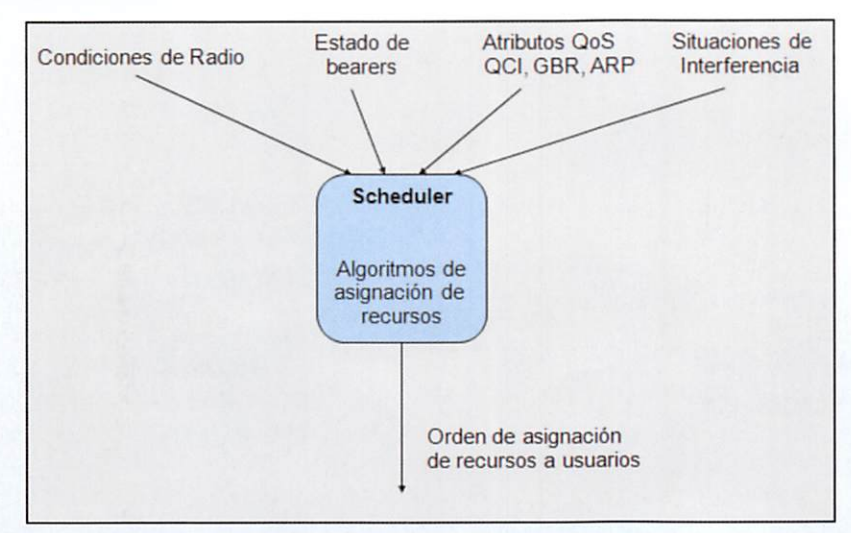

Figura 2. Seheduler y sus parámetros

Aque usuarios se deben asignar más recursos? Que tarea es la más importante?. El scheduling aun no está estandarizado en LTE y es un tema de investigación que se está realizando en este momento en diferentes centros investigativos alrededor

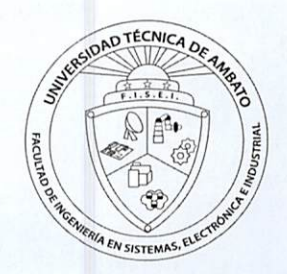

del mundo, por ende aun hay mucho que hacer referente a esto. Existen algoritmos de asignación de recursos que han sido utilizados en tecnologías anteriores a LTE como UTMS, GSM etc.

Algoritmos como Proportional fairness (PS) [2], maximum sum rate (MSR) [2], maximum fairness [2], round Robín [3] entre otros, han sido evaluados en relación a su funcionamiento en tecnología LTE. Lamayor parte de estos algoritmos no sopor tan requerimientos de multimedia por lo que no son aptos para ser utilizados dentro de LTE.

Variaciones de estos algoritmos han sido propuestas con respecto a downlink, Exponential Proportional fairness (EXP/PF) [3]. Hasta hoy, los resultados de las simu laciones no son lo suficientemente buenas como para cubrir las expectativas necesarias por LTE.

## TRABAJOS FUTUROS

Actualmente existen operadores telefónicos que están realizando pruebas LTE en algunos países, aunque la fecha tentativa para el cambio apunta al 2012.

3GPP no ha estandarizado la norma LTE en su totalidad, aun existe mucho trabajo por hacer, especialmente en la parte relacionada al scheduling, funciones de control de admisión, algoritmos de asignación de recursos en tiempo real, control de handovers, etc.

En la actualidad se está desarrollando algoritmos de ordenamiento para upiink y downlink, la innovación científica apunta a la utilización de "Teoría de Juegos" (Nash Bargaining Solutions) para dar justicia en la asignación de recursos, esta es un tema interesante a profundizar en relación al upiink. Todos estos algoritmos deberán obli gatoriamente cubrir las necesidades multimedia en tiempo real, y mantener las ne cesidades no prioritarias en tiempo compartido.

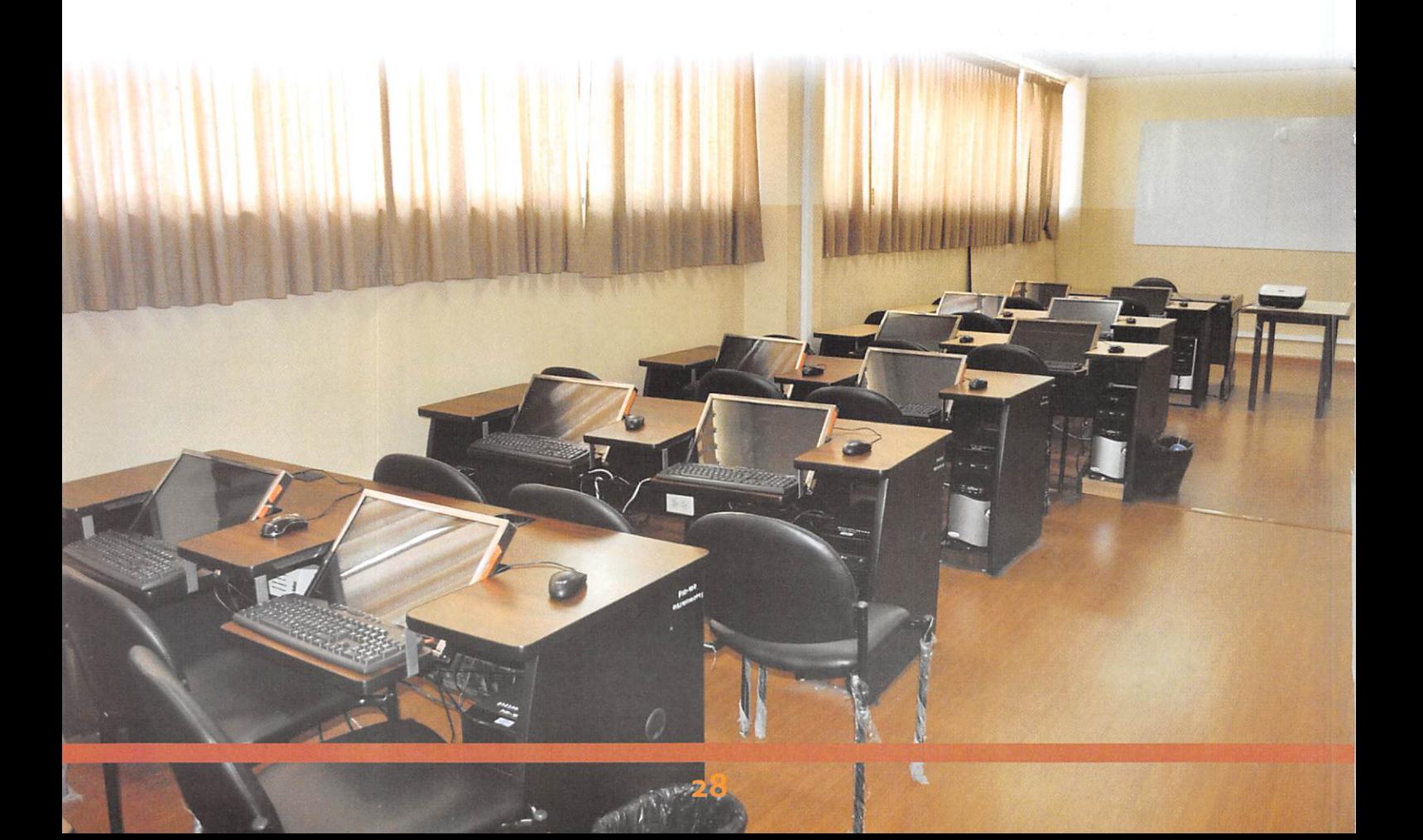

## **CONCLUSIONES**

Este artículo describe el concepto de calidad de servicio en LTE, su funcionamiento, su desarrollo actual y su desarrollo a futuro. La capacidad de división, clasificación y envío de flujo de paquetes (bearer), en relación a su importancia y necesidad de servicio, hacen de LTE una tecnología prometedora, la cual garantiza un servicio de alta calidad.

Tomando en cuenta la tendencia del uso creciente de multimedia en las telecomu nicaciones telefónicas (TV Móvil, video conferencia, Juegos oniine, etc.), LTE incor pora tecnología orientada a la IP,que se adapten a las necesidades multimedia antes mencionadas. El uso de los bearers, facilita el control de la calidad de servicio, facilita la optimización de recursos, y entrega los parámetros necesarios para realizar los algoritmos de asignación de recursos.

Partiendo del trabajo ya realizado referente a la asignación de recursos y scheduling, existe aún suficiente campo para explotar. Los algoritmos actuales propuestos no proporcionan el performance deseado para alcanzar la calidad de servicio anhelada.

## **REFERENCIAS**

- [1] Hannes Ekstrom (2009). QoS control in the 3GPP Envolver Packer System. Hannes Ekstrom, Ericsson. lEEE Communications Magazine, 76-83
- [2] Minjie Xue, Kumbesan Sandrasegaran, Cheng-Chung Lin (2009). Perfomance Analysis of two packet scheduling Algorithms in Downlink 3GPP LTE System. IEEE Conference.
- [3] R. Basukala, Mohd Ramli, K. Sandrasegaran (2009). Pefomance Analysis of EXP/PF and M-LWDF in Downlink 3CPPLTE Systems. lEEE Conference.
- [4] 3GPP Protocol specification (2010). Evolved Universal Terrestrial Radio Access (E-UTRA), Resource Control (RRC); 3GPP TS 36.331 Protocol specification.
- [5] 3GPP Protocol specification (2010). Vocabulary for 3GPP Specifications. 3GPP TR 21.905 Protocol specification
- [6] 3GPP Protocol specification (2010). End-to-end Quality of Service (QoS) signalling flows. 3GPP TS 29.208. Protocol specification.
- [7] Klaus Ingemann Pedersen, Troels Emil Kolding, Frank Frederiksen, Daniela Laselva (2009). An Overview of Downlink Radio Resource Management for UTRAN Long-Term Evolution. IEEE Communications Magazine 86 - 93

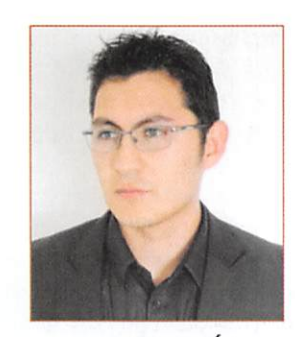

#### **BIOGRAFÍA**

Mauricio Iturralde obtuvo su grado como Ingeniero en Sistemas Computacionales de la Universidad Técnica de Ambato (Ambato, Ecuador) en 2007. Posteriormente en el 2009, obtuvo el grado de máster en Seguridad de Sistemas Informáticos en la Universidad de Paris XII, Val de Marne (Paris, Francia). En la actualidad realiza su investigación de Ph.D en los laboratorios IRIT (Toulouse, Francia). Su investigación presente, está centrada en la calidad de servicio en LTE. Sus intereses de investigación tecnológica están orientados a la seguridad Informática, seguridad de redes y a la calidad de servicio en ei campo de las telecomu nicaciones.

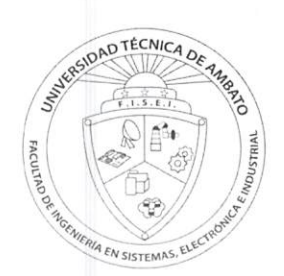

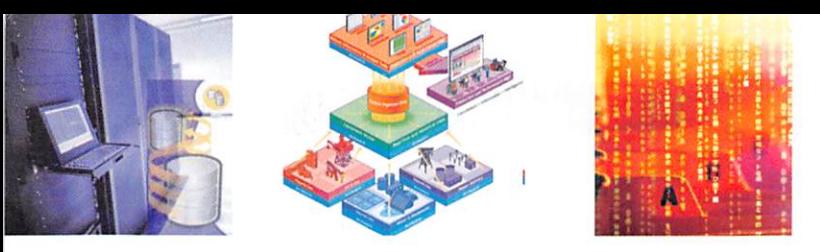

Construcción de escenarios para comparar la replicación activa optimista y pesimista

#### Edíson Álvarez

Ingeniero en Sistemas, Docente de la Facultad de Ingeniería en Sistemas, Electrónica e Industrial

## RESUMEN

En la actualidad debido al gran volumen de información que se procesa y no en un solo lugar, es necesario determinar los escenarios más adecuados para aplicar y con figurar la distribución de la información en las organizaciones. Los Administradores de Base de Datos distribuyen la información entre varios sitios, pero no configuran los escenarios acorde a las necesidades reales de rendimiento, seguridad y disponi bilidad de la información.

Elpresente trabajo pretende mostrar los elementos que se deberían considerar para configurar escenarios en los cuales se aproveche las ventajas de distribuir la infor mación, no solo considerando aspectos de seguridad sino también factores que me joren sustancialmente el rendimiento de los sistemas de base de datos.

Se estudia dos técnicas de replicación, la Replicación Activa, con sus variantes pesi mista y optimista, y la Replicación Pasiva. Se establece el marco de trabajo de cual quier técnica de replicación en 5 fases: Solicitud del cliente, Coordinación de Servidores, Ejecución, Coordinación de Asentimientos y Respuesta al cliente. Se ex plora este marco en el contexto de la Replicación Activa y Pasiva.

Finalmente se compara la replicación Activa Pesimista y la Replicación Activa Opti mista (que en SQL Server corresponden a la replicación Transaccional con actualización inmediata y actualización en cola, respectivamente). Para lograr este objetivo se construyó un Front - End que actúa como un cliente que realiza solicitudes de eje cución de transacciones tanto de consulta como de actualización, se configuró ade más los escenarios de replicación y realizaron experimentos variando una serie de parámetros, con lo que se obtuvo datos estadísticos que posibilitaron realizar una comparación entre las técnicas de replicación antes mencionadas y determinar ventajas y desventajas.

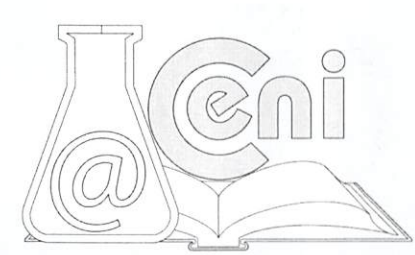

## ABSTRACT

At present due to the large volume of information being processed and not in one piace, it is necessary to determine the most appropriate settíngs to implement and configure the distribution of informatíon ín organízations. The Database Managers distribute the information among multiple sites, but do not configure the settings according to the real needs of performance, security and availabilityof information.

This paper aims to show the ítems that should be consídered to set up scenarios which take advantage of distributing information, not only considering safety aspects but aiso factors that substantially ímprove the performance of database systems.

Transactíonal replicatíon ís selected for a more detailed study, selectíon justifíed from the point of view that this type of replicatíon ensures transactíonal consístency, a condítion required in most commercíal applicatíons, relying on a protocol that does not belong to replicatíon itself, and that is the Commít Protocol in two phases, however, aiso addresses two other ways to replícate informatíon.

Finally, we compare the replicatíon Turns Pessímistic and Optimistic Active Replica tion (which correspond to SQL Server transactional replication with immediate updating and queued updatíng, respectively). To achíeve this goal we buílt a Front - End acts as a clíent that makes requests of executíon of both query transactíons and update, it also set up replicatíon scenarios and conducted a seríes of experiments varying parameters, thereby statistical data obtained enabled a comparison between replicatíon techníques mentioned above and ídentífy advantages and dísadvantages.

## **INTRODUCCIÓN**

Un área en la cual las soluciones están integrando tecnología con nuevas arquitec turas o formas de hacer las cosas es, sin lugar a dudas, el área de los sistemas distri buidos de información. Ellos se refieren al manejo de datos almacenados en facilidades de cómputo localizadas en muchos sitios conectados a través de una red de comunicaciones. Un caso específico de estos sistemas distribuidos es lo que se conoce como bases de datos distribuidas, donde la posibilidad de distribución se la realiza a través de la replicación y en otros casos a través de la fragmentación de la información, desde luego sin olvidar la posibilidad de una distribución combinada.

Una base de datos distribuida (BDD) es un conjunto de múltiples bases de datos lógicamente relacionadas, las cuales se encuentran distribuidas entre diferentes sitios interconectados por una red de comunicaciones.La réplica permite distribuir de forma automática copias de los datos de un servidor a uno o varios servidores de destino en uno o varios emplazamientos remotos [SoukupgS].

Una base de datos replicada consiste de un grupo de sitios  $n = \{N_1, N_2, N_3, ..., N_n\}$ los cuales se comunican por el intercambio de mensajes. Los sitios son detenidos al fallar, y las fallas en los sitios pueden ser detectadas. Se considera un modelo de recuperación de fallas en el cual los sitios pueden recuperarse y reconectarse al sis tema después de sincronizar su estado con alguna de las réplicas que estén co rriendo. La base de datos es replicada totalmente, es decir, cada sitio contiene una copia de la base de datos.

Los clientes interactúan con la base de datos a través de las transacciones. Las trans acciones son ejecutadas automáticamente y éstas pueden ser confirmadas o abor tadas en todos los sitios. Las transacciones son parcialmente ordenadas en conjunto de operaciones de lectura (r) o de escritura (w). Si una transacción posee operacio-

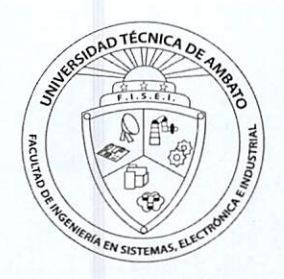

nes de escritura, un protocolo de confirmación en dos fases (2PC por sus siglas en inglés, TwoPhaseCommit) es ejecutado al final de la transacción entre todos los si tios. En las bases de datos replicadas, el criterio correcto es una copia serializable, es decir, cada copia debería aparecer como una simple copia lógica y la ejecución de la actual transacción será equivalente a una ejecución en serie sobre todas las copias físicas.

Cuando cada réplica está corriendo en máquinas diferentes, los sistemas replicados de base de datos tiene, en teoría, dos ventajas sobre los sistemas centralizados:

- Alta disponibilidad.- si una réplica colapsa<sup>2</sup> (crash), sea por una falla de hardware o software, el resto de réplicas pueden continuar operando.
- Mejor rendimiento.- la carga de! procesamiento transaccional puede ser distri buida entre todas las réplicas (máquinas) en el sistema. Esto contribuye a:
	- Mayor salida (throughput): las réplicas pueden independientemente ejecutar consultas y las operaciones de lectura de las transacciones de actualización, porque ellas no alteran el estado de la base de datos, es decir, el procesa miento de un mayor número de transacciones por unidad de tiempo.
	- Menores tiempos de respuesta: ya que las consultas pueden ser ejecutados sobre una réplica y enviar la respuesta al cliente, sin comunicaciones adicio nales entre las réplicas.

Por otra parte, las ventajas antes mencionadas, generan los siguientes costos:

- Procesamiento adicional y overheaden las comunicaciones: las réplicas requieren comunicarse para asegurase que los cambios han tomado efecto en todas las co plas de base de datos. Esto incrementa la carga en las máquinas(más precisa mente en el subsistema de comunicaciones) y las comunicaciones de red, las cuales pueden degradar todo el rendimiento.
- Sistemas altamente complejos: las réplicas corren asincrónicamente<sup>3</sup> sobre diferentes máquinas y asincrónicamente reciben las solicitudes de los clientes para modificar las bases de datos. Realmente sincronizar las copias de las bases de datos a través de las réplicas requiere de algoritmos avanzados de comunicación y procesamiento de transacciones.

## **METODOLOGÍA**

Para realizar el estudio comparativo entre la Replicación Activa Optimista y la Pesi mista se requiere:

- a) Definir escenarios de replicación activa optimista y pesimista
- b) Construir un prototipo de replicación
	- a. Establecer los parámetros de comparación
	- b. Número de operaciones por transacciones
	- c. Número de operaciones de lectura y número de operaciones de escri tura
	- d. Condiciones para anular una transacción (Rollback)
	- e. Porcentaje de transacciones a ser confirmadas (Commit)
	- f. Tamaño de la base de datos (tipos de datos a emplear y número de re gistros a procesar)
- c) Construcción de un Front End para la obtención de los valores de medi ción de los parámetros.
- d) Elaboración de las gráficas en base a los resultados obtenidos
- e) Interpretación de resultados.

#### a) Escenario de Replicación

El escenario construido, es el que se muestra en la figura siguiente, cada estación tam-

<sup>&</sup>lt;sup>2</sup> Es decir, un proceso deja de funcionar definitivamente, según la definición encontrada en [Vanderwall2000] <sup>3</sup> Realmente las réplicas son sincrónicas y asincrónicas

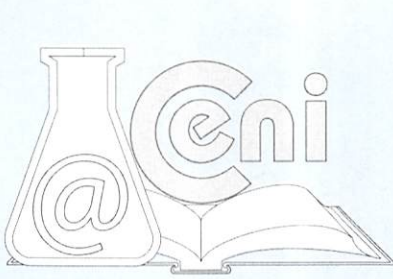

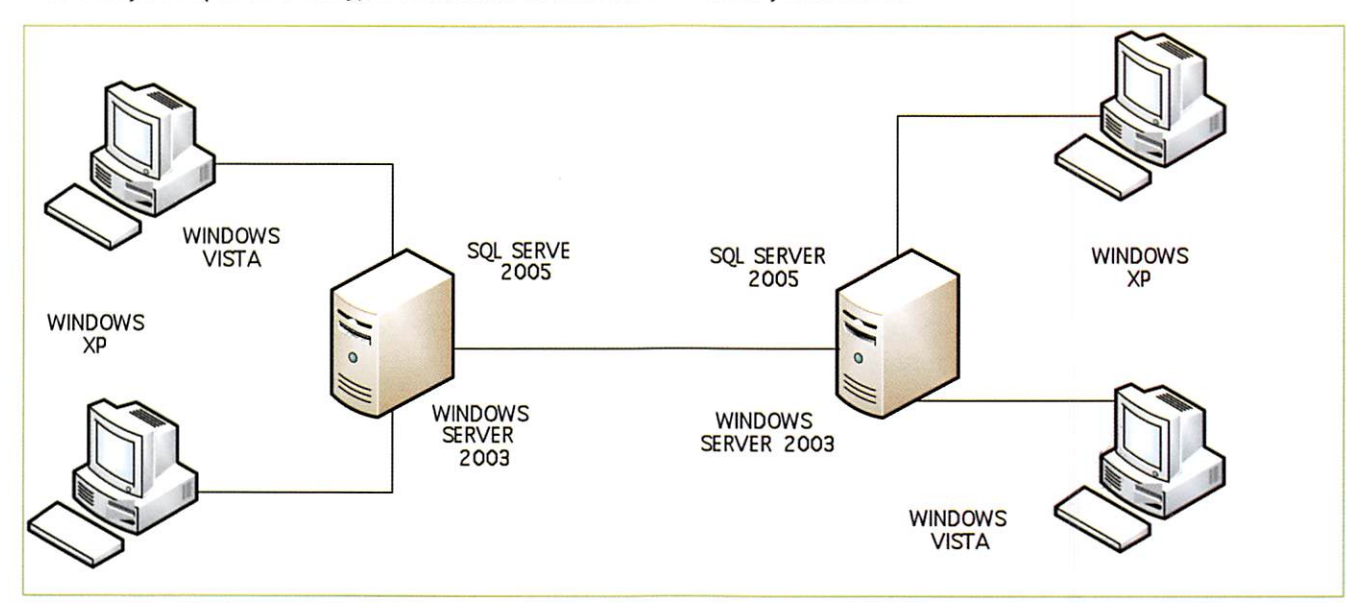

bién incluye a SQL Server 2005, cada servidor es a su vez Publicador y Distribuidor.

#### b) Prototipo de Replicación

Partiendo del hecho que la Replicación Activa no permite modificaciones indepen dientes en las réplicas, es decir, mantiene la consistencia de los datos replicados en todas ellas, se puede considerar que la Replicación Activa Pesimista corresponde al modelo de Consistencia Estricta - Replicación de actualización inmediata de subscripciones, y la Replicación Activa Optimista al modelo de Consistencia No Estricta donde se permite que exista un intervalo de tiempo no nulo entre los cambios que se producen en los datos originales y su propagación a las demás copias, es decir, habilita a los suscriptores para actualizaciones en cola, las modificaciones de los datos pueden ser hechas en el Suscriptor, almacenarlas en una cola y propagarlas al Publicador. Ambos modelos corresponden a la replicación transaccional donde se mantiene la consistencia e integridad transaccional.

#### Parámetros del prototipo

### Número de operaciones por transacción: >= 5.

Esto significa que cada transacción podría contener 3 operaciones de datos, mode ladas de la siguiente manera: 1 operaciones de lectura, 1 operaciones de escritura y 1de actualización o una combinación de ellas. Una operación es Iniciar transacción y otra es una operación de confirmación (Commit) o una operación de deshacer (Rollback).

#### Porcentaje de transacciones confirmadas: 100.

Número de transacciones solicitadas por unidad de tiempo: @@Lock\_timeout

Por otra parte, el número de transacciones solicitadas está relacionado con el "throughput" (salida) del sistema: el número de transacciones que son confirmadas por unidad de tiempo. Sea Crel conjunto de transacciones confirmadas en una co rrida r, entonces definimos:

#### throughput( $r$ ) = #Cr

#C es la cardinalidad del conjunto C, por ejemplo, el número de elementos que C contiene.

Tamaño de la base de datos: 50000 registros.

Tamaño de los objetos de la base datos: 1 - 30 bytes.

Técnicas de replicación: Replicación Activa Pesimista y Replicación Activa Optimista.

Número de réplicas: 2 a 4.

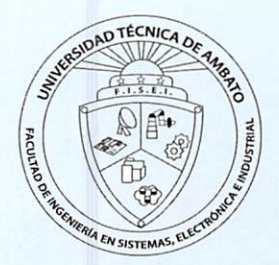

Interactividad de las transacciones: Interactivas, es decir, cada cliente solicita trans acciones una a continuación de otra.

Porcentaje de consultas: 0 a99.

Número de clientes: 1 a 8.

Escenarios: sea el escenario  $s = (pesimista;3; interactivas;50%;8)$ , significa s es un escenario en el cual la técnica de replicación pesimista es usada, en un sistema con 3 réplicas. Las transacciones son interactivas y el 50% de ellas son consultas y el número total de clientes en el sistema son 8.

Experimento: sea un experimento e definido como  $e = (\{p \in S : p \in S\})$ mista};{2;3;4}; interactivas;{0%à99%};5).

#### Indicadores de Rendimiento

Tiempo de respuesta medio por transacciones confirmadas y el throughput.

 $proc(o)$  La cantidad de tiempo que demora o desde el momento en que o es solicitada por el cliente, hasta el momento en que el cliente recibió el resultado de o.

 $net(o)$  La cantidad de tiempo que demora  $o$  en el componente de Comunicación (red) desde el momento en que o es solicitada por el cliente, hasta el momento en que el cliente recibió el resultado de o.

 $total(o)$  La cantidad de tiempo entre el momento que  $o$  es solicitada por el cliente, hasta el momento en que el cliente recibió el resultado de o.

Este valor es igual a:  $proc(o) + net(o)$ .

Tiempo de respuesta medio para las transacciones confirmadas

$$
total(T) = \sum_{o \in O} total(o)
$$

Sea CR el conjunto que contiene todas las transacciones confirmadas en un conjunto de corridas R. El indicador de rendimiento tiempo de respuesta medio para las transacciones confirmadas se define como:

$$
medio(R) = \frac{\sum_{T \in C_R} total(T)}{\#C_R}
$$

Sea #transacciones{r) el número de transacciones en una corrida r, entonces:

throughput(r) = #transacciones(r) / media(r)

Sea Rel conjunto de corridas. media(R/c) denota el tiempo de respuesta medio para las transacciones de consultas confirmadas en R. media( $R/a$ ) es el tiempo medio de respuesta para las transacciones de actualización confirmadas en R.

 $median(R) = (media(R/c) + media(R/a)) / n$ 

#### c) Construcción del Front - End

Para este estudio se programó una aplicación básica que permite construir el esco ger el escenario a aplicar en base a: Tipo de Réplica, Número de réplicas. Tipo de Transacción (en nuestro caso no se consideran transacciones de solo lectura - read only), el Porcentaje de Consultas (Queries), Número de clientes participantes, el Nú mero de peticiones y el número de corridas de prueba. Lasiguiente figura muestra la interfaz de la aplicación desarrollada.

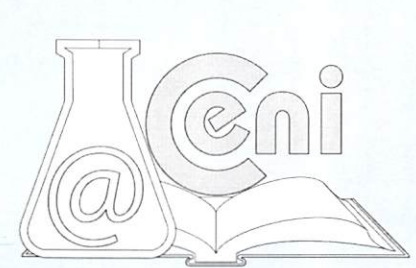
### UNIVERSIDADTÉCNICA DE AMBATO/ INVESTIGACIÓNY DESARROLLO

Tipo Réplica (• [Pesimiste^

C Optimista

% de Queries: 50

**Generar** 

Correr experimento

Salir

**a** Definicón de expeimento y escenarios **AN DE LA X** 

C Una C Tres

(• Dos C Cuatro

# de clientes

scenario pesimista, 2, interactiva, 50, 1

Hora Inicio: Hora fin:

N-Réplicas

Número de peticiones: [50 Número de corridas: [1

Tipo Transacción

 $G$  Interactiva

En ejecución: 0

 $\overline{1}$ 

Inicializar

Fallos:

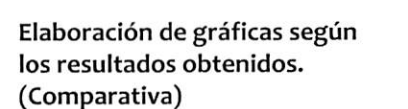

Distribución de frecuencias de tiempos de respuesta para la replicación pesimista

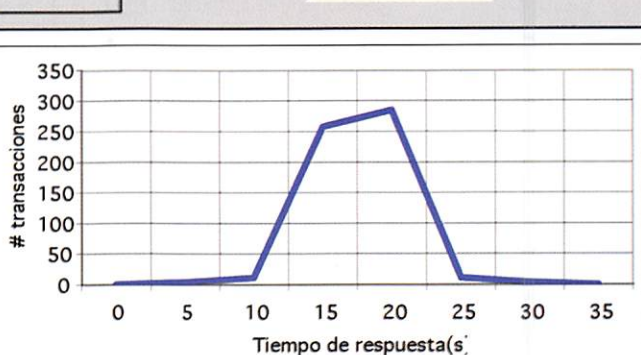

01:06:21 a.m. |01 06:21 <sup>a</sup> m.

350 300 0 <sup>p</sup> 250 0 200 u 150 c <sup>b</sup> 100 50 0 Tiempo de respuesta(8. Transacciones totales

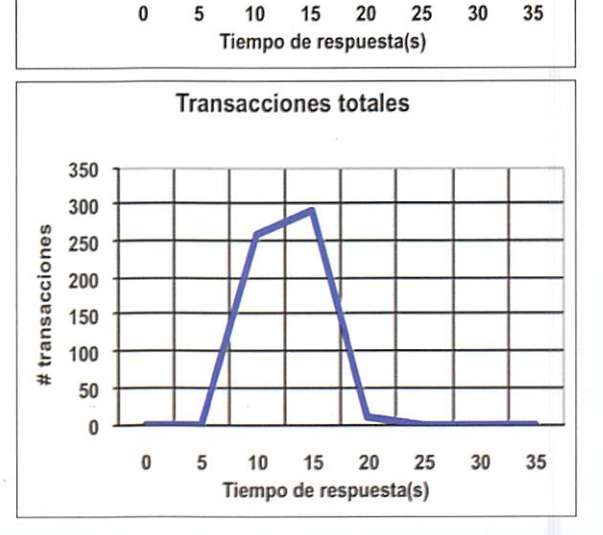

Distribución de frecuencias de tiempos de respuesta para la replicación optimista

Tiempos de respuesta medio por técnica variando el porcentaje de consultas

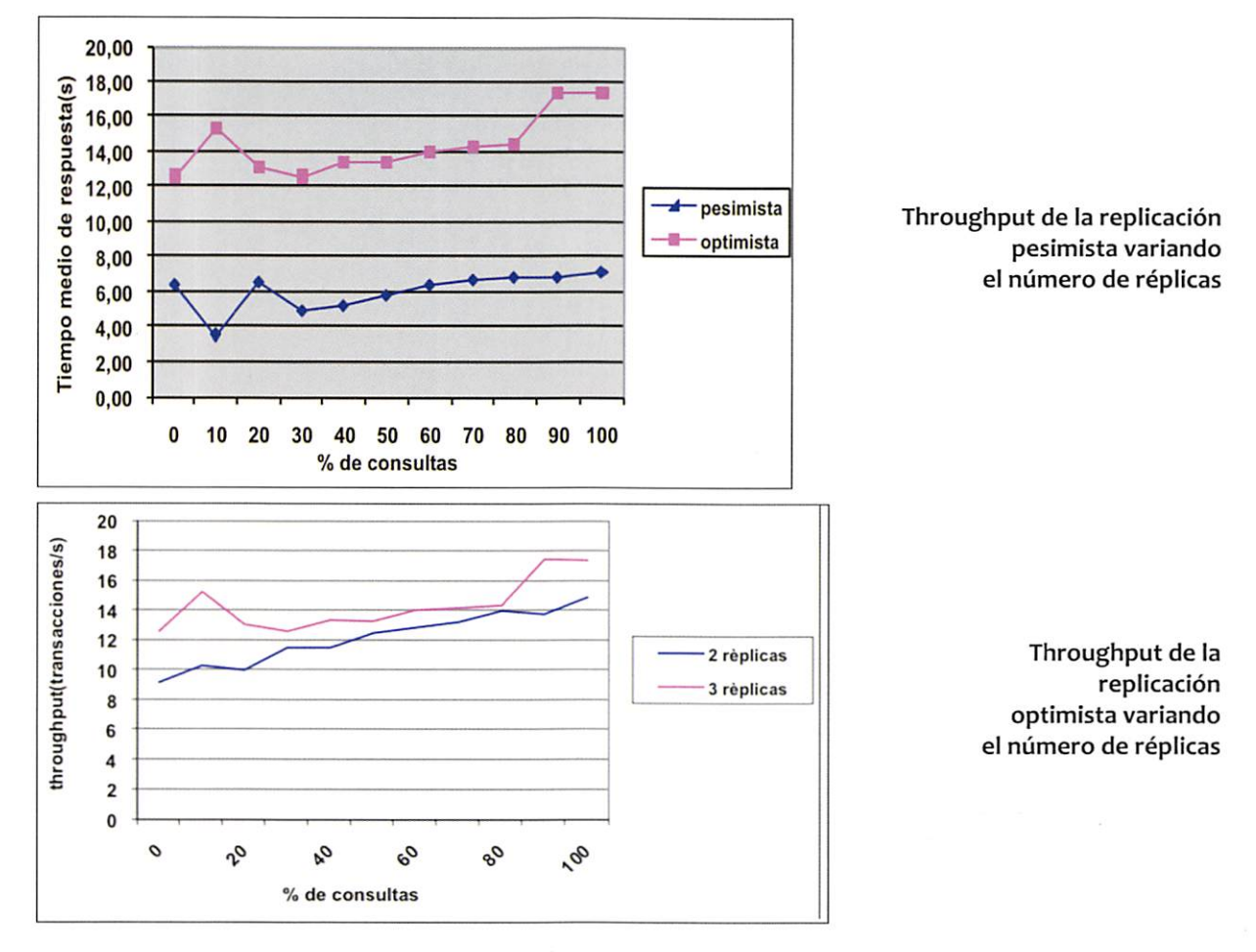

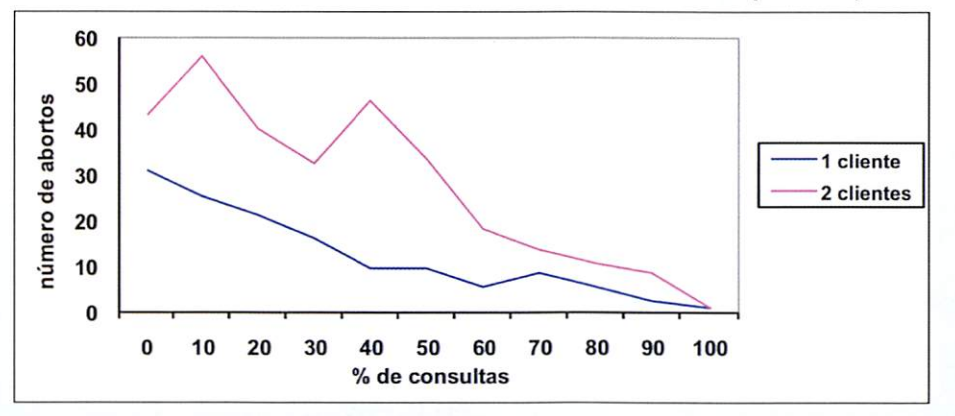

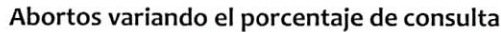

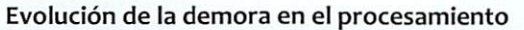

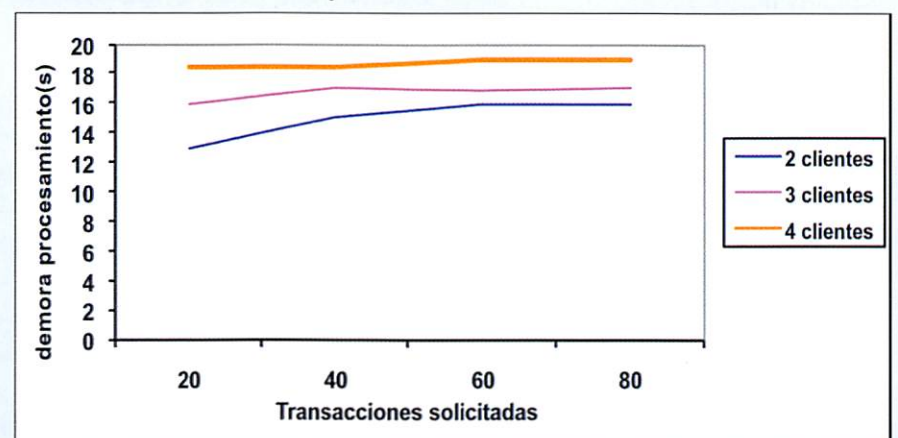

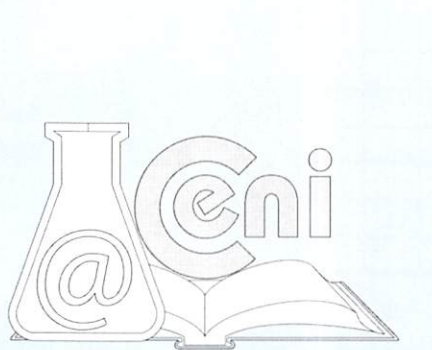

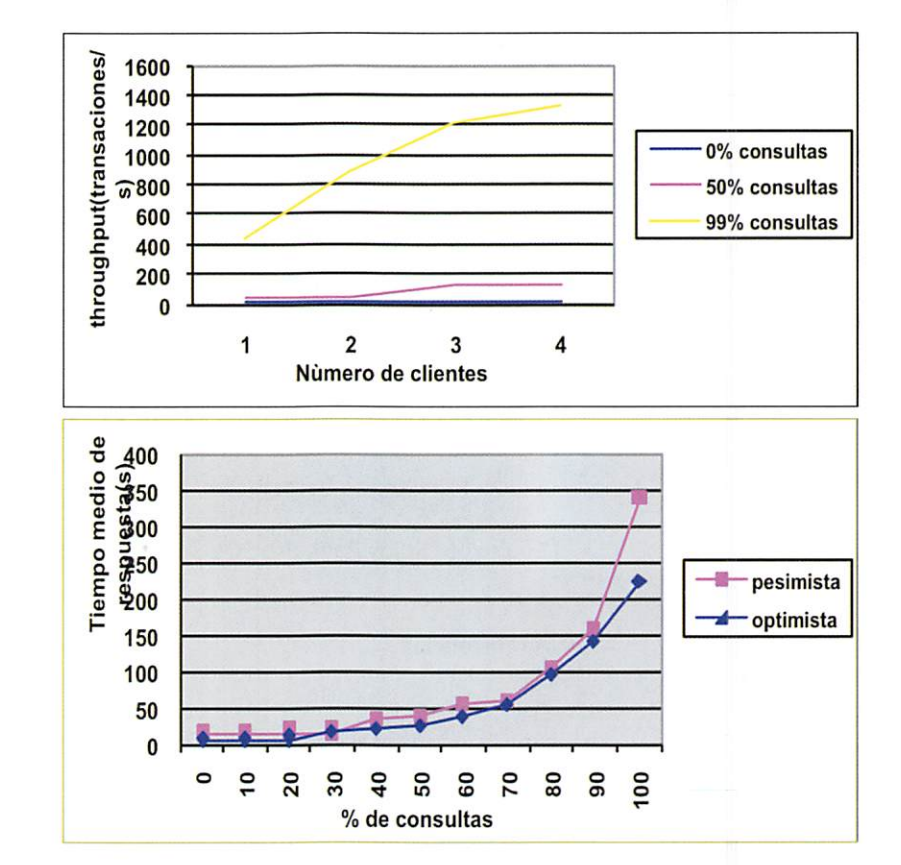

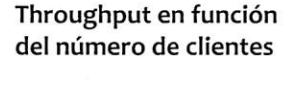

Tiempos de respuesta medio por técnica variando el porcentaje de consultas

# **CONCLUSIONES**

- La replicación de instantáneas es útil para suscriptores que solo requieren datos de sólo lectura. Pero no es adecuada cuando el volumen de datos es enorme, los suscriptores requieren continuamente datos actualizados y necesitan reali zar sus propias actualizaciones, es decir, el rendimiento decrece a medida que se incrementa el volumen de peticiones.
- El número de clientes en el escenario propuesto, determina el grado de concu rrencia, considerando que las transacciones son interactivas y se producen so licitudes de ejecución cada cierto intervalo de tiempo, lo que afecta al throughput del sistema. Mientras más clientes participen mayor será el tiempo de demora. Se aplica el criterio de serialización.
- El throughput del sistema disminuye al aumentar el número de replicas partici pantes, sin embargo se ve mejorada al utilizar la técnica de replicación optimista. Se evita la propagación de la replicación a través de una sola copia primaria.
- Alconfigurar adecuadamente los catálogos el rendimiento mejora significativa mente.

# **BIBLIOGRAFÍA**

- [VandewaÍl2000]R.Vandewail, Database Replication Prototype, Department of mathematics Computer Science University of Groningen, Groningen, Netherlands
- [Jimenez200i]R. Jimenez-Peris, M. Patino-Martinez, G.Alonso, B. Kemme, How to Select a Replication Protocol According to Scalability, Availability and Communication Overhead, 2001
- [Patiño2002]M- Patiño-Martínez, R.JIménez-Peris, B.Kemme, G.Alonso: Scalable

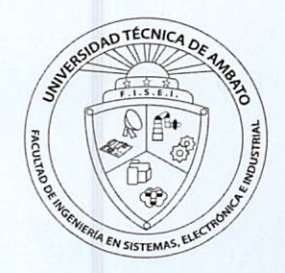

Replication in Database Cluster In: 14th International Symposium on Distributed Computing (DISC), Toledo, Spain, October 2002.

- [Kemme2000]B. Kemme, G. Alonso: Don't be lazy, be consistent: Postgres-R, A new way to implement Database Replication. In: 26th International Conference on Very Large Databases (VLDB), Cairo, Egypt, September 2000
- [Pedone200o]M. Wiesmann, F. Pedone, A. Schiper, B. Kemme, C. Alonso: Understanding Replication in Databases and Distributed Systems. In: 20th Interna tional Conference on Distributed Computing Systems (ICDCS), Taipei, Taiwan, Republic of China, April 2000.
- [Salasoó] Jorge Salas, Lightweight Reflection for Middieware-based Database Replication, Universidad Politécnica de Madrid, 2006
- [Coulouriso4]Coulouris George, Dollimore Jean, and Kindberg Tim, Distributed Systems Concepts and Design, Fourth ed., Addison Wesley, USA, 2004
- [Tanenbaumo8]Andrew S.Tanenbaum, and Maarten VanSteen, Sistemas distri buidos. Principios y paradigmas, 2nd ed., Pearson Pretince Hall, Estado de Mé xico, México, 2008
- [Soujovo6] Sujoy Paul, Pro SQL Server 2005 Replication, Apress, 2006

### Otras referencias

- http://msdn.microsoft.com/es-es/library/ms151198.aspx
- http://social.msdn.microsoft.com/Forums/es-ES/sqlserveres/thread/c5fbdbf8fs8b-4afe-bbad-8fQSse2f6s7Q
- http://technet.microsoft.com/es-es/librarv/ms1s17qQ.aspx
- http://support.microsoft.com/kb/i428oo/es
- http://www.newsgrupos.com/microsoft-public-es-sqlserver/337709-replicacionde-base-de-datos-sqi-200s-a.html

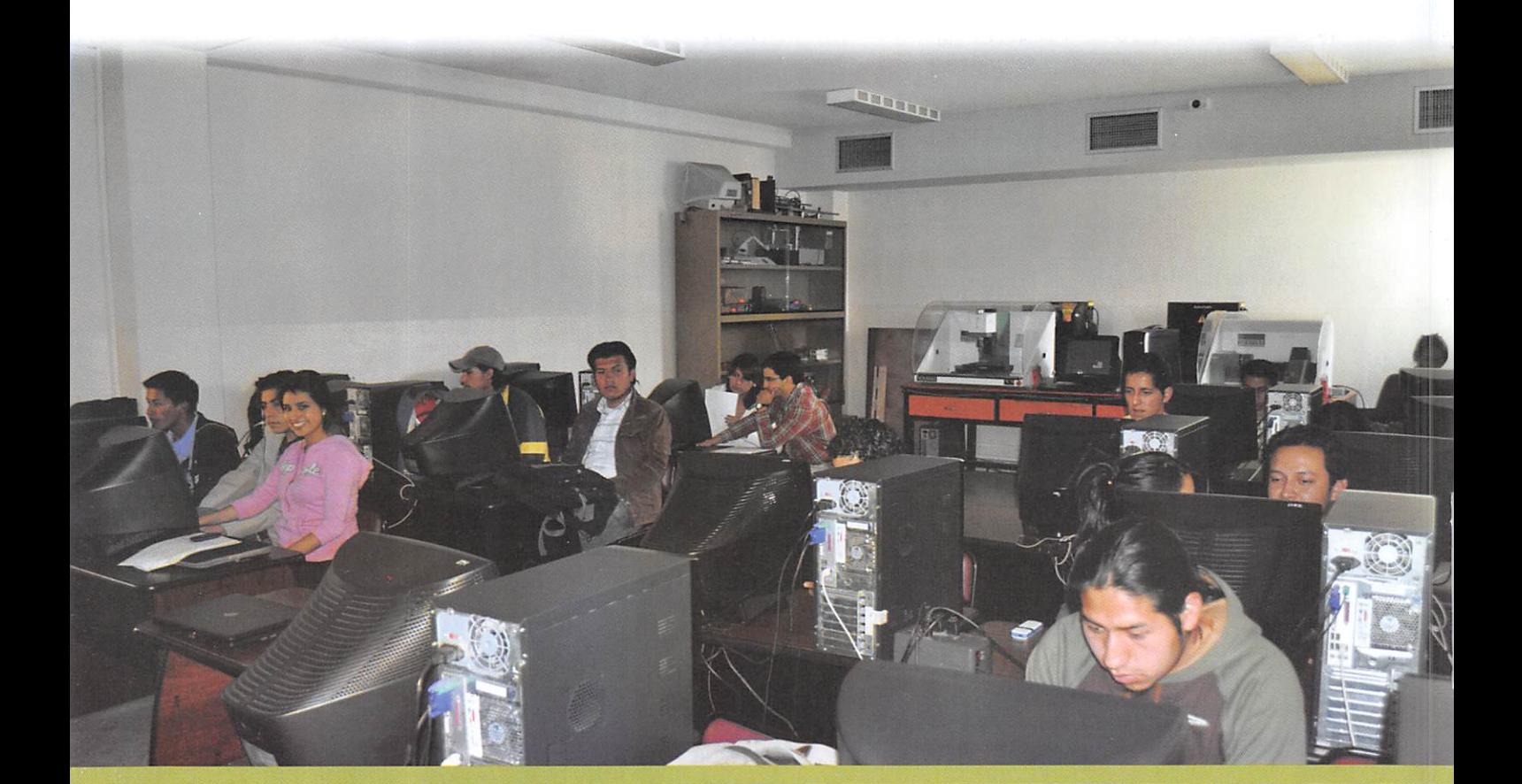

Sistemas

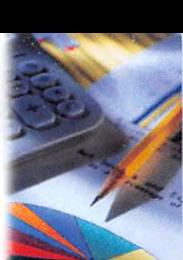

# "Desarrollo de un sistema de Facturación bajo licencia GPL para las Pymes del Ecuador"

Ing. ClayAldás\* Luis Nieto\*\* Oscar Acosta\*\*\*

### RESUMEN

ElSistema de Facturación bajo licencia GPL para las PYMES del Ecuador, se ha desa rrollado bajo El Sistema Gestor de Contenidos DotnetNuke(la cual proporciona una gran cantidad de módulos que pueden ser empleados o utilizados en varios sitios o portales creados por este gestor), también bajo el Sistema Gestor de Base de Datos PostgreSql(base de datos cuya característica principal es Open Source, código abierto) y con la herramienta de programación Visual Studio 2005 Express(cuyo lenguaje de programación C#, utilizado para el desarrollo de la aplicación). Diseñadoy Modelado bajo herramienta libre como es PowerArchitect.

Las Operaciones Contables que suministren información referente a: ventas, com pras, inventarios, parametrizaciones, cuentas por cobrar, cuentas por pagar, gastos, etc. Es parte fundamental en cualquier sistema contable, de aquí que un Sistema de Contabilidades una Estructura organizada mediante la cualse recogen las informacio nes de una empresa como resultado de sus operaciones, valiéndose de recursos como formularios, reportes, libros etc., y que presentados a la gerencia le permitan a la misma tomar decisiones financieras.

Empresas(PYME), cada vez van creciendo y van descubriendo necesidades o reque rimientos indispensables para mejorar la atención a los clientes (usuario), para ello Los proyectos de Investigación a través del Software Libre permitirán que las empresas se desarrollen en un mercado que es totalmente productivo y competitivo a la vez.

### ABSTRACT

Billing System under the GPL for PyMEs of Ecuador, has developed under the Dot-NetNuke Content Management System (which has gates and modules that can be used for the website), aiso under the System Manager PostgreSQL database (database is open source) and the programming tool Visual Studio 2005 Express (C# Programming Language).Designed and Modeling under free tool like PowerArchitect

Accounting transactions provide financial and administrative information regarding sales, inventories, accounts receivable, revenues, costs, expenses, etc. It is a fundamen tal part of any accounting system; hence an accounting system is an organized struc-

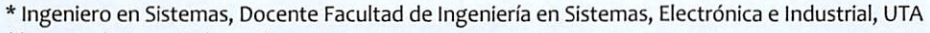

\*\* Egresado Ingeniería en Sistemas

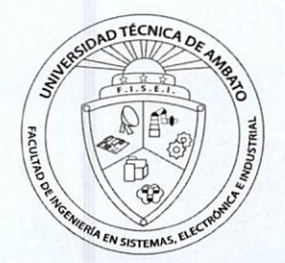

<sup>\*\*\*</sup> Egresado Ingeniería en Sistemas

ture through which the mformation is collected from a company as a result of its operations, using resources such as forms, reports, books and so on. And presented to management will allow it to make financial decisions.

Enterprise(PYMES), are growing and increasingly are discovering needs and essential requirements to improve attention to customers(user), to do research projects through the Free Software will allow businesses to develop in a market is fully productive and competitive while.

# **INTRODUCCIÓN**

El propósito de este proyecto está enfocado a desarrollar un sistema de factura ción para las pequeñas y medianas empresas del Ecuador, las cuales hoy en día necesitan el apoyo de la tecnología y la Información siendo base para incrementar y mantenerse en la sociedad competitiva.

Por otra parte el sistema de Facturación les permite mantener el control diarlo de sus actividades como registro de Proveedores y Clientes, Movimientos de Compras y de Ventas, Reporte de Inventarios, cuentas por cobrar y cuentas por pagar.

El proyecto tiene el carácter de secuencial y permanente, a medida que se vayan implementando nuevos módulos en forma paulatina con otro grupo de trabajo se deberá ir capacitando a los usuarios sobre el manejo de equipos y elementos constitutivos del proyecto; actualizando así la información y funcionamiento del sistema, incluyendo una base de datos y un software para el registro continuo y el seguimiento del proyecto.

# METODOLOGIA Y MATERIALES

### **Materiales**

### Software:

Se utilizó El Sistema Gestor de Contenidos DotnetNuke, el Sistema Gestor de Base de Datos PostgreSqly con la herramienta de programación Visual Studio 2005 Express

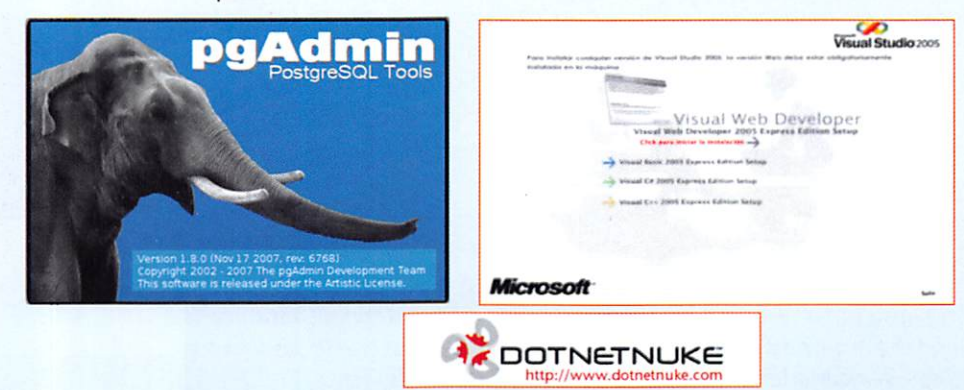

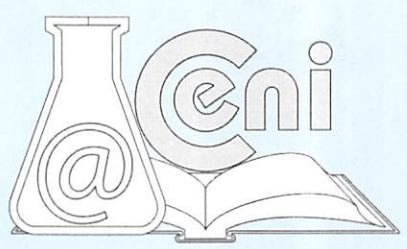

### Hardware:

Para Desarrollo, Maquina Personal de Escritorio (Intel Core 2 Duo, 3GB RAM, 320 GB en Disco).

Para implantar en Pyme: un Computador de Escritorio (Pentium 4,1 Gb, 120 Disco)

Servidor (Pruebas): Hp Proliant ML350 G4

### información Relevante;

### Pequeñas y Medianas Empresas del Ecuador (PYMES)

Pequeña y mediana empresa conocida también como PyME, PYME o pyme, es una empresa con características distintivas, tienen dimensiones con ciertos lími tes ocupacionaies y financieros prefijados por los Estados o Regiones. No hay de finición exacta ni exclusiva de lo que es una PYME, sin embargo se cuenta con ciertos parámetros que permitan determinarla.

- Número Personal que labora
- Ventas netas anuales e impuestos externos

### Visual Studio Express 2005

Es un entorno de desarrollo integrado (IDE, por sus siglas en inglés) para sistemas operativos Windows. Soporta varios lenguajes de programación tales como Visual C++, Visual C#, Visual J#, Asp.NET y Visual Basic.NET, aunque actualmente se han desarrollado las extensiones necesarias para muchos otros.

Visual Studio permite a los desarrolladores crear aplicaciones, sitios web, así como servicios web en cualquier entorno que soporte la plataforma .NET (a partir de la versión net 2002). Asíse pueden crear aplicaciones que se interco muniquen entre estaciones de trabajo, páginas web y dispositivos móviles.

### Visual Web Developer 2005 Express Edition:

Visual Web Developer 2005 Express Edition te proporciona todo lo que nece sitas para empezar de inmediato a crear aplicaciones Web con ASP.NET 2.0:

- → Diseñadores visuales para hacer que la creación de aplicaciones Web sea muy fácil, usando una interfaz sencilla del tipoDrap-and-Drop (arrastrar y soltar)
- Editor de código muy potente con muchas funcionalidades como Intelli-Sense que te permiten escribir código y HTML más deprisa.
- Crea aplicaciones Web orientadas a datos mucho más rápido con los con troles integrados y el acceso directo a SQL Server 2005 Express.
- Soporte de varios lenguajes: Visual Basic, C#, y J#.

### Visual C# 2005 Express Edition incluye:

- Diseñadores visuales para la creación de Formularios Windows.
- → Un editor de código de primera categoría con características de productividad mejoradas como IntelliSensestatementcompletion, Intelli-SenseCodeSnippets, y refactoring.
- Depurador simplificado que incluye Editar y Continuar, además otras mejoras como Visualizadores de datos para DataSets, HTML, XML, y datos de texto.
- Habilidad para publicar y compartir automáticamente tus aplicaciones completas en Internet, tu red de área local o en CDs utilizando ClickOnce.
- El kit de inicio RSS Screensaver para construir protectores de pantalla personalizados para Windows
- → Guías para programadores noveles incluyendo tutoriales paso a paso.

### DotNetNuke (Sistema Manejador de Contenido)

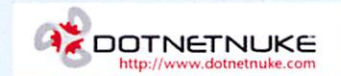

DotNetNuke es un sistema de gestión de contenido web (CMS) de código abierto

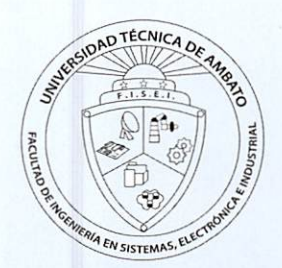

### basado en VB.Net.

DotNetNuke nació a partir de una aplicación llamada IBuySpy. Esta aplicación, desarrollada para Microsoft por Scott Stanfield y sus socios de Vertigo Software, pretendía mostrar las cosas que se podían lograr con.NET. Se suponía que era una aplicación para que los desarrolladores usaran y aprendieran el entorno.NET.

### Sistema Gestor de Bases de Datos (PostgreSQL)

PostgreSQL es un sistema de gestión de base de datos relacional orientada a objetos de software libre, publicado bajo la licencia BSD. Como muchos otros pro yectos open Source, el desarrollo de PostgreSQL no es manejado por una sola compañía sino que es dirigido por una comunidad de desarrolladores y organi zaciones comerciales las cuales trabajan en su desarrollo. Dicha comunidad es denominada el PGDG.

Sus características técnicas la hacen una de las bases de datos más potentes y robustos del mercado. Su desarrollo comenzó hace más de 15años, y durante este tiempo, estabilidad, potencia, robustez, facilidad de administración e implementación de estándares han sido las características que más se han tenido en cuenta durante su desarrollo.

### **Metodología**

La técnica que se aplicó para el desarrollo de esta aplicación es la Extreme Programming,

# treme ogramming

Es una metodología ágil centrada en potenciar las relaciones interpersonales como clave para el éxito en desarrollo de software, promoviendo el trabajo en equipo,preocupándose por el aprendizaje de los desarrolladores, y propiciando un buen climade trabajo. XP se basa en realimentación continua entre el cliente y el equipo de desarrollo, comunicación fluida entre todos los participantes, sim plicidad en las soluciones implementadas y coraje para enfrentar los cambios. XP se define como especialmente adecuada para proyectos con requisitos impreci sos y muy cambiantes, y donde existe un alto riesgo técnico.

Fases del Ciclo de Vida de Extreme Programming:

- → Fase de Exploración: Los clientes plantean a grandes rasgos las historias de usuario que son de interés para la primera entrega del producto. Al mismo tiempo el equipo de desarrollo se familiariza con las herramientas, tecnologías y prácticas que se utilizarán en el proyecto
- $\Rightarrow$  Fase de Planeamiento: se priorizan las historias de usuarios y se acuerda el alcance del reléase. Se define un cronograma la cual incluye varias iteraciones. Las pruebas funcionales creadas por el cliente se ejecutaran al final de cada iteración. Al final de la última iteración el sistema está listo para producción.
- **→ Fase de Producción:** requiere pruebas y comprobaciones extras del sistema antes que éste se pueda liberar al cliente. En esta fase los nuevos cambios pue den ser todavía encontrados y deben tomarse la decisión de si se incluyen o no en el reléase actual.
- Fase de Mantenimiento: mayor esfuerzo para satisfacer las tareas del cliente. Puede requerir de nueva gente y cambiar la estructura del equipo.
- Fase de Muerte: Es cuando el cliente ya no tiene más historias para incluir en el sistema. Se genera la documentación final y no se realiza más cambios en la ar quitectura. La muerte del sistema también ocurre cuando el sistema no genera los beneficios esperados por el cliente o cuando no hay presupuesto para man tenerlo.

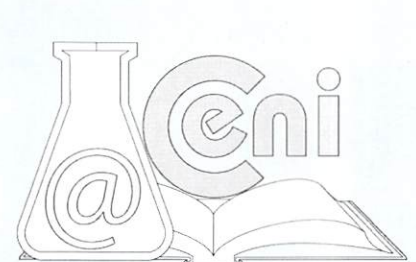

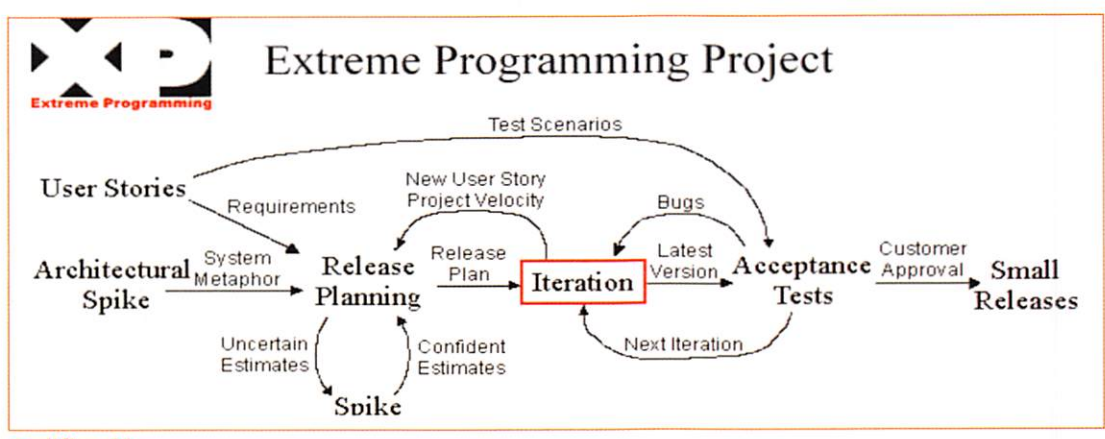

### Codificación

A la hora de programar, bajo las herramientas ya descritas anteriormente, el rendimiento que mostró éstas, entre sí, fue lo esperado, la idea de trabajar con software robusto, potente, hizo que el desarrollo del código mediante Dynamic-Link-Library (Biblioteca de Enlace Dinámico), ADO.Net (tecnología que es un conjunto de clases que exponen servicios de acceso a datos para el programador de .Net) y Data Provider(proporciona métodos y propiedades para realizar consultas y modificaciones en cualquier componente basado en listas) sea flexible y transparente al usuario final.

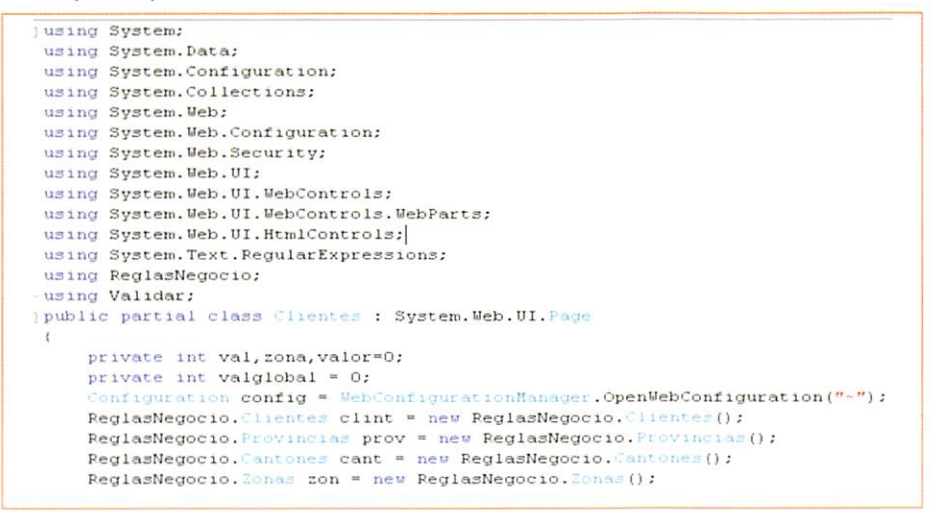

### Sistema de Facturación

Las operaciones contables, financieras y administrativas y que suministre información referente a: ventas, inventarios, cuentas por cobrar, ingresos, costos, gastos, etc. Es parte fundamental en cualquier sistema contable, de aquí que un Sistema de contabilidad es una estructura organizada mediante la cual se recogen las informaciones de una empresa como resultado de sus operaciones, valiéndose de recursos como formularios, reportes, libros etc. y que presentados a la gerencia le permitirán a la misma tomar decisiones financieras.

Para que un sistema de contabilidad funcione eficientemente es preciso que su estructura-configuración cumpla con los objetivos trazados. Esta red de procedimientos debe estar tan íntimamente ligada que integre de tal manera el esquema general de la empresa que pueda ser posible realizar cualquier actividad importante de la misma.

El Sistema permite el manejo ágil de tareas como Compras, Ventas, Inventarios, Ingreso de Proveedores y Clientes.

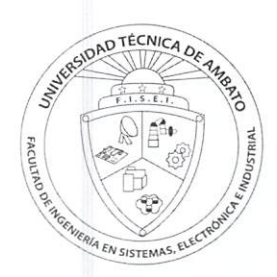

### Integración Contable

En base a la información registrada en lafactura, se puede generar manualmente o automáticamente el asiento contable.

### Cuentas por cobrar y pagar individuales

Los pagos y cobros pueden ser totales o parciales. Se puede realizar los pagos o cobros de varias facturas.

### Inventarios y Kárdex

Losreportes de Inventarios, Kárdex, Listados de precios, etc. pueden ser generados de forma adecuada.

### Grupos de Artículos

Los grupos de Artículos permiten dividir los productos en diferentes grupos de acuerdo a como está definido el plan de cuentas, en el módulo contable.

### Formularios

Información de la Empresa: Es un formulario que posee todos los datos de una em presa relativos a: su razón social, ubicación física, actividad comercial/industrial, can tidad de empleados, equipos, capital, datos generales, etc. Entre los principales formularios tenemos:

- Facturas
- Proveedores
- Clientes
- Otros, etc.

Informes: expresan la situación de la empresa. Estos están integrados por:

- 1. El Balance General
- 2. Estado de Perdidas y Ganancias

Se los utiliza para evaluar su actuación y determinar su posición financiera cada cierto período de tiempo.

Plan de Cuentas: contiene todas las cuentas que se estima y que son necesarias El Balance General presenta la situación de la empresa es decir sus recursos de ope ración así como sus deudas a corto/largo plazo.

- 1. Activo
- 2. Pasivo
- 3. Capital

Los libros de contabilidad: son aquellos en los que se anotan de manera definitiva las informaciones que aportan los formularios. Libros don se asientan las operacio nes de la empresa con el fin de cumplir las obligaciones que impone la ley a este res pecto y lograr la información o los datos necesarios para conocer su situación y resultados mediante balances y estados demostrativos de ganancias y pérdidas.

### Los inventarios.

Conteos Físicos Periódicamente

44

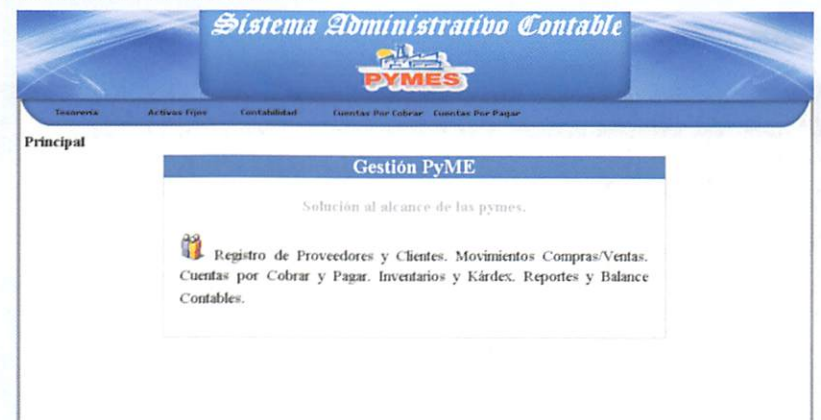

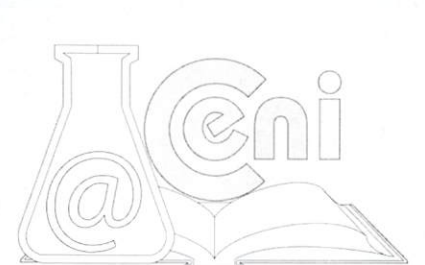

# CONCLUSIONES:

El sistema desarrollado demostró responder a los requerimientos de la empresa en la que se pudo realizar la investigación y las pruebas pertinentes para lograr corregir errores y sobre todo, saber si engloba o no los módulos requeridos por empresas pequeñas(PYMES).

Se pudo constatar que la utilización del sistema en estas pruebas fueron validas, con las que pudimos realizar tareas como:

> Recibir movimientos de compras y ventas de proveedores y registrar los en el sistema Ingreso de Materiales (Productos), capaces de afectar a Inventario Registrar información y consultas acerca de proveedores y clientes

Consultas de Cuentas por Pagar, Cuentas por Cobrar, y Balances para el módulo de Contabilidad (pruebas).

El desarrollo de la aplicación se la realizó en primer Lugar en el Dpto. UOCENl en una Máquina Personal de Escritorio cuyas características fueron:

> Procesador Intel Core 2 Duo MainBoard Intel DC33PR Disco Duro 320Gb

Ya en la Empresa donde se pudo hacer pruebas, las características fueron: Procesador Inte! Pentium 4 2.x Ghz MainBoard Intel DG845 Disco Duro 120GB

Además Se pudo realizar pruebas de forma Cliente/Servidor en un Servidor cuyas características fueron (Ubicación DptoUocenic):

### Hp Proliant ML350 G4

Lo que se refiere al Espacio en la Web se ha publicado el sistema a través de www.sourceforge.net en esta dirección:http://sourceforge.net/projects/contasvs/

En donde se encuentran los módulos desarrollados e información sobre el sistema realizado, cabe aclarar que el proyecto como es Open Source, el có digo fuente puede ser descargado, distribuido y/o modificado.

Según Pymes la idea de desarrollar una aplicación se base en satisfacer ne cesidades del cliente, y como empresa es necesario proporcionarles las he rramientas para lograrlo. El módulo de Activos Fijos, el módulo de Nómina, el Módulo de Costos (Producción, materia prima),y un adicional módulo de Toma de Decisiones, serían un extra en proyectos futuros.

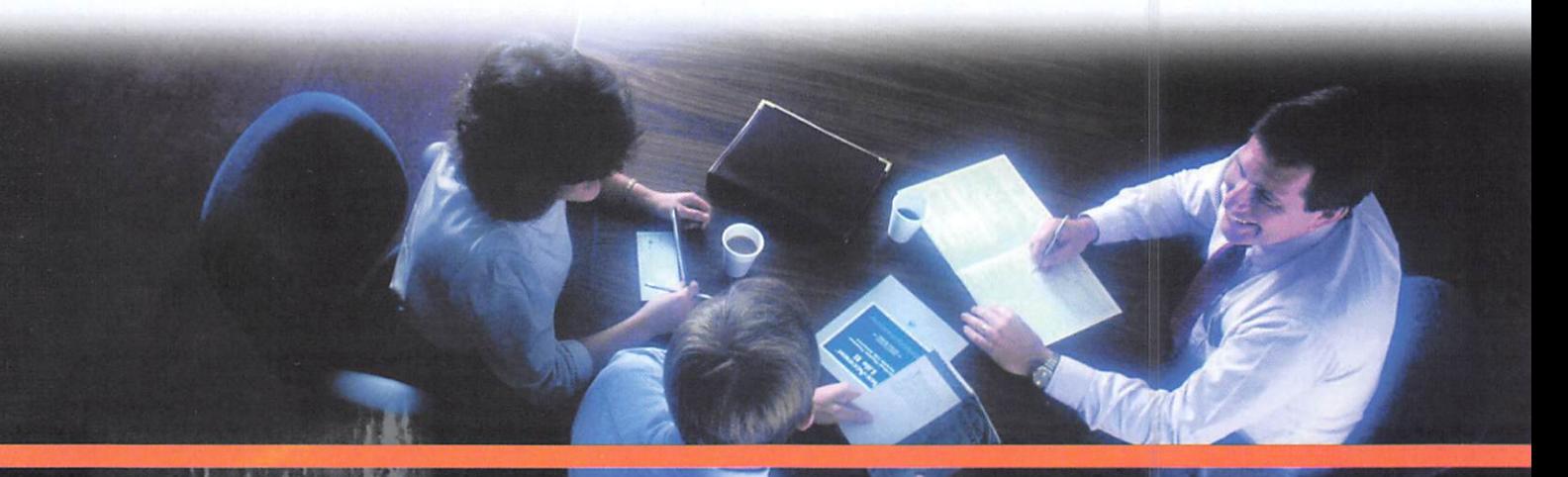

# **REFERENCIAS**

[1]ERNESTO QUIÑONES A.lntroducción aPostgresqI. http://www.apesol.org.pe

[2]POSTGRESQL. http://www.postgresql.orghttp://es.wikipedia.org/wiki/PostgreSQL

[3]Mícrosoft Visual Studio. http://es.wikipedia.org/wiki/Microsoft Visual Studio#Visual Studio 2005

[4]MSDN, Visual C# Express Edition, http://www.microsoft.com/spanish/msdn/vstudlo/express/VCS/default.mspx

[5]MSDN, Visual Web Developer 2005 Express Edition http://www.microsoft.com/spanish/msdn/vstudio/express/VWD/default.mspx

[6]PYMES. Ecuador País Innovador y Emprendedorhttp://www.google.com.ec/#hl=es&q=PYMES&aq=f&aqi=&aql=& oq=&gs\_rfai=&fp=6e127d310149e9b3

[7]SRI. Servicio de Rentas Internas. http://www.sri.gov.ec/

[8]SRI. Régimen Impositivo Simplificado RISE http://www.sri.gov.ec/sri/portal/main.do?code=12465&codeContent=12465

[9]DotNetNuke.http://es.wikipedia.org/wiki/DotNetNuke

[10]DOTNETNUKE,Easy to Use flexible and Extensible Highly scalable,http://www.dotnetnuke.com/

[11]DOTNETNUKE. Descargas versiones DNN. http://www.dotnetnuke.com/tabid/125/default.aspx

[12]DOTNETNUKES, Portal Fryslan Web

Services, http://www.dotnetnukes.com/Home/SiteIndex/tabid/79/language/en-US/Default.aspx

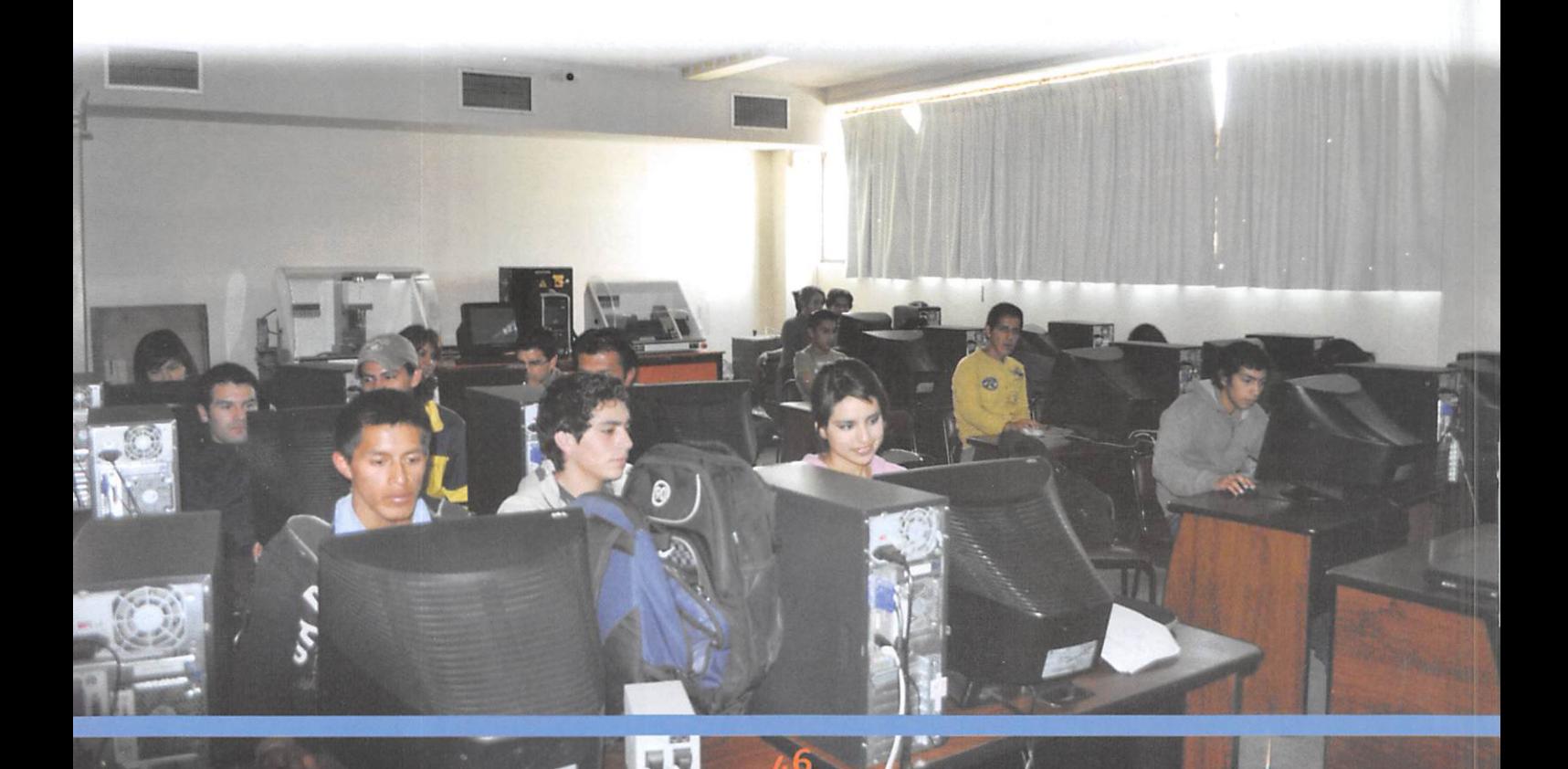

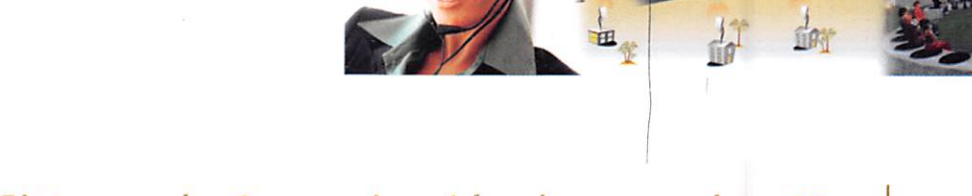

is-

"Diseño de un Sistema de Comunicación de voz sobre IP para la Universidad Técnica de Ambato utilizando software libre Asterisk"

> Ing. David Guevara\* Ing. Eduardo Chaso\*\*

# RESUMEN

El presente Proyecto es el encargado de Diseñar un sistema de comunicaciones, me diante VoIP con un Software aplicativo que integra las mejores herramientas disponibles para PBXs basado en Asterisk en una sola ínterfaz fácil de usar. Además añade su propio conjunto de utilidades y permite la creación de módulos de terceros para ser un paquete de software disponible para la telefonía de código abierto.

Lameta del proyecto es brindar confiabllidad, modularidad yfacilidad de uso. Estas características añadidas a la robustez para reportar convierten al proyecto en la mejor opción para la implementación de una PBX basa en Software Libre, con un modelo aplicado en la FISEI-UTA.

# ABSTRACT

This project is commissioned to design a communications system, using VoIP with software that integrates the best tools available for Asterisk-based PBXs into a single easy to use interface. It aiso adds its own set of utilitíes and allows for the creation of third party modules for a software package available for open source telephony. The project's goal is to provide reliabiilty, modularity and ease of use. These characteristics added to the strong reporting capabilities make the project the best choice for deploying a PBX based on free software, a model used in the FISEI-UTA.

# INTRODUCCIÓN Vo/P

La telefonía IP conjuga dos mundos históricamente separados: la transmisión de voz y la de datos. Se trata de transportar la voz previamente convertida a datos, entre dos puntos distantes. Esto posibilitaría utilizar lasredes de datos para efectuar las llamadas telefónicas, y por ende desarrollar una única red convergente que se encargue de cursar todo tipo de comunicación, ya sea voz, datos, video o cualquier tipo de información.

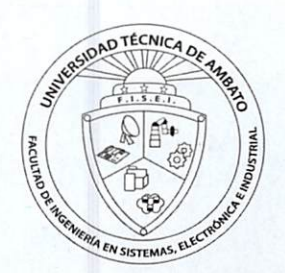

<sup>\*</sup> Ingeniero en Sistemas, Docente Facultad de Ingeniería en Sistemas, Electrónica e Industrial, UTA

<sup>\*\*</sup> Ingeniero en Sistemas

Es por ello que el proyecto se enmarca en el diseño de un sistema de comunicación de Voz utilizando la estructura ya creada dentro de la Universidad que es la red de datos y el uso del Internet.

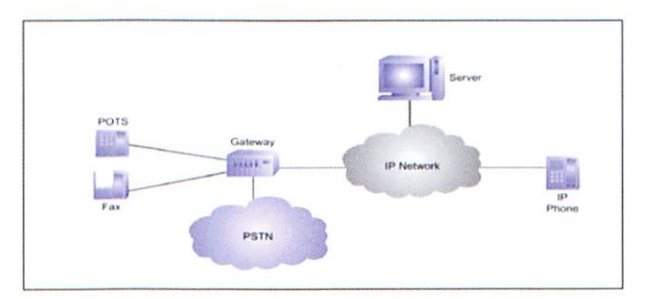

### Fig 1.1 Esquema-VolP

Para esto se ha Utilizado herramientas para poder crear una alternativa que se ade cue a las necesidades y pueda cumplir las expectativas deseadas y se ha optado por utilizar un Sistema Operativo Centos 5.2 y un PBX libre como Asterisk para emular una centralita que se encargara de ser configurada y custodiada en el departamento UOCENI-ISEI.

La evolución de Centos y Asterisk se la realizo por la compañía ecuatoriana Palo-Santo Solutions, y se la conoce como Elastix que fue liberado por primera vez en marzo de 2006 pero no se trataba de una distribución sino más bien de una interfaz para mostrar registros de detalles de llamadas para asterisk, fue a finales de diciem bre de 2006 cuando fue lanzada como una distribución que contenía muchas herra mientas interesantes administrables bajo una misma interfaz Web que llamó la atención por su usabilidad.

# k 2. METODOLOGIA <sup>Y</sup> MATERIALES

Los materiales utilizados en el proyecto se enmarcan en la estructura de red establecida en la Universidad, además el hardware seleccionado lo constituye el servidor, el hardware de red y los dispositivos terminales servirá para poder crear una cen tralita.

Las características del servidor son muy importantes, ya que la selección de éste puede ser muy sencilla, como complicada al mismo tiempo. Sencilla porque cualquier plataforma x86 puede servir. Complicada porque el rendimiento del sistema dependerá del cuidado que se tenga al momento de seleccionar el hardware. A con tinuación detallamos las características del computador utilizado.

| Procesador        | Core 2 Duo 2.0 |
|-------------------|----------------|
| <b>Mainboard</b>  | Intel DG31BU   |
| Ram               | 2GB            |
| <b>Disco Duro</b> | 250GB          |
| S.O.              | Centos 5.2     |
|                   |                |

Tabla1.1 Hardware y Software Requeridos

# 3. RESULTADOS

### Estado actual de la red con el diseño de VolP

A continuación detallamos el número de líneas telefónicas y extensiones por depar tamento de la Universidad y plantearemos el esquema grafico de la red con sus respectivas extensiones de VolP.

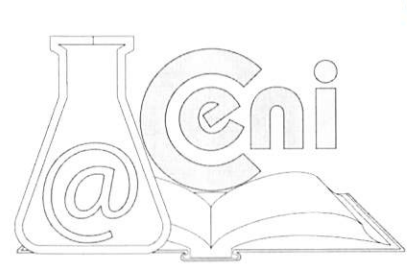

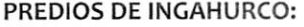

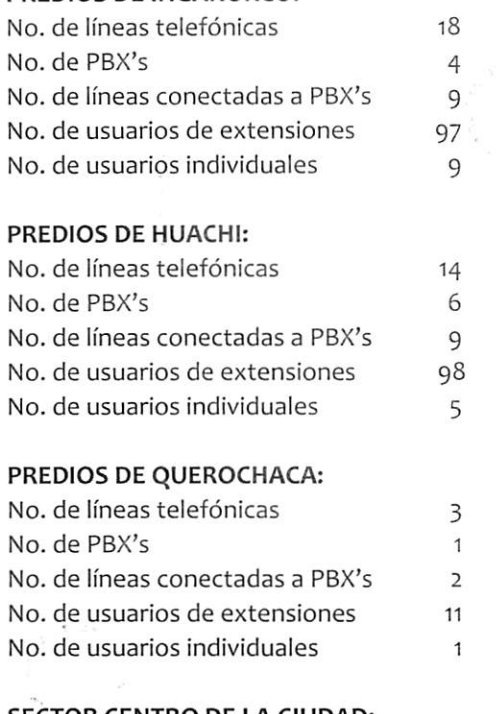

### SECTOR CENTRO DE LA CIUDAD:

Inglés Modalidad Abierta: Centro Cultural - UTA: Estudio Jurídico - UTA:

1 línea y 1 usuario individual 1 línea y 1 usuario individual 1 línea y 1 usuario individual

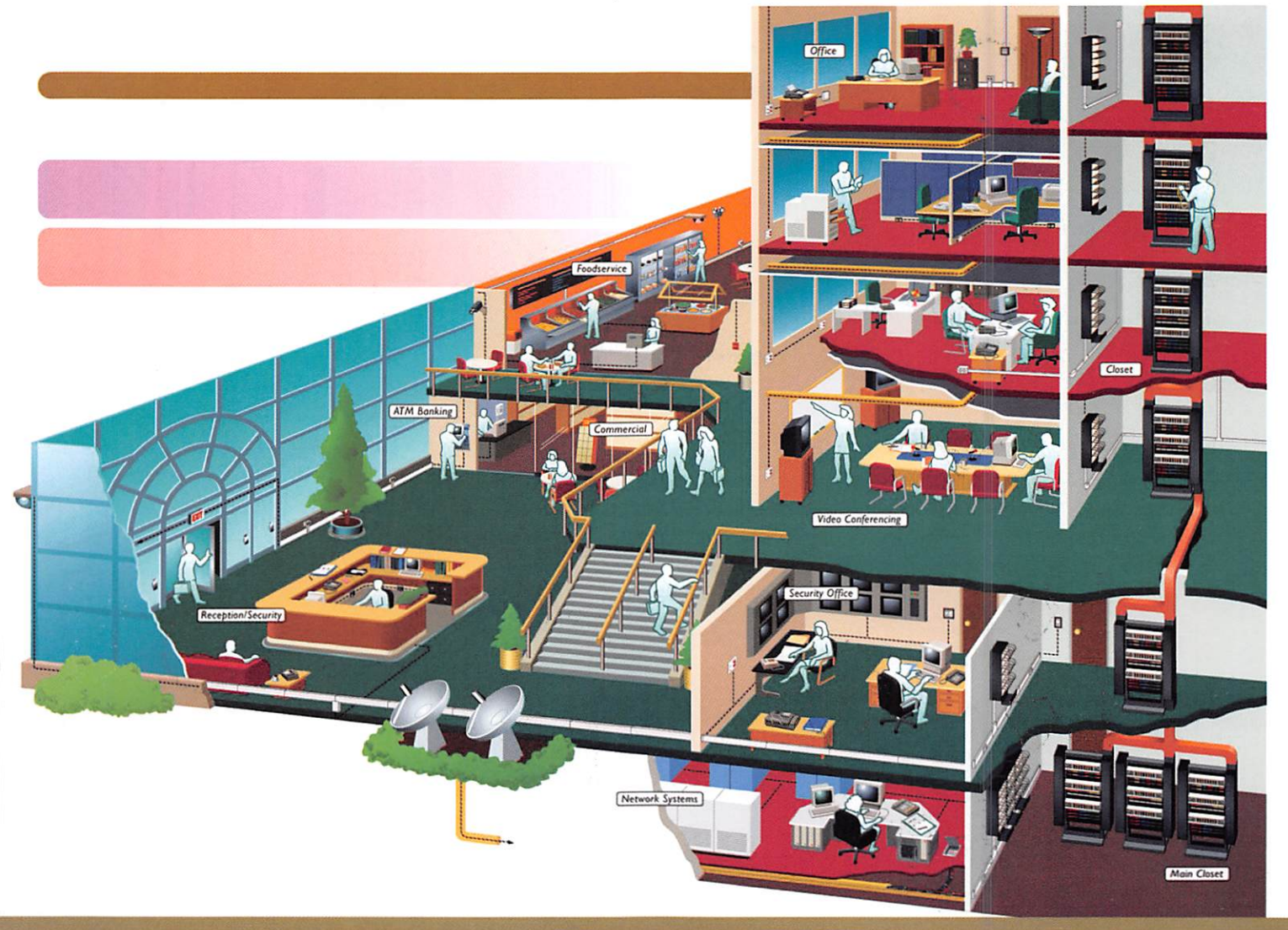

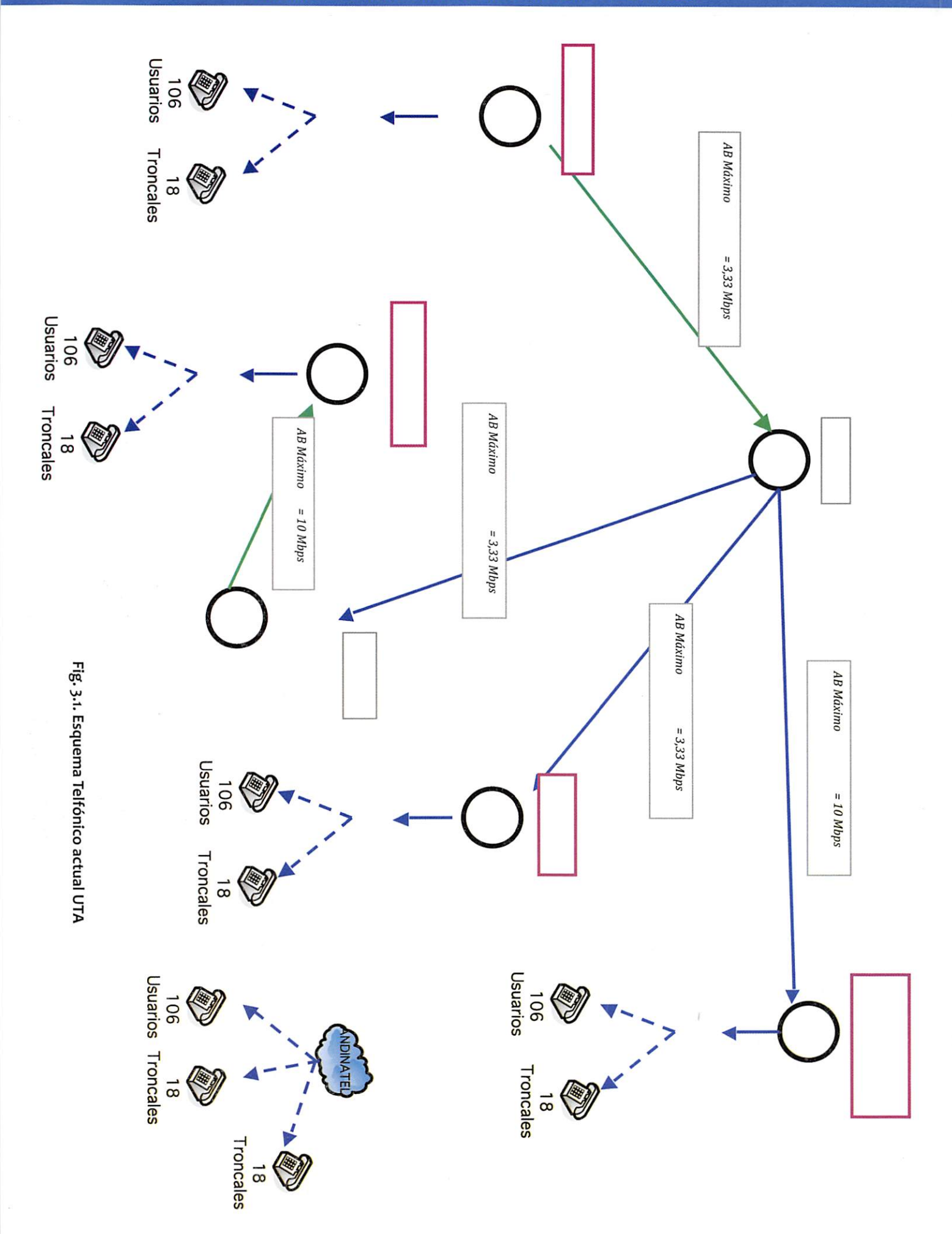

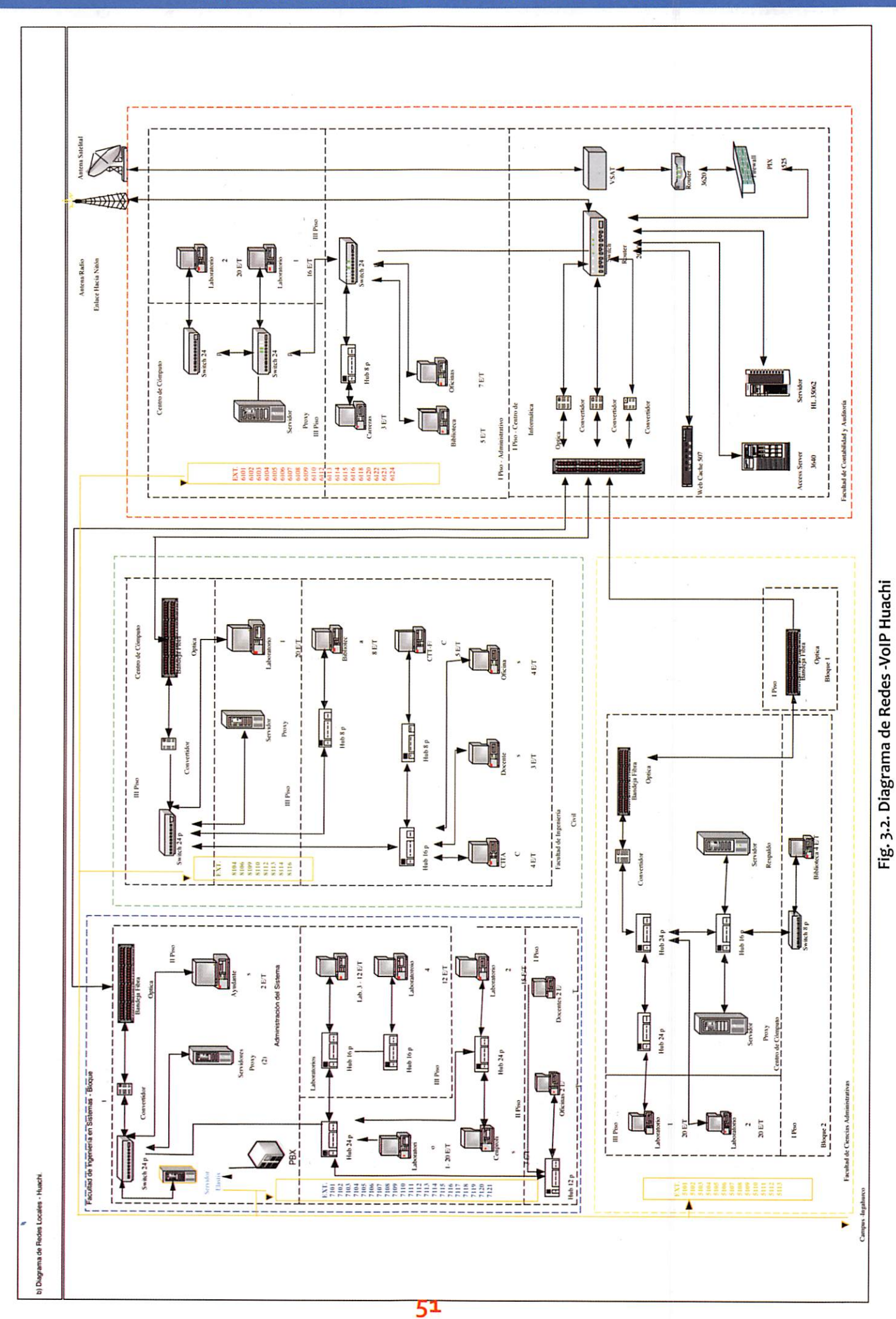

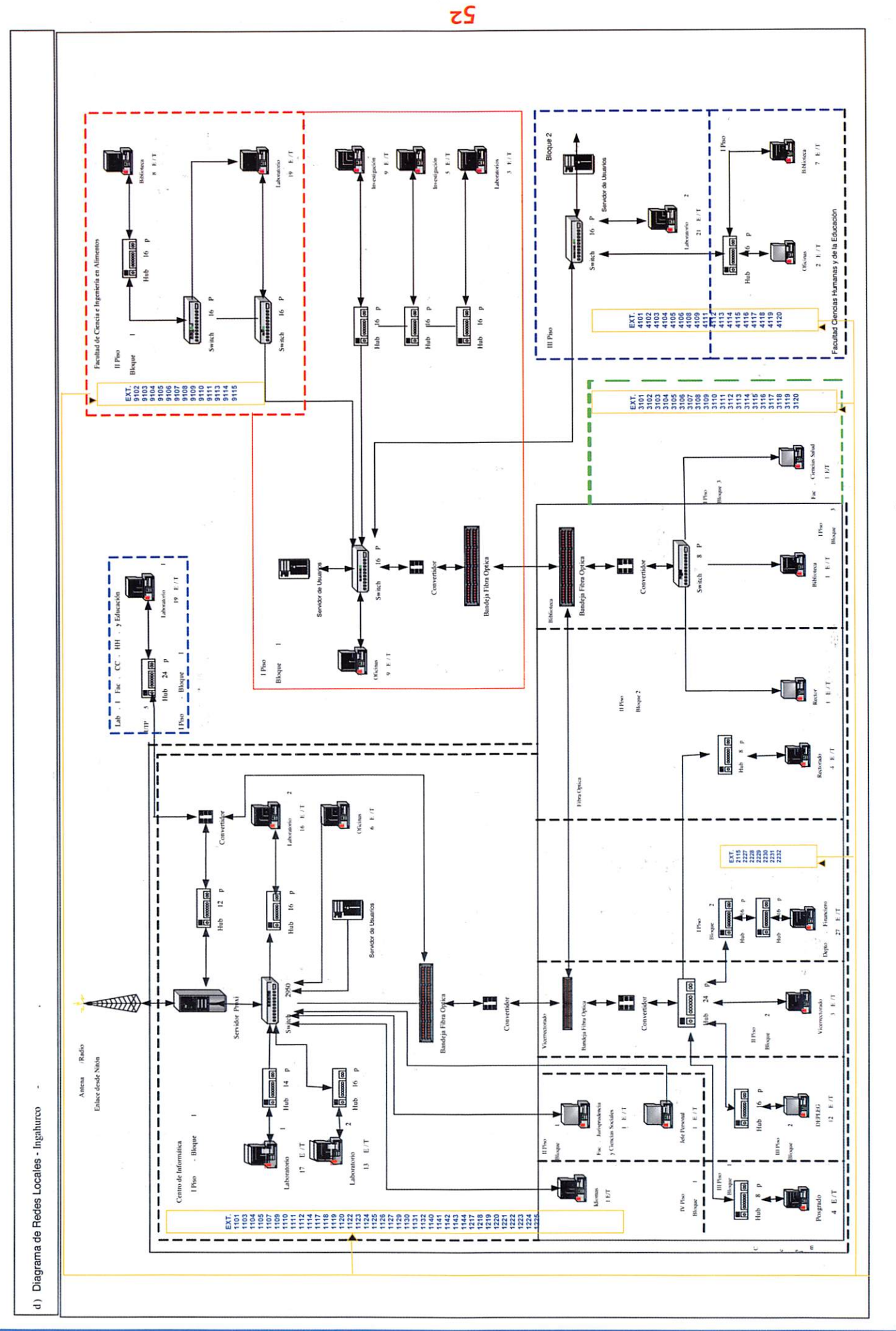

Fig. 3.3. Diagrama de Redes Locales - VoIP Ingahurco

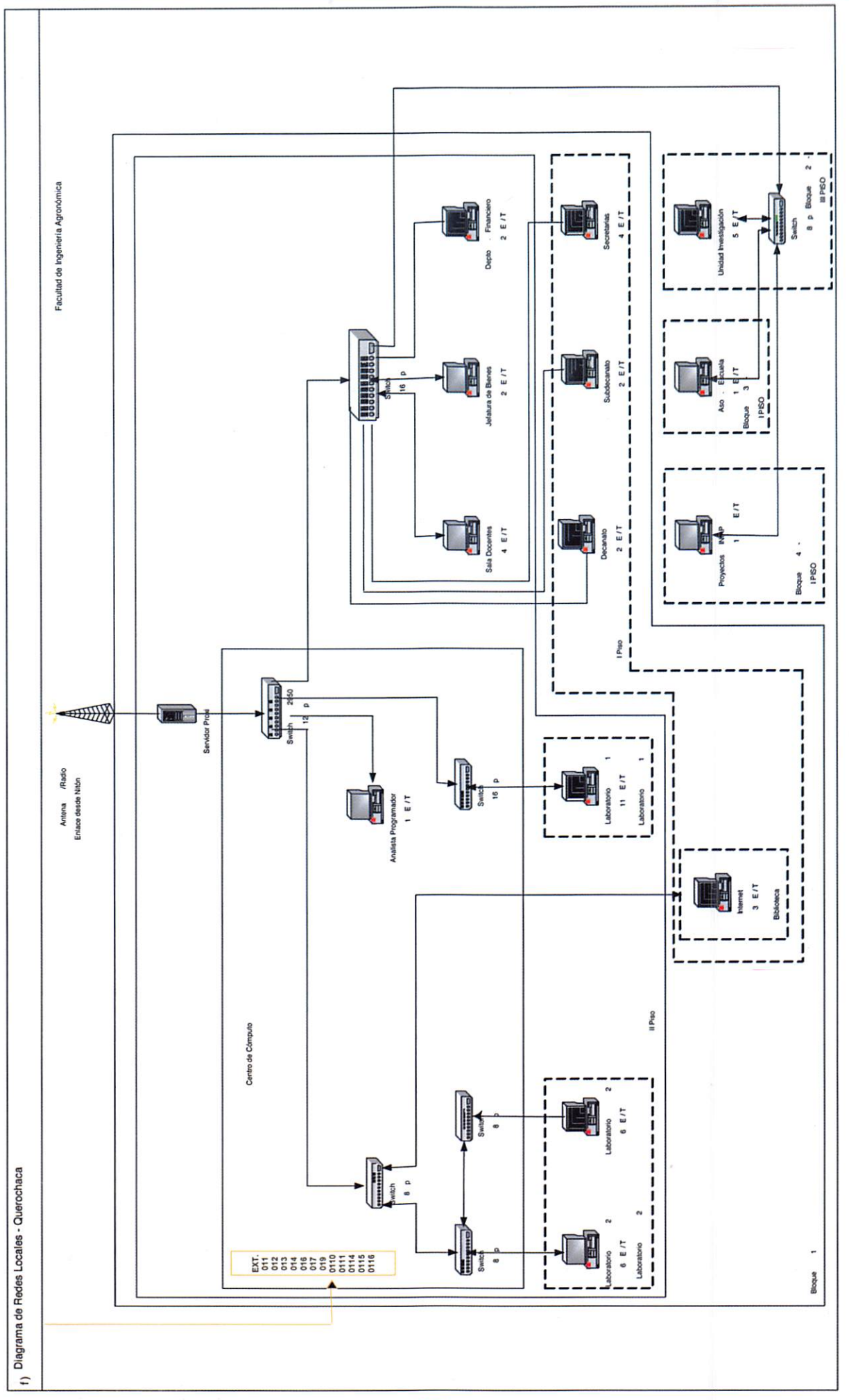

# Fig. 3.3. Diagrama de Redes Locales - VoIP Querochaca

53

### Esquema de numeración

El esquema de numeración para la elaboración del proyecto se ha tomado la exten sión real utilizada aumentada el número de la pbx así: para ADMINISTRACION CEN TRAL PBX1 la numeración será 1105, Para la facultad de Sistema la numeración será 7101,7102,7103... etc.

### Configuración de Elastix

El extensions.conf es el archivo de configuración de Asterisk mas importante.

Este archivo es el que coordina todas las acciones dentro de Asterisk, ya que se en carga de todo el ruteo de llamados. Los otros archivos de configuración, son para definir parámetros a ciertos módulos en particular, como por ejemplo, crear usuario de iax en iax.conf o definir parámetros de sonido en alsa.conf. El mas importante y tal vez complicado es el extensions.conf.

El Asterisk es una PBX, una central telefónica, y como tal tiene internos o extensio nes. Las extensiones se configuran en el extensions.conf y cada una tiene asignado un número y una serie de acciones a ejecutar cuando es discada (se puede discar desde la consola de Asterisk, desde un teléfono conectado a travez de una placa FXS, desde un ATA, etc.).

### Por ejemplo:

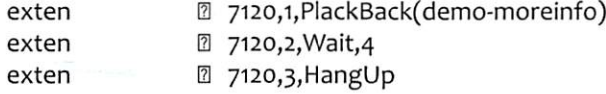

Acá estamos creando la extensión 7120, cuyas acciones son:

- 1. Reproducir el archivo demo-moreinfo (viene con el asterisk)
- 2. Esperar 4 segundos
- 3. Cortar la comunicación

### Configuración especificas **Codecs**

Durante las pruebas se tuvo algunos problemas con los Codees, principalmente con el speex, que muchas veces era usado para las comunicaciones con IAX. El principal problema de este códec es que aparentemente no es compatible con las comunica ciones con otro asterisk usando placa de sonido eran desastrosas. Para evitar pro blemas de Codees y definir que siempre se use el GSM (el mejor de los que soporta Asterisk en forma gratuita) se debe usar la siguiente configuración en el archivo íax.conf:

íax.conf: disallow=lpcio disallow=speex allow=gsm

[general] context=OUTCOING autocreatepeer=yes

# [Provider]

type=friend username=XXXXX secret=XXXXX host=xxxxx

Si se preguntan dónde van estas líneas, miren el archivo de configuración por de fecto de asterisk, van a ver que hay una líneas similares con lo disallow y allow ha ciendo referencia a codees. Agreguen esto al final de esas líneas, pero eviten las líneas repetidas.

[general] disalIow=all allow=gsm alIow=ulaw allow=alaw context=from-sip maxexpirey=180 defaultexpirey=160 tos=reliability register =><FWD#>:<FWD\_PASSWORD>@fwd.pulver.com/CONTACT

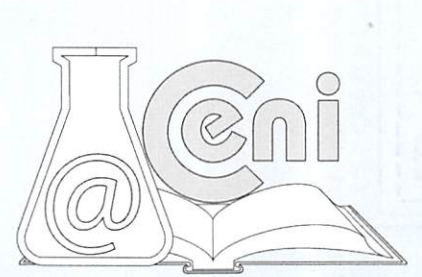

54

[fwd.pulver.com] type=friend secret=<FWD\_PASSWORD> username=<FWD#> host=fwd.pulver.com insecure=very; required for incoming FWD calls

### Configuración de clientes

### Configuración de teléfono IP

La configuración de un teléfono IP suele ser bastante sencilla. Como mínimo un teléfono IP necesita 3 valores para funcionar: El IP del servidor PBX (en este caso Elastix) el usuario (comúnmente la extensión) y la contraseña de dicho usuario.

### Configuración de softphone

Los teléfonos en software o softphones se han vuelto muy populares últimamente por el hecho del ahorro que puede significar su uso al no tener que comprar teléfo nos físicos. El ahorro es mayor mientras más extensiones se tengan y es por eso que esta solución es muy popular en call centers.

Por supuesto antes de empezar a configurar el softphone habrá que crear una ex tensión desde Elastix. Ya hemos explicado esto anteriormente. En este ejemplo se supondrá la extensión 7120 con tecnología SIPy secret 7120.

Elsoftphone que vamos a configurar será el Zoiper que está disponible en versión gratuita y comercial. Laversión gratuita es suficiente para que poder hablar cómo

damente de un punto a otro así que basa

remos nuestro ejemplo en esta versión. Para descargar el Zoiper debemos visitar el sitio http://www.zoiper.com.

Suponemos que el lector tiene la habilidad suficiente para instalar el software sin pro blemas. Una vez instalado lo ejecutamos y aparecerá una ventana como la siguiente.

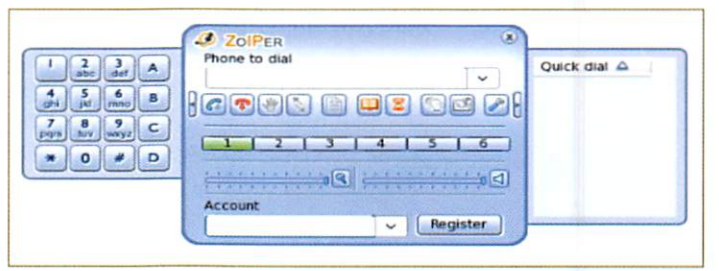

Fíg.3.5 Softphone Zoiper Pantalla Inicial

A continuación presionamos el botón con la figura de la herra mienta y accederemos al menú de opciones. Allí se observará una pantalla con opciones para configurar nuevas extensiones SIP y también lAX, pues el Zoiper cuenta con soporte para ambos proto colos. En el ejemplo configuraremos una extensión SIP así que se observará una pantalla como la siguiente.

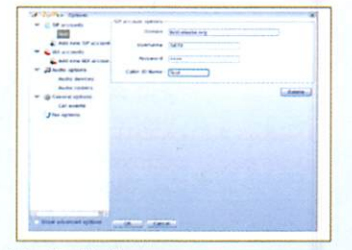

### Fig.3.6 Configuración Softphone

Configurando una cuenta SIP Llenaremos dicha pantalla con los siguientes datos:

- Domain: La dirección IR o nombre de dominio del servidor Elastix.
- Username: 7i2o(en este caso la extensión es el usuario y la clave)
- Password: 7120
- Caller ID Name: El nombre que aparecerá en los teléfonos que reciban nuestras llamadas

A continuación se regresa a la pantalla inicial del Zoi per y allí se debe registrar con la extensión que se creó. Para esto hay que seleccionar la extensión crea da en el combo de la parte inferior y dar clic en el botón "Register".

 $2$  ZoiPER Phone to dial Houds a up da a  $1 2 3 1 4 5 6$  $-19 - 11$  $\rightarrow$   $\alpha$ Account Test (SIP) v Register

Fig. 3.7 Registrar Cuenta SIP

Si el Zoiper se registra correctamente se podrá observar que junto al nombre de nuestra cuenta "Test" aparecerá la palabra "Registered".

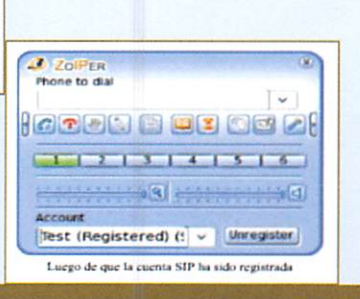

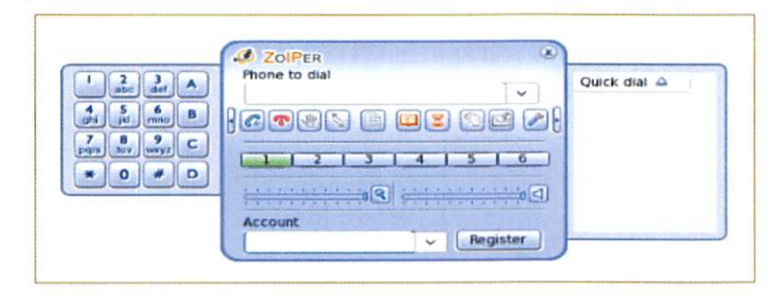

Listo, ahora se puede llamar desde otro teléfono para ver si se alcanza a la nueva extensión 7120 y se puede mantener una conversación.

Fig.3.8 Softphone en Uso Llamada entrante

Todo bien, la llamada fue recibida y la comunicación transcurrió sin inconvenientes.

### Configuración de teléfono físico

Para configurar un teléfono IR debemos tener en cuenta dos as pectos:

- 1. Configuración de red
- 2. Registro del dispositivo con el servidor Elastix

Para ilustrar de mejor manera los puntos mencionados, utilizaremos un teléfono Polycom SoundPoint IP 330.

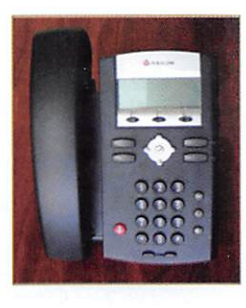

### Fig.3.9 Teléfono IP

### Configuración de red

La configuración de red puede realizarse considerando que el teléfono obtendrá su IPmediante DHCP (lo más común) o que se le asignará una dirección IP estática. Para el primer caso se explica cómo obtener el IP del teléfono más que cómo configurarla ya que se asigna automáticamente. En el caso de IP estática se muestra como asignar un IP al teléfono.

Al final del proceso se conocerá la dirección IP del dispositivo y con este dato se podrá acceder a la interfaz de configuración Web que nos ofrece este modelo de teléfono.

### DHCP

Mediante esta opción, el teléfono obtendrá una dirección IPde manera automática. No se debe olvidar de que para que éste lo pueda hacer, dentro de la red deberá haber un servidor DHCP. Elastix viene con un servidor DHCP embebido que se puede activar fácilmente desde la interface Web.

Primero necesitamos conocer la dirección IP que adquirió el teléfono. A continua ción se detalla el procedimiento para determinarla.

Presionar "Menu -> Status -> Network -> TCP/IP Parameters"

Aquí aparece la dirección IP. Se toma nota de esta para luego poder acceder al te léfono desde la interface Web.

### IP estática

Esta opción le será útil si desea contar con un registro exacto de las direcciones IP de sus teléfonos y/o si desea colocar sus dispositivos IP en segmentos específicos de su red. En esta opción, necesitará ingresar la siguiente información.

### Dirección IP

Recuerde que la IP que le vaya a asignar a este equipo no la debe tener ningún otro equipo, debe ser única en su red. Se va a suponer que el teléfono estaba previa mente configurado con DHCP ya que así viene de fábrica.

Presionar "Menu -> Settings -> Advanced -> (ingresar clave. Por omisión es 456) -> Admin Settings-> Network Configration -> DHCP Client-> Editar-> Disabled -> Phone IP Addres"

Aquí procederemos a ingresar la dirección IP.

### Máscara de red

Si usted no ingresa una máscara de red adecuada, el teléfono IP no podrá registrarse

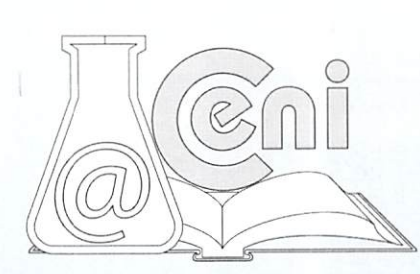

con su central Elastix. Esos problemas ocurren con mayor frecuencia cuando los teléfonos IP están dentro de diferentes segmentos de redes que la central Elastix, es ahí donde se debe seleccionar la máscara adecuada.

Seleccionar "Subnet Mask -> (Ingresar la máscara de red)

### Puerta de enlace

En el caso de que el teléfono se encuentre en otro segmento de red, se debe ingresar la puerta de enlace adecuada para que su teléfono pueda ver a su Elastix. Seleccionar "IP Gateway -> (Ingresar la IP de la puerta de enlace) Luego de cualquier cambio se debe seleccionar "Exit" y luego "Save Config", espere a que el teléfono termine de reiniciarse.

### Registro del dispositivo con el servidor Elastix

Esta configuración se la pueda realizar desde el mismo teléfono o desde un nave gador Web. En este caso utilizaremos el navegador: Mozilla Firefox. Como se conoce la dirección IP de el teléfono la accedemos desde el navegador Web. En el siguiente ejemplo la IP del teléfono es la 192.168.1.1.

### IR del servidor Elastix

Para comenzar debemos seleccionar la pestaña que dice "SIP". La interfaz Web pedirá el usuario y la clave del teléfono para po derlo configurar. El usuario y clave de fábrica son "Polycom" y "456" respectivamente.

### Fig. 3.10. Pantalla de Login Configuración de Telefono IP

Aquí se puede configurar algunos parámetros SIP como el servidor SIP, es decir la central Elastix, así como también el "Outbound Proxy" que viene a ser lo mismo en este caso. La configuración ade cuada se puede observar en la siguiente figura, donde se supone que la dirección IP del servidor Elastix es la 10.102.8.30

### Fig. 3.11 Interface Web de configuración de telé fono IP

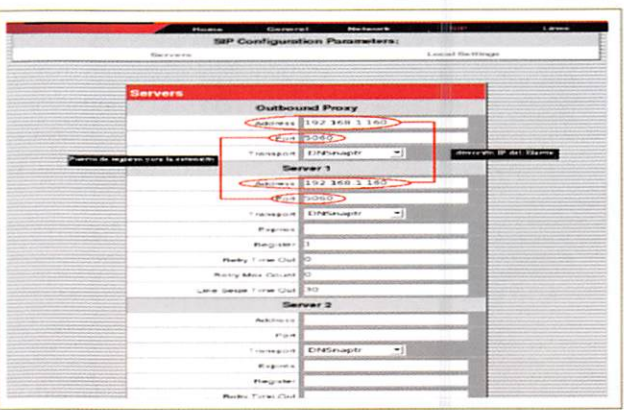

Polycom

leitroduzca usuario y contraseña para SPP Configuration en http://192.168.1.235<br>Nombre de usuario

Use el administrador de contraseñas para recordar esta contraseña

 $X$  Cancelar  $\mathcal G$  Acepta

Debemos tomar en cuenta de que la dirección de la Elastix puede estar dentro del segmento de red, dentro de otro segmento de red, o incluso una IP fuera de la red (IP pública externa).

En esta pantalla también se puede configurar el puerto SIP donde se registrará nuestro teléfono. Por omisión en Elastix este valor es 5060.

# 4. DISCUSION

El proyecto implementado, constituirá un punto de partida para emprender en la investigación y desarrollo de tecnologías diferentes a las convencionales, que posi biliten la implementación y utilización de recursos nuevos, cuyo valor agregado será la auto sustentación de la facultad en lo que a Telefonía se refiere; además, elevará la imagen académica dentro y fuera de la Universidad, permitiendo a la UTA trans formarse en la pionera y líder en la investigación de este tipo de proyectos.

La sustentabilidad está asegurada, y a futuro, podrá ser el Centro de Investigaciones (CENI) de la FISEI, el encargado de la promoción de esta tecnología. Este emprendimiento tendrá vigencia debido al hecho de que permanentemente se incorporara nuevos elementos al sistema, así como el mantenimiento y operación de los ya exis tentes, necesitando una capacitación permanente de los estudiantes y operadores del proyecto.

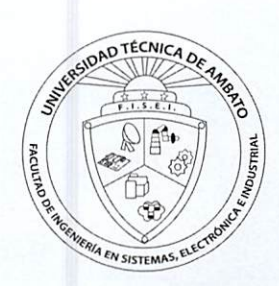

El diseño de un Sistema de Comunicaciones de voz IP ha sido realizado enmarcán dose en todos los parámetros de uso funcional actual de la red de la universidad y no habido inconveniente en adecuar la Telefonía IR a ios sistemas de numeración ya establecidos aumentando un digito que no es problema a todos los departamen tos de cada facultad, además las configuraciones se realizaron y probaron en equi pos de rendimiento promedio para poder tener una perspectiva general de requerimientos de hardware, y de software como el sistema de comunicaciones está basado en software libre, especificamos la utilización de Elastix en las versiones LO en adelante.

# 5. RECOMENDACIÓN

Esrecomendable que la universidad en todos sus campus puedan hacer uso de este nuevo sistema de comunicación que generara a mas de un ahorro económico una vinculación directa con la nueva tecnología, es por ello que el diseño de red pro puesto para este sistema involucra a toda Universidad tomando en cuenta como pian piloto o de investigación y pruebas el departamento UOCENI de la Facultad de Ingeniería en Sistemas Electrónica e Industrial, para ello se debe dar el equipamiento necesario para que se pueda disponer de este servicio dentro de la UTA.

# 6. REFERENCIAS

### Revisión de Documentación On-Line Existente

La actividad de revisión de documentación on-line existente se lo ha realizado a través de:

Información VolP: Introducción y conceptos básicos de VolP Introducción yconceptos básicos de VolP( http://www.palosanto.org) Introduccióna la telefonía VolP (www.talkswitch.com.mx) VolP, telefonía on-line, 2008 desde www.microsoft.com/spain/athome/security/online/voip\_telephone\_online.mspx

Página del proyecto Elastix: Software e información referente al proyecto Elastix Software fuente de PBX (http://www.eiastix.org) Codecs de PBX extras (www.elastix-corp.com) Información sobre Libros de Asterisk (www.4shared.com)

### Varias Aplicaciones en Linux:

Aplicaciones software libre que contribuyen al proyecto (http://sourceforge.net/)

### Búsqueda de manuales para VolPen Linux:

Manuales sobre Linux-Asterisk-VoIP (www.scribd.com) Información de Asterisk (www.asterisk.org)(www.mundoasterisk.com) Manuales de VolP(http://voip.megawan.com.ar/doku.php/asterisk) Tutoriales Asterisk (www.asterisktutorials.com) www.asteriskdocs.org,www.asteriknow.org) Estadísticas y pruebas VoIP(www.alcancelibre.org/staticpages/index.php/como-ekiga-asterisk http://sourceforge.net/projects/sqlitewebadmin)

### Proyectos relacionados (Trixbox)

Contiene software relacionados al proyecto(www.trixbox.org,www.trixbox.org/downloads)

VoIP-Trixbox Comunicando el mudo(www.voipnovatos.es/item/2007/03/asterisk-desconsolado-un-manual-de-trixbox)

Ejemplos on-line trixbox(www.slobos.com.ar/trlxbox-toda-una-caja-magica)

Seguridad en Comunicaciones (www.securityfocus.com/bid/30135,www.asteriskla.org/index.php?q=node/7)

Cali center oniine (www.rematazo.com/remate/45196 CALL-CENTER—TRIXBOX— E.html)

Código Extra para Elastix (http://sqiitebrowser.sourceforge.net)

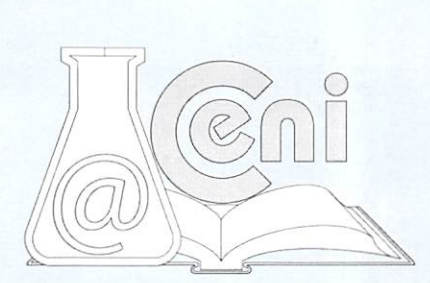

"Diseño de un Sistema de Adquisición de Datos para procedimientos de almacenamiento de combustible en la empresa Petrocomercial Terminal Ambato"

> Jeanette del Pilar Ureña Aguirre Ingeniera Industrial, Docente Facultad de Ingeniería en Sistemas, Electrónica e Industrial

# RESUMEN

El presente proyecto titulado "Diseño de un Sistema de Adquisición de datos para procedimientos de almacenamiento en tanques de combustible en la Empresa Pe trocomercial" Terminal Ambato engloba un sistema automático de medición de nivel de tanques por medio de dos tipos de radarespara techo flotante (floatroof) y para techo fijo (fixedroof).

El Terminal Ambato cuenta con 8 tanques, los mismos que almacenarán productos como Extra, Diesel 2 y Super; los que se corregirán a 6o®F y 14,69 Psi. para una ade cuada medición de nivel de producto - agua, temperatura, densidad y volumen.

El proyecto en sí, se divide en dos partes: HARDWARE Y SOFTWARE, el primero incluye una Ingeniería de Detalle en donde se consideran todos los equipos, tubería, cableado, accesorios y demás, mientras que en Software se establece la configura ción de las diferentes cabezas de radares y equipos complementarios, además de presentar una Aplicación en Intouch para monitoreo, alarmas e historiales de las va riables anteriormente mencionadas tanto en forma general como de manera inde pendiente para cada uno de los tanques.

El Diseño del Sistema cuenta con todas las normas de Seguridad requeridas para trabajos en áreas clasificadas.

# INTRODUCCIÓN

Envirtud del continuo desarrollo tecnológico en el que se ha visto el país los últimos años, muchas empresas han tenido la necesidad de mejorar algunos de sus procesos economizando tiempo valioso de sus trabajadores, Petrocomercial no podía ser la excepción así que desde hace tiempo atrás se han estado llevando a cabo procesos de automatización de sus Terminales, en el caso particular del Terminal Ambato exis tía la necesidad de un Sistema de Medición Automatizado que permita la obtención de datos importantes como nivel de producto, los cuales anteriormente eran obte nidos a partir de aforos manuales.

# METODOLOGIA Y MATERIALES

### METODOLOGÍA

El Sistema de Adquisición de datos se enfocará en integrar los equipos de medición y plataformas hardware y software de última generación, lo que permite configurar una arquitectura cliente-servidor con la capacidad de incorporar las últimas tecno logías para un aprovechamiento en tiempo real de la información adquirida.

### MODELO OPERATIVO

En primer lugar se dividió el proyecto en dos partes HARDWARE y SOFTWARE, a

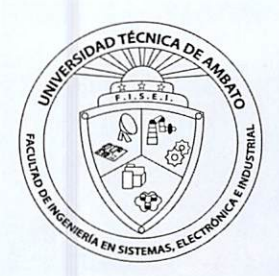

### UNIVERSIDADTÉCNICA DE AMBATO/ INVESTIGACIÓNY DESARROLLO

partir de aquí en la sección de HARDWARE se seleccionó un sistema de medición de nivel, temperatura, presión, etc. adecuado para los distintos procedimientos que se realizan en tanques, una vez seleccionado este sistema se determinaron todos los equipos y accesorios necesarios, así como procedimientos de instalación mecánica y eléctrica de los mismos. En lo que a SOFTWARE se refiere se eligió el más adecuado para desarrollar la aplicación y para visualización de la información.

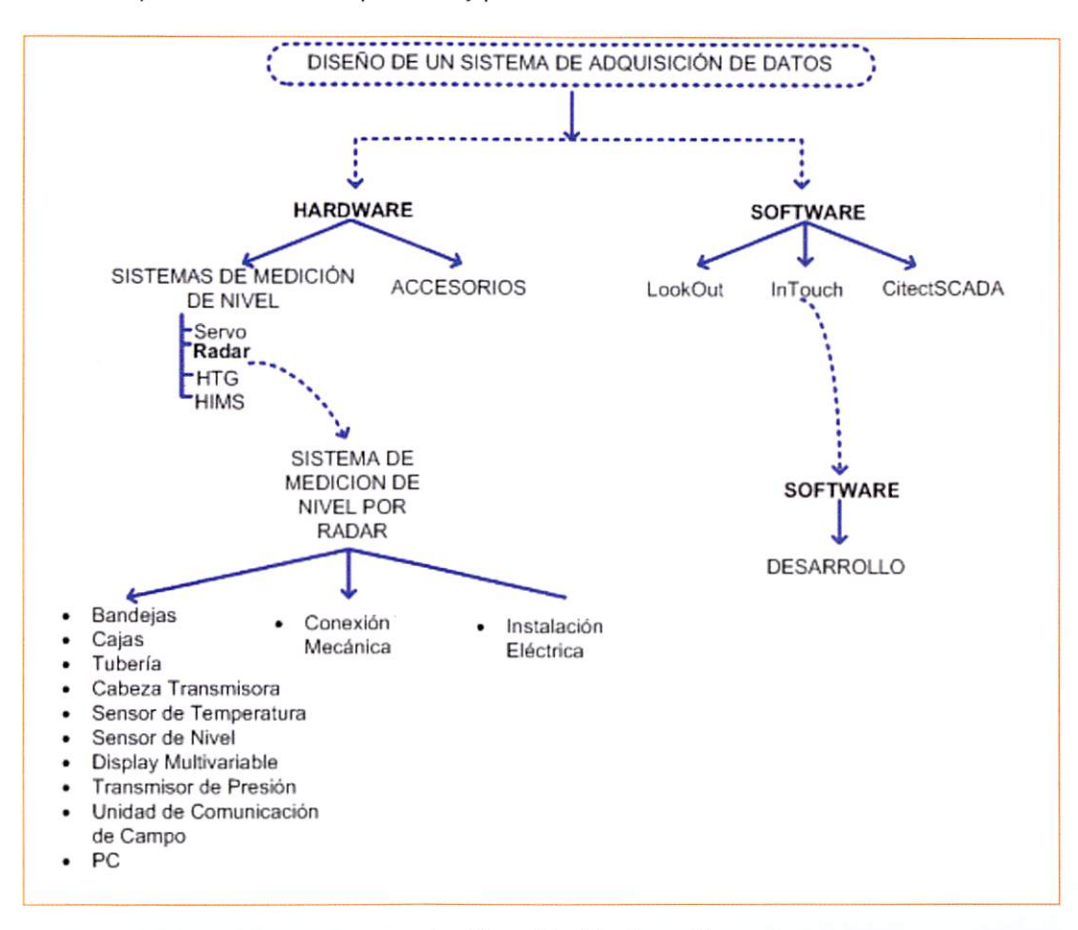

### HARDWARE

Fig. 1: Modelo Operativo

Laselección correcta del hardware es un factor sumamente importante en este tipo de proyectos, en este caso se seleccionaron:

- Sistema de medición de nivel
- Accesorios

### SISTEMAS DE MEDICIÓN DE NIVEL

Además de las diferentes variables requeridas para la medición de nivel, tales como masa, volumen, densidad, alarmas, etc., existen otra serie de parámetros que deben ser tomados en cuenta para la selección del medidor adecuado. Las variaciones en las condiciones de proceso así como las condiciones ambientales, han dado lugar a la aparición de múltiples tecnologías para la medición de nivel.El éxito en la medición de nivel, en la mayoría de los casos reside en la elección de la tecnología más ade cuada para la aplicación. Cada tecnología tiene características y prestaciones que deben tomarse en cuenta antes de realizar la selección.

Todos los tanques no son iguales, si bien los sistemas híbridos, al combinar masa y volumen mejoran la confiabilidad y reducen las incertidumbres del balance general, en algunos casos pueden resultar innecesariamente exactos y costosos, por lo que quedan descartados.

Cualquiera que sea la tecnología elegida para un tanque, ella necesitará ser compa tible con los requerimientos de los demás tanques. De esta manera el Sistema de medición óptimo para procedimientos en tanques es el "Sistema de medición por Radar"ya que brinda mayores prestaciones con relación a Servos que no son aptos para productos que contaminan el cable de medición, el tambor de medición, o el

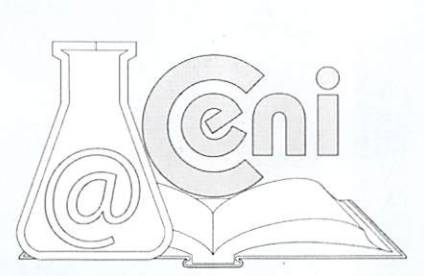

desplazador, es decir las mediciones pueden verse afectadas, y el Sistema HTG tiene como seria desventaja la necesidad de mantenimiento constante.

### Radares

En cuestión radares las marcas más utilizadas en la industria ecuatoriana y en espe cial en PETROECUADOR y sus filiales son:

- Enraf
- Saab RoseMount

### ENRAF

El EntisXL es un Sistema de Medición Inteligente para Manejo e Inventario de Par ques de Tanques donde no se necesite certificación Custody Transfer. Se utiliza para Control, Comando en Plantas de Almacenamiento y Despacho de Hidrocarburos, Gases y Químicos donde no haya uniformidad de protocolos de transmisión desde el campo.

### SAAB ROSEMOUNT

El Sistema TankRadarREX de SAAB es un sistema de vigilancia y control para la me dición del nivel de tanques. El sistema puede interconectar diversos sensores, como sensores de temperatura y presión, para un control de inventario completo. Ninguna parte del equipo está en contacto real con el producto del tanque, y la an tena es la única parte del medidor expuesta a la atmósfera del tanque. El Radar Me didor de Tanque envía microondas hacia la superficie del producto del tanque. TankRadar REX puede medir el nivel en todo tipo de tanque con casi cualquier pro ducto, incluido bitumen, petróleo crudo, productos refinados, productos químicos agresivos, GLPy GNL utilizando una Unidad de Conexión del Tanque adecuada.

### SELECCIÓN DE HARDWARE

De las dos alternativas antes mencionadas se seleccionaron los Radares Saab que aunque resultan más costosos que Enraf su calidad essuperior, además de ser ho mologados por la 15014000, son útiles para cualquier tipo de procedimiento en tan ques lo que no se puede realizar con Enraf ya que sirven únicamente para referencia y no para auditorias de producto, presentando fallas en condiciones de sobrevoltajes y falsas mediciones.

### **SOFTWARE**

En lo que ha software se refiere existen varios sistemas compatibles con OPCentre los cuales los más recomendados en nuestro medio son:

- LookOut de Nacional Instruments
- InTouch® de Wonderware
- CitectSCADA de Citect

### LookOut de Nacional Instruments

Lookout de National Instruments es una interfaz humano-máquina (HMI) habilitada por Web, fácil de usar, y un sistema de software de control supervisor y de adquisi ción de datos para aplicaciones exigentes de manufactura y de control de procesos. Con Lookout, desarrollar su aplicación HMI/SCADA toma menos tiempo, obteniendo en general considerables ahorros.

### InTouch<sup>®</sup> de Wonderware

Proporciona visualización para el sistema de información de producción centrado en la planta, dónde la información se comparte entre las diferentes plantas y está totalmente integrada con una variedad de informaciones que permiten optimizar las tareas de los operadores.

### CitectSCADA de Citect

CitectSCADA asegura la monitorización y el control centralizados de lugares de pro ducción o transporte remotos, permitiendo a los usuarios reducir los costes optimi zando las operaciones de proceso.

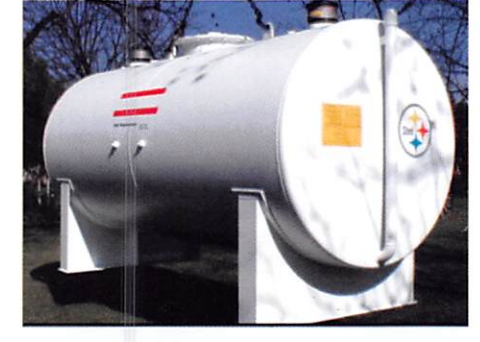

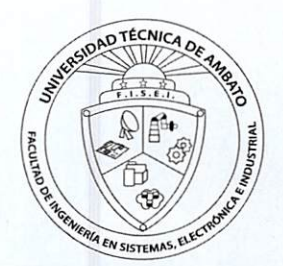

### SELECCIÓN DE SOFTWARE

De todas estas alternativas se ha escogido InTouch® de Wonderware debido a que es un sistema sumamente fácil de manejar, otras terminales de Petrocomerciai la utilizan y portanto se conoce la forma de trabajar con él y se cuenta con las licencias necesarias, lo que se constituiría en un ahorro para la empresa, lo que no sucedería con LookOut por su alto costo. En el caso de CitectSCADA su principal inconveniente es que es un software relativamente nuevo y en el mercado ecuatoriano no hay em presas que hayan terminado de realizar un proceso de automatización con Citect.

### MATERIALES

Vea en Anexo i: Equipos y Materiales

# RESULTADOS Y DISCUSION

### **DESCRIPCION**

### **HARDWARE**

Situada al exterior del cuarto de control se encuentra una caja de conexiones a partir de la cual se derivan bandejas portacables, las mismas que servirán de soporte para el cableado de fuerza a través de todos los diques para llegar finalmente a la aco metida de cada radar; así mismo de la caja mencionada se deriva una tubería com puesta por ductos Conduit EMT de ipda. Además de cajas a prueba de explosión, toda esta tubería servirá para transportar los cables de comunicación hacia los dis tintos radares; de la misma manera existirá tramos de tubería display -radar y trasmisor de presión-radar que tendrán la misma función.

### Instalación del transmisor de presión

Si la RTC(Cabeza de radar) está conectada a un transmisor de presión cerca de la parte inferior del tanque, puede calcularse la densidad del producto y presentarse en línea. La precisión del cálculo de la densidad depende en gran medida de la pre cisión del transmisor de presión. Saab TankRadar Rex puede comunicarse con cual quier transmisor de presión con una salida estándar de 4-20 mA. La señal de 4-20 mA. es convertida de analógica a digital en el RTG.

Elmedidor calcula (o recibe entradas de) los datos siguientes:

- Volumen bruto observado mediante la tabla de calibración del tanque (100 puntos de calibración)
- Masa (si hay un sensor de presión conectado)
- Densidad observada (sí hay un sensor de presión conectado)
- Nivel (corregido según la expansión térmica de las paredes del tanque)
- **Temperatura**
- •» Nivel de interfaz del agua/petróleo

Los datos se calculan según las normas actualizadas API e ISO. Los cálculos de temperatura incluyen algoritmos API para tener en cuenta los elementos cercanos al fondo. El valor de nivel es corregido por el software según los cambios de la altura de referencia del tanque.

En caso de que sean necesarios cálculos del volumen neto de muy alta precisión (utilizando hasta 5000 puntos de calibración), deberá utilizarse el paquete de software TankMaster para PC. Normalmente son necesarios menos de 100 puntos por tanque para una precisión de 1 litro. TankMaster utiliza la interpolación cuadrática para esferas y cilindros horizontales, lo que aumenta la precisión del volumen y reduce el número de puntos de calibración.

### Conexión del Radar Medidor de Tanque 3900

El RTG 3900 está equipado con dos salidas de cables para conexiones intrínseca mente seguras, es decir, a prueba de explosión y no intrínsecamente seguras. Los cables están marcados claramente con números y la designación de los cables figura en una placa impresa en las salidas de los cables.

Laconexión eléctrica para este proyecto se constituirá de un breaker independiente para cada radar y un breaker general para todo el sistema.

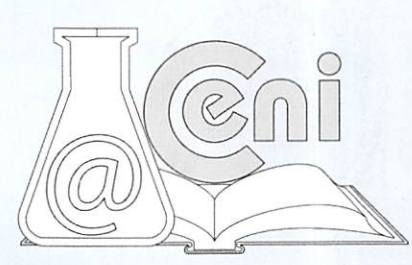

### Sensores de temperatura

Se pueden conectar hasta seis elementos spot de temperatura al transmisor REX si la Tarjeta Multiplexora de Temperatura (TMC) se encuentra instalada. La placa TMC debe configurarse de acuerdo con ei tipo de sensor utilizado:

Las conexiones internas a la placa TMC deben establecerse correctamente para 1-3 elementos de tres cables independientes (toma X3 en la TMC), o 1-6 elementos de sensores con retorno común (toma X2 en la TMC).

La placa TMC debe adaptarse al tipo de sensor utilizado.

### **RDU 40**

La Unidad de Display Remota (RDU 40) es una unidad de display resistente para uso al aire libre en zonas con peligro de explosión. Los elementos de temperatura se pueden conectar directamente al medidor TankRadar (RTG). Las funciones de display son controladas mediante software por el medidor TankRadar conectado. El teclado de 4 teclas del display permite trabajarfácilmente. Cada pantalla puede mos trar 7 líneas de texto con 16 caracteres por línea.

### **FCU**

La Unidad de Comunicación de Campo (FCU) es un concentrador de datos que consulta permanentemente los datos de los dispositivos de campo, como Radares Me didores de Tanques, Unidades de adquisición de Datos y Unidades de Display Remoto, almacenándolos en una memoria intermedia. Cada vez que se recibe una solicitud de datos, la FCU puede enviar inmediatamente los datos de un grupo de tanques desde la memoria intermedia actualizada.Todos estos elementos represen tados en un diagrama PID se encuentran en el Anexo 2: Layout de Bandejas y cables y Anexo 3: Diagrama General de Instrumentación.

### DESCRIPCIÓN

### **SOFTWARE**

TankMaster WinSetup ofrece la ínterfaz gráfica entre el usuario y el sistema de me dición de nivel TRL/2. Se comunica con el Servidor de Tanques y con los distintos servidores de protocolos para permitir al usuario configurar los dispositivos conectados y asociarlos a tanques específicos.

El Servidor de Protocolo Maestro transmite los datos de configuración y los datos medidos entre el Servidor de Tanques y los dispositivos conectados. Recoge los valores medidos como, por ejemplo, el nivel, la temperatura y la presión.

El Servidor de Tanques guarda los datos relativos a todos los tanques y dispositivos instalados. Permite la gestión del nombre de los tanques y dispositivos, los datos de configuración, como el tipo de antena, el número de entradas analógicas y sensores de temperatura conectados, y muchos otros parámetros.

### INTERFAZ ENTRE TANKMASTER E INTOUCH

La interfaz usada para trasmitir los datos desde el software de Saab hacia el programa INTOUCH es OPC. OPC, es conectividad abierta vía estándares abiertos para la automatización industrial y los diferentes sistemas de la empresa. OPC asegura su continuidad creando nuevos estándares según las necesidades y adapta están dares existentes para utilizar nueva tecnología.

Tanto el software de Saab Rosemount como el INTOUCH permiten la utilización de la tecnología OPC para configurar estas variables y obtener los datos deseados. La configuración se hace desde el servidor que posee el programa INTOUCH llamado OPC Link.

63

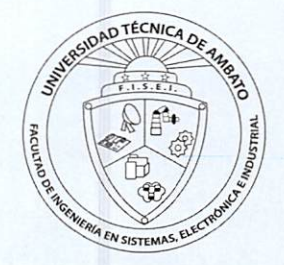

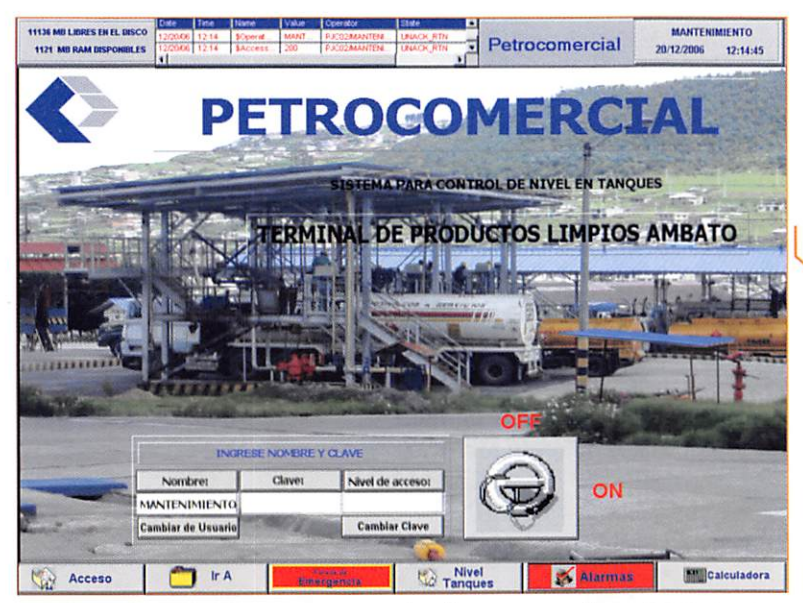

Fig.2: Ventana ACCESO

# **CONCLUSIONES**

El sistema antiguo de medición de nivel en tanques de almacenamiento de combustibles resultó caduco y obsoleto para cumplir los objetivos que persigue la empresa a diferencia de la utilización de radares en donde los datos pueden ser supervisados en tiempo real.

En el sistema actual de medición de nivel existen muchas ventajas tales como eliminación

de aforos manuales y reemplazo por aforo automatizados con registros históricos de los mismos.

En los sistemas por radar los técnicos pueden abrir, reparar, configurar o comprobar el estado del instrumento sin desconectar la energía por ser intrínsecamente seguro, esto implica mayor seguridad al personal que opera sobre el tanque.

Todo el cableado desde la barrera intrínseca hasta el radar puede ser instalado en bandejas o escalerillas lo cual implica ahorros importantes, dicha barrera puede ser instalada fuera del área clasificada en un gabinete tradicional.

# **BIBLIOGRAFÍA**

GARCÍA FERNÁNDEZ, Dora (1998), Metodología del trabajo de investigación, Primera Edición, Editorial Trillas, México.

MC PARTLAND, J.F. (1998), National Electrical Code Handbook, Based on the current 1981 National Electrical Code, Décimo Séptima Edición, Editorial Mc-Graw-Hill's.

A.A. (1997), Compendio de normas de seguridad e higiene industrial, S.E., Unidad de seguridad e higiene industrial, Ecuador.

### Páginas Web

A prueba de explosión(s.f.). Extraído el 20 de Junio del 2010 desde http://www.osminvargas.com/files/explosion.html

Accesorios Industriales.(s.f). Extraído el 20 de mayo del 2010 desde http://www.samet.com.ar/accesorios industriales.htm

Bacacorzo, R. (s.f). Instalaciones en áreas peligrosas.,1, Artículo 001, Recuperado el 13 de Abril del 2007 desde http://www.isaperu.org/articles/marzo.htm

Bandeja portacable tipo escalera ala 64 y ala 92.(s.f.) Extraído el 4 de Enero del 2007 desde

http://www.bandejas-portacables.com/seccion\_escalera/escalera\_datos\_tecnicos.htm

Catalogo General FUJI.(s.f.). Extraído el 5 de Enero del 2007 desde http://www.conduit.com.ec/files/conduit.pdf

Material APE Cajas.(s.f.). Extraído el 25 de Febrero del 2007 desde http://www.em-

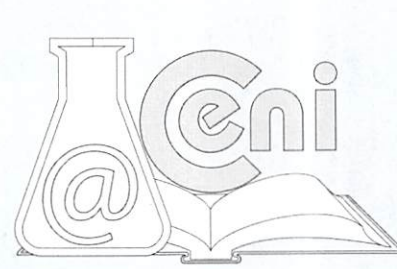

prel.com.ar/material-electrico-antiexplosivo/antiexplosivo.html?gclid=COuEpN-WulaMCFRafnAodQSbgcw

RTC 3900 L Seríes Radar Cauges. (s.f.). Extraído el 6 de Mayo del 2007 desde http://www.rosemount-tankradar.com/upload/downloads/3900L\_psheet\_Ed1 \_RevB\_En.pdf

TankRadarRex.(s.f). Extraído el 10 de Diciembre del 2006 desde http://www2.emersonprocess.com/en-US/brands/rosemounttankgauging/products/TankRadar-Rex/Pages/index.aspx

# ANEXOS

### Anexo1: Equipos y Materiales

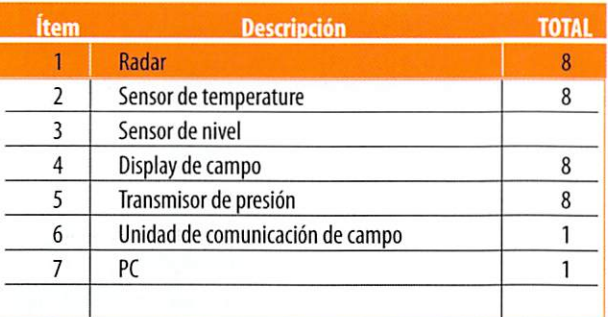

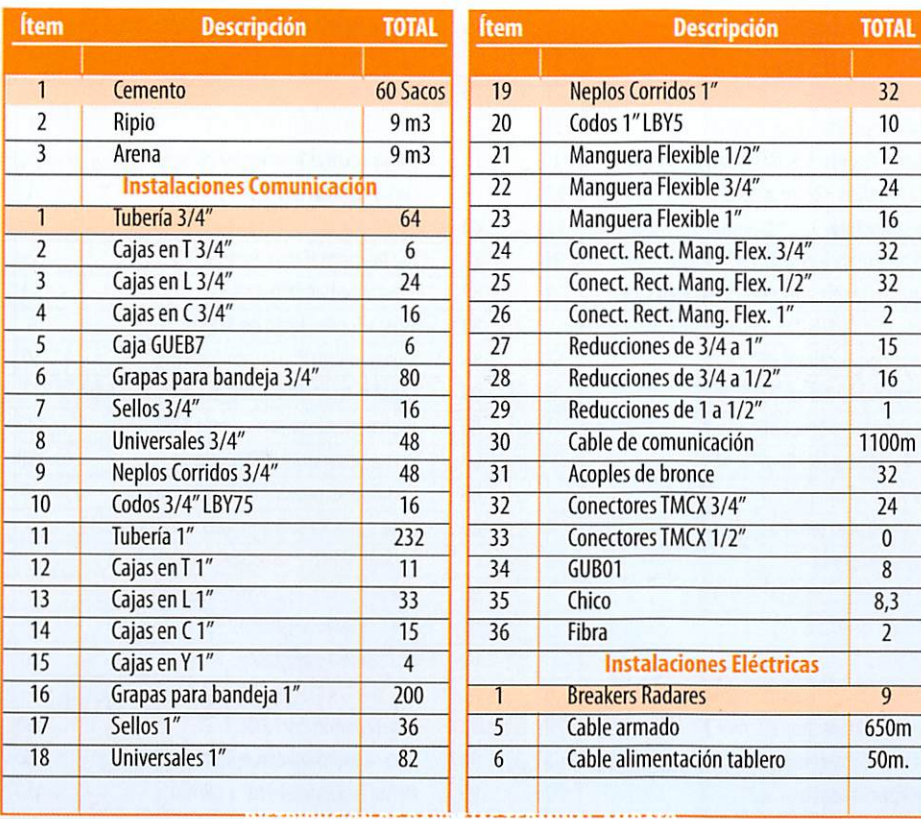

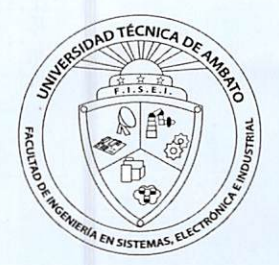

### UNIVERSIDAD TÉCNICA DE AMBATO / INVESTIGACIÓN Y DESARROLLO

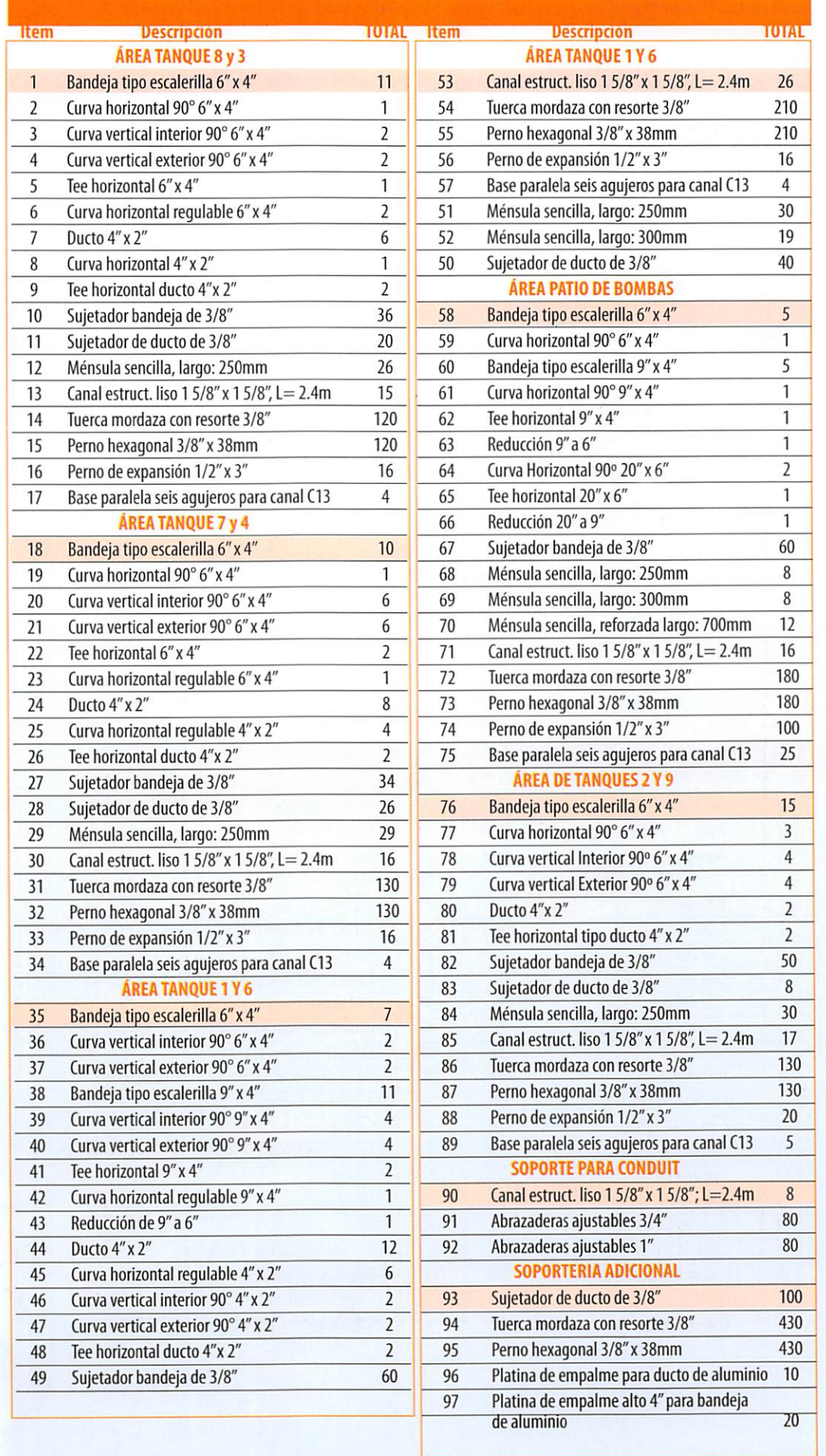

 $\mathcal{A}$ 

# Anexo 2: Layout de Bandejas y cables

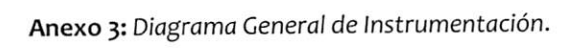

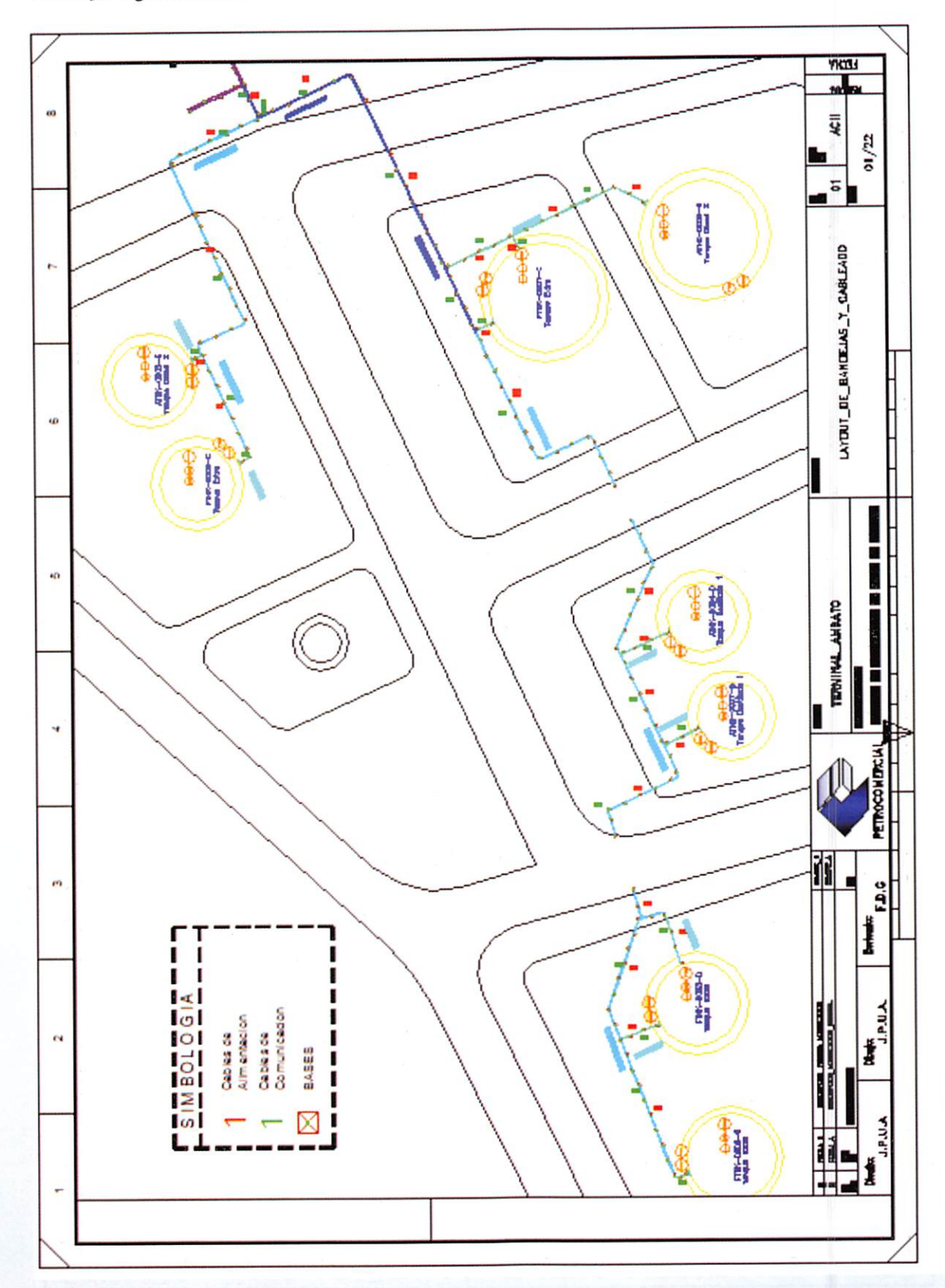

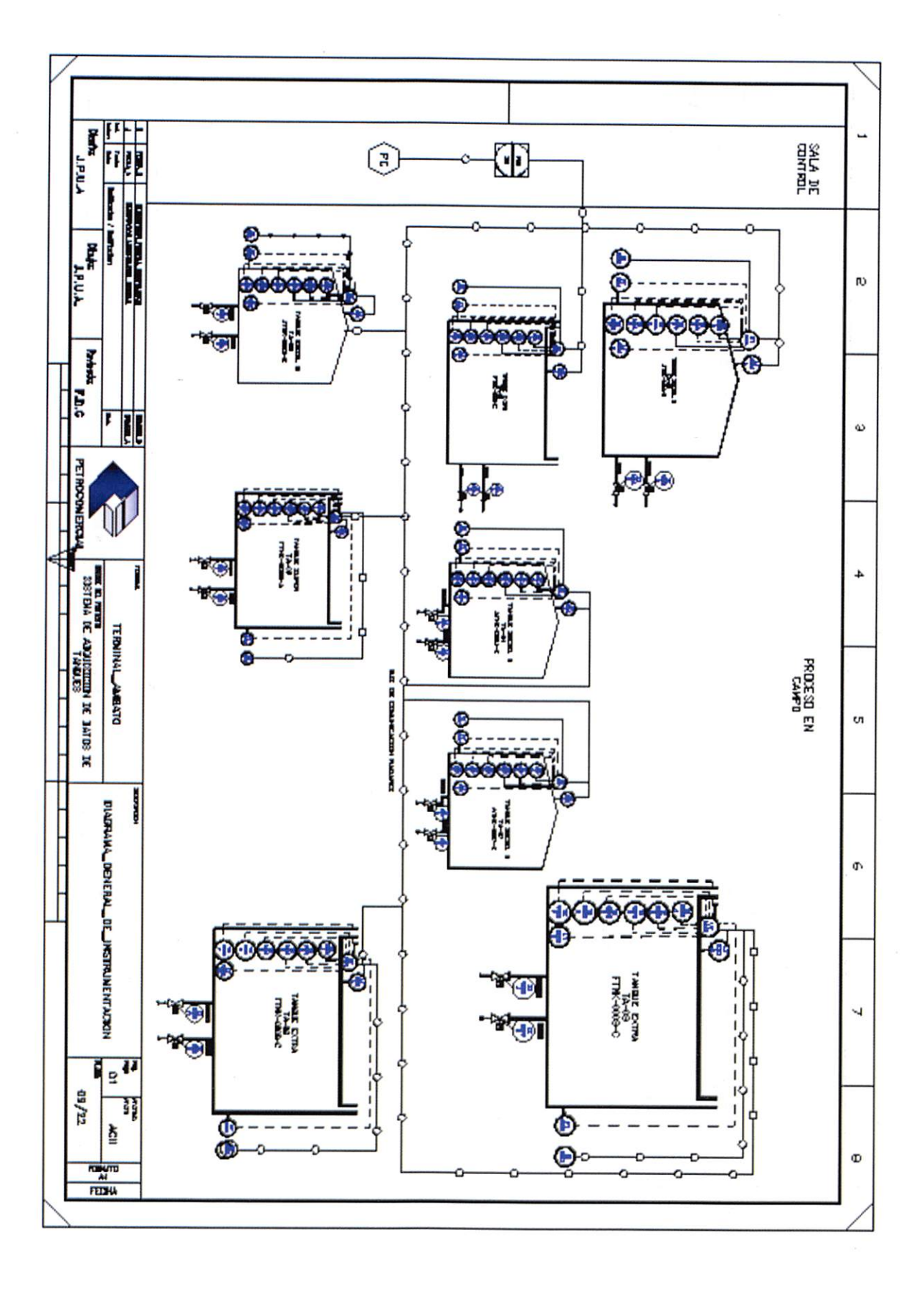

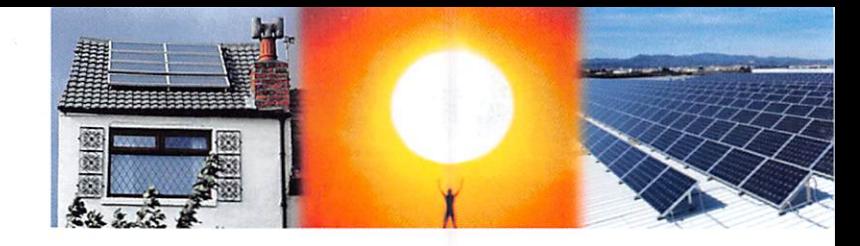

"Energía eléctrica limpia mediante celdas fotovoltáicas para la implementación en un sector de la Facultad de Sistemas de la Universidad Técnica de Ambato"

> Carlos Salcedo \* Karen Ramírez \*\*

# RESUMEN

El propósito de este proyecto está enfocado a ímplementar un sistema fotovoltáíco autosustentabie en la Facultad de Ingeniería de Sistemas, Electrónica e Industrial de la Universidad Técnica de Ambato sobre la base de un análisis geoestacionario y la caracterización de la cantidad de radiación absorbida y difundida a través de la atmósfera en el punto específico establecido en función de cálculos matemáticos que determinan Valores Medios de Radiación Solar para todos los meses del año en función de latitud y longitud respecto a ejes geoestacionarios, el ecuatorial y el meridiano de Greenwich.

El proyecto tiene el carácter de secuencial y permanente, a medida que se vayan implementando los paneles y, en forma paulatina se deberá ir capacitando a los es tudiantes en la operación y manejo de equipos y elementos constitutivos del pro yecto actualizando la información, incluyendo una base de datos y un software para el registro continuo y el seguimiento del proyecto.

El sistema fotovoltaico consta de tres paneles solares de 100W, un regulador de 40A, un inversor de 2500W, tres luminarias de 70A, cuatro baterías de 105Ah, cables, y la estructura de soporte. Adicionalmente, se cuenta con la donación de siete pa neles solares por parte del Instituto de Amistad Ecuatoriano - Chino.

## Abstract

The purpose of this project aims to implement a self-sustaining photovoltaic system at the Facultad de Ingeniería en Sistemas, Electrónica e Indutrial of the Universidad Técnica de Ambato on the basis of a geostationary analysis and characterization of the amount of radiation absorbed and disseminated through the atmosphere at the specífic point established on the basis of mathematical calculations to determine Solar Irradiation Mean Values for all months of the year depending on latitude and longitude on geostationary axis, the equator and the meridian of Greenwich.

The project is sequential and permanent character, as the panels are implemented, and should be gradually enabling students in the operation and management of equipment and elements of the project to update the information, including base data and software for continuous recording and monitoring.

The photovoltaic system consists of three solar panels and 100W, a controller of 40A, a inverter of 2500W, three lamps 70A, four batteries i05Ah, cables, and the support structure. Additionally, with the donation of seven solar panels by the Ecuadorian Institute of Friendship - Chínese.

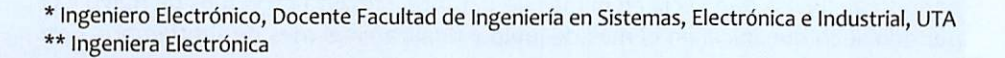

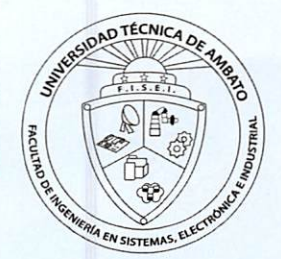

69

### PALABRAS CLAVES

Ambiente, Energía, Eficacia, Autosustentabilidad, Radiación. Environment, Energy, Efficiency, Self-sustaínability, Irradiation.

# 1. INTRODUCCIÓN

### ¿QUÉ ES UN SISTEMA FOTOVOLTAICO?

Un conjunto de equipos construidos e integrados especialmente para realizar cuatro funciones fundamentales:

Transformar directa y eficientemente la energía solar en energía eléctrica. Almacenar adecuadamente la energía eléctrica generada.

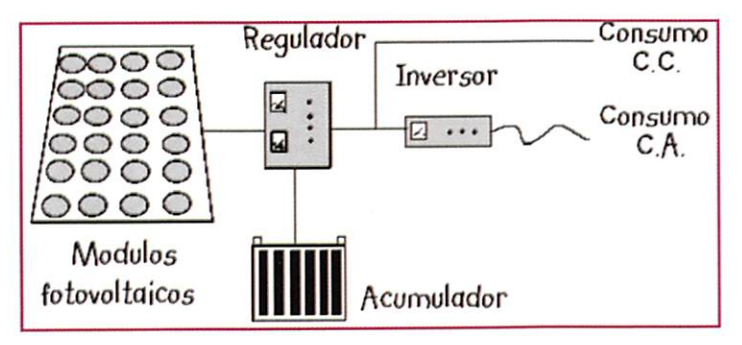

Proveer adecuadamente la energía pro ducida (el consumo) y almacenada. Utilizar eficientemente la energía produ cida y almacenada.

En el mismo orden antes mencionado, los componentes fotovoltaicos encargados de realizar las funciones respectivas son:

Fíg.1.1 Esquema de un sistema fotovoltaíco

### FUNCIONAMIENTO DEL SISTEMA FV

En un sistema típico, el proceso de funcionamiento es el siguiente: la luz solar incide sobre la superficie del campo fotovoltaico, donde es trasformada en energía eléctrica de corriente directa por las celdas solares; esta energía es recogida y conducida hasta un regulador de carga, el cual tiene la función de enviar toda o parte de esta energía hasta el banco de baterías, en donde es almacenada, cuidando que no se excedan loslímites de sobrecarga; en algunos diseños, parte de esta energía es en viada directamente a las cargas. La energía almacenada es utilizada para abastecer las cargas durante la noche o en días de baja insolación, o cuando el campo fotovoltáico es incapaz de satisfacer la demanda por sí solo. Si las cargas a alimentar son de corriente directa, esto puede hacerse directamente desde el campo fotovoltáico o desde la batería; si, en cambio, las cargas son de corriente alterna, la energía proveniente del campo y de las baterías, limitada por el regulador, es enviada a un in versor de corriente, el cual la convierte a corriente alterna.

# 2. METODOLOGÍA Y MATERIALES

### REQUERIMIENTOS

El objetivo de este proyecto es implementar un sistema de generación autosustentable de energía eléctrica fotovoltáica mediante paneles solares, por lo que primero, es necesario realizar un análisis de los niveles de radiación solar para la ciudad de Ambato a través del programa Retscreen, con los datos obtenidos se puede dimensionar los equipos necesarios para la implementación del sistema. Una vez ingresados los datos del Proyecto como la localización, la tecnología a utilizar, la capacidad de Energía y el factor de capacidad de la instalación, se procede a la importación de los datos meteorológicos del programa Retscreen, que son los datos de inicio para la elaboración de los cálculos para el diseño del Sistema Fotovoltáico a Implementarse en la Facultad.

Cabe mencionar que por la ubicación geográfica de la ciudad de Ambato (latitud: -1,2" Norte, longitud: -78,6" Occidente) se presentan dos condiciones climáticas: el periodo de lluvias que inicia en el mes de octubre y finaliza en el mes de mayo y el periodo seco que inicia en el mes de junio yfinaliza en el mes de septiembre. Con

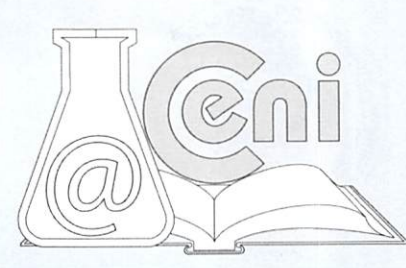
datos proporcionados por Retscreen y con la aplicación de la formulación respectiva, se determinaron valores promedios de radiación para los periodos especificados: Octubre - Mayo: 3,89 kWh/m<sup>2</sup> por día, Junio - Septiembre: 4,40 kWh/m<sup>2</sup> por día

### DIMENSIONAMIENTO DE EQUIPOS

Con los datos obtenidos se procede a dimensionar los elementos requeridos para la implementación de este sistema, determinándose los siguientes parámetros:

- ◆ 3 Paneles Fotovoltaicos de 100Wp.
- 4 Baterías de 105Ah.
- ◆ 1 Regulador de Carga de 40A.
- 1 Inversor de 2500W.
- 3 Luminarias de 70W.

### INSTALACIÓN DEL SISTEMA FOTOVOLTAICO

Se determina el sitio donde se pueden colocar los paneles, su orientación en direc ción norte y una inclinación aproximada de 10° a 15" para el caso de Ecuador.

### SOPORTES UTILIZADOS PARA LA INSTALACIÓN

Están construidos con perfiles de acero galvanizado en caliente, tratamiento que asegura una protección completa contra las inclemencias climatológicas y, por tanto, una mayor duración y mantenimiento nulo.

### CONEXIÓN DEPANELES FOTOVOLTAICOS: SECCIÓN DEL CABLEADO

Los paneles se conectan en paralelo y se podrán emplear tantos módulos como admita el regulador de carga. El conductor a emplear nunca deberá tener una sección menor de conductor N° 12AWG y se permitirá una sección máxima de conductor N° 6AWC. Para este caso se emplea conductor de calibre N" 12AWG para la conexión en paralelo de los paneles fotovoltaicos.

### INSTALACIÓN DEL BANCO DE BATERÍAS

Para almacenar la energía eléctrica generada durante las horas de radiación, se em

pleó un Banco de Baterías, para su utilización posterior en los momentos de baja o nula insolación, para su conexión se empleó conductor calibre N°8 AWG. Los terminales de las baterías se conectaron en paralelo.

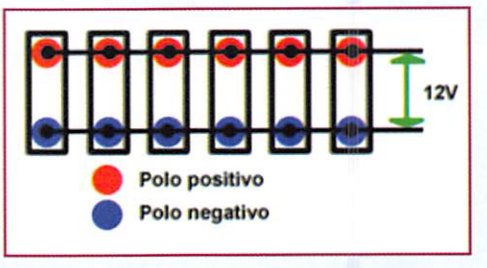

Fíg. 2.1 Conexión de las Baterías

### INSTALACIÓN DEL REGULADOR

Para instalar el regulador se requiere desconectar la batería y el campo FV antes de efectuar el cableado. Situar el puente de selección de tensión en 12V antes de su ministrar alimentación al sistema.

CABLEADO DEL MODO DE REGULACIÓN DE CARGA FV

- Los campos fotovoltaicos generan corriente siempre que la luz incide en su superficie. Antes de conectar el regulador, se deberá cubrir o desconectar dicho campo para evitar que se genere corriente.
- •P Retirar los tapones de paso de la carcasa del regulador y pasar los cables de conexión por ellos.
- •p Conectar la salida del positivo (+) del campo FV al borne marcado PV POS/LOAD situado en la parte inferior de la tarjeta de circuito del regulador y apretar las orejetas.
- Conectar la salida del negativo (-) del campo FV al borne COMMON NEGATIVES y apretar las orejetas.
- Conectar el cable positivo (+) del banco de baterías al borne marcado BAT POS

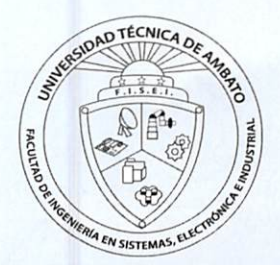

•s.

y apretar las orejetas.

- $\bullet \diamond$ Conectar el cable negativo (•) del banco de baterías al borne marcado COM-MON NEGATIVES y apretar las orejetas.
- Sujetar el cableado con abrazaderas contra tirones después de dejar un pe queño trozo sobrante dentro de la carcasa para evitar daños a la tarjeta de cir cuito del regulador.

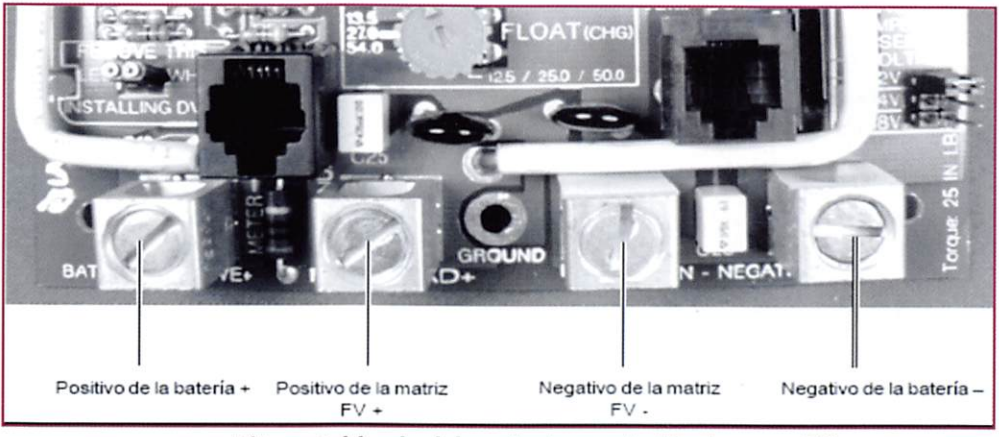

Fig 2.2 Cableado del modo de regulación de carga FV

### CONEXIÓN ATIERRA

Los reguladores están diseñados para trabajar con sistemas eléctricos con el negativo a tierra y sin tierra. El bastidor metálico de este regulador se debe conectar a tierra siempre, mediante un cable de cobre conectado a un electrodo de toma de tierra, que puede ser una barra de toma de tierra introducida en el suelo.

### INSTALACIÓN DEL INVERSOR

Para funcionar con seguridad y eficacia, el inversor necesita los cables y fusibles apropiados. Debido a la entrada de bajo voltaje y alta corriente es esencial que se utilice el cableado de baja resistencia entre las baterías y el inversor para entregar la cantidad máxima de energía usable a su carga, en este caso se debe utilizar un conductor de calibre N'S AWC para las conexiones en el panel de DC y conductor de calibre N°12 AWG para las conexiones en el panel de AC, del inversor.

### CONEXIONES DE CORRIENTE ALTERNA

Se puede conectar las cargas de CA directamente en los receptáculos del panel de lantero del inversor. La potencia de salida a cada receptáculo es limitada por un in terruptor de 1500W (15A).

### CONEXIÓN DETIERRA DELCHASIS

El Inversor tiene un conector de tierra del chasis en el panel trasero. Esta se utiliza para conectar el chasis del inversor con el punto que pone a tierra la CC del sistema según lo requerido por regulaciones para instalaciones. No utilice la tierra de CC para poner a tierra la CA.

Para conectar el cable con la tierra del chasis:

- Asegúrese que el interruptor de encendido ON/OFF del inversor esté en la po sición de apagado.
- Afloje el tornillo de tierra del chasis usando un destornillador.
- Tirar 3/8" (9,5 mm) del aislamiento a partir de un extremo del cable.
- Poner un extremo del cable en tierra.
- **Apriete la tierra del chasis.**

### CONEXIONES DE CORRIENTE CONTINUA

- Conecte los cables de la fuente de CC del banco de baterías al inversor.
- Instale un fusible y desconecte el switch o breaker entre el inversor y el banco

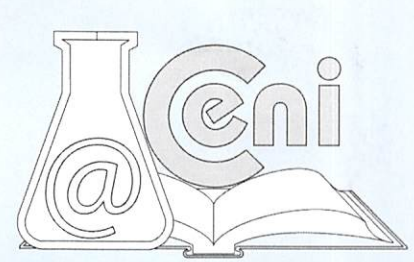

de baterías.

- Una con un conectador ei cable positivo al terminal positivo de corriente con  $\bullet\bullet$ tinua en el extremo de CC del inversor, y luego una el otro conectador del terminal positivo (+) al fusible o breaker.
- Conecte un conector en el cable negativo al terminal negativo en el extremo de CC del inversor. Antes de proceder, compruebe que la polaridad del cable está correcta, ydespués conecte el otro extremo del cable con signo negativo (-) al terminal negativo del banco de baterías.
- Una las cubiertas de los terminales de CC.
- Antes de continuar, comprobar que se han conectado los cables correcta mente, positivo con positivo, negativo con negativo.

Girar el switch de desconexión o el breaker del banco de baterías.

Mueva el interruptor de encendido ON/OFF del inversor a la posición de trabajo. Comprobar la visualización del voltaje de entrada. Debe mostrar entre 12 y 13V, dependiendo de lacondición del banco de baterías. Si no lo hace, comprobar el banco de baterías, la conexión al inversor y el estado de la carga.

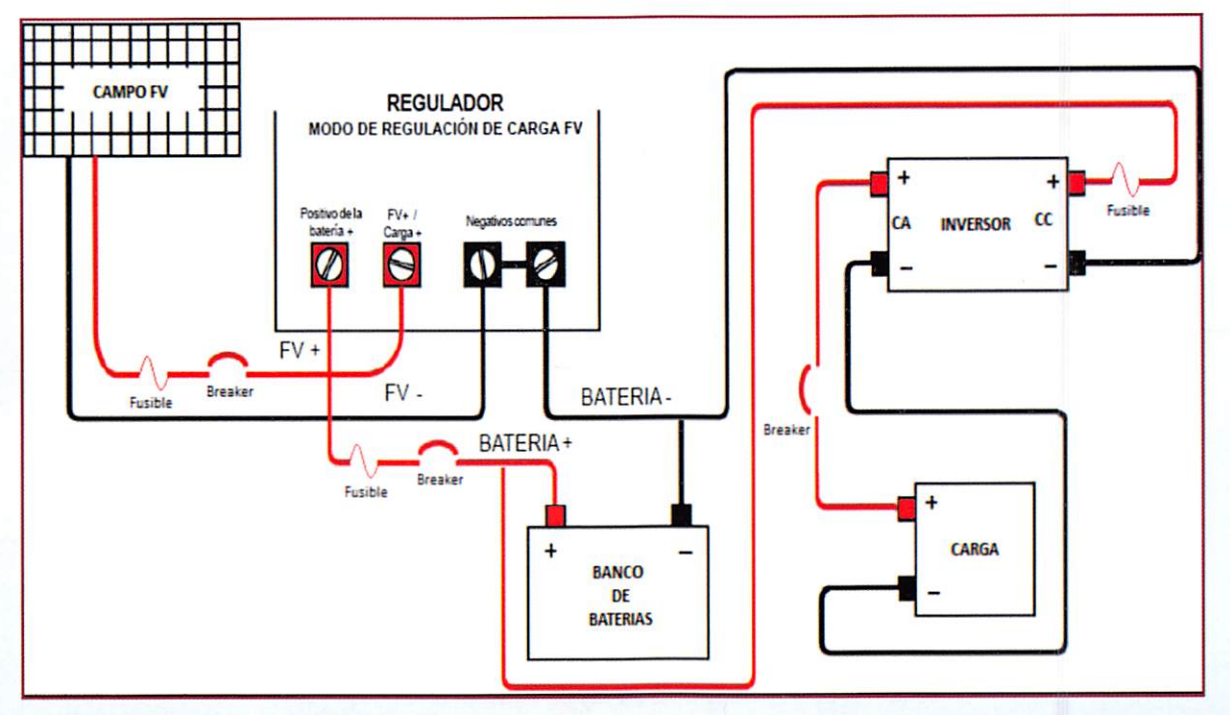

Fíg 2.3 Diagrama del cableado del Inversor al Banco de Baterías y a la Carga.

### INSTALACIÓN ELÉCTRICA

En la instalación eléctrica se debe contemplar todos los puntos necesarios para poder suministrar la energía eléctrica producida por la central fotovoltaica a las lu minarias Metal Halide de 70W ubicadas en el ágora de la Facultad. Para ello es ne cesario dimensionar los conductores según las características de cada uno, seleccionándose el conductor de calibre N°12 AWG, que va desde el inversor en la parte de AC a la carga y se protegió la instalación colocando breakers para proteger al sistema frente a riesgos eléctricos. La conexión de la carga al inversor va:

- Del positivo del inversor en el panel de ACal positivo del breaker.
- ◆ Del negativo del breaker al positivo de la carga.
- Del negativo del inversor en el panel de AC al negativo de la carga.

## 3. RESULTADOS

Para utilizar el máximo rendimiento de los paneles solares, se debe realizar un estu dio de la zona determinando el mejor sitio de ubicación. Los paneles fotovoltaicos

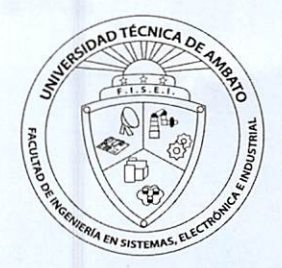

se colocaron en la terraza del edificio de la Facultad de Ingeniería en Sistemas, Electrónica e Industrial de la Universidad Técnica de Ambato(FISEI - UTA).

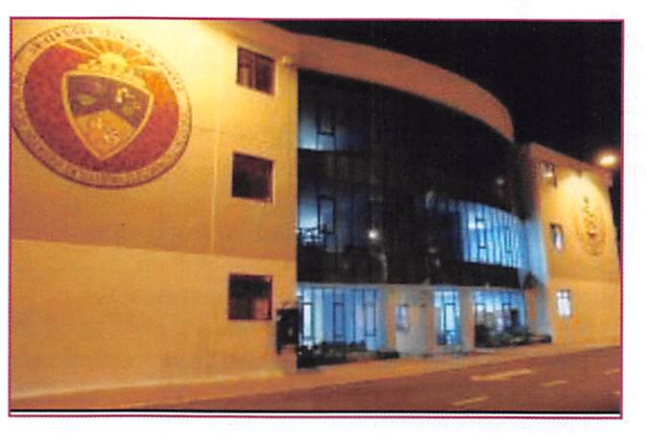

Fíg 3.1 Fachada frontal del edificio de FISEI - UTA

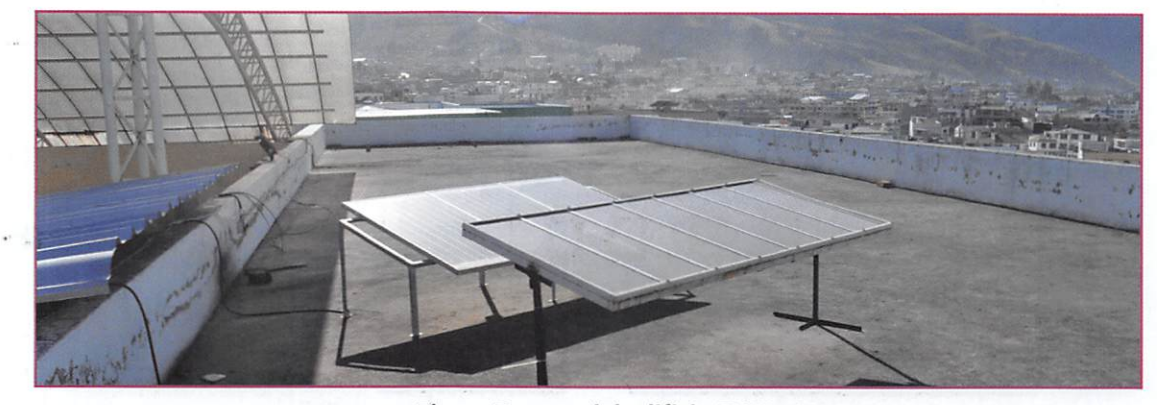

Fig 3.2 Terraza del edificio FISEI - UTA

### DETALLE DE LA CARGA

La Iluminación que se implementa con energía fotovoltaica consta de tres luminarias Metal Halide de 70W/115V AC c/u, con un funcionamiento promedio de 4 horas diarias, sustituyendo las tres luminarias de sodio de 150W existentes, destinadas al alumbrado del ágora de la Facultad, las luminarias se deben conectar en forma in dependiente, con todas las protecciones y equipos de control necesarios para man tener las condiciones operativas de manera eficiente.

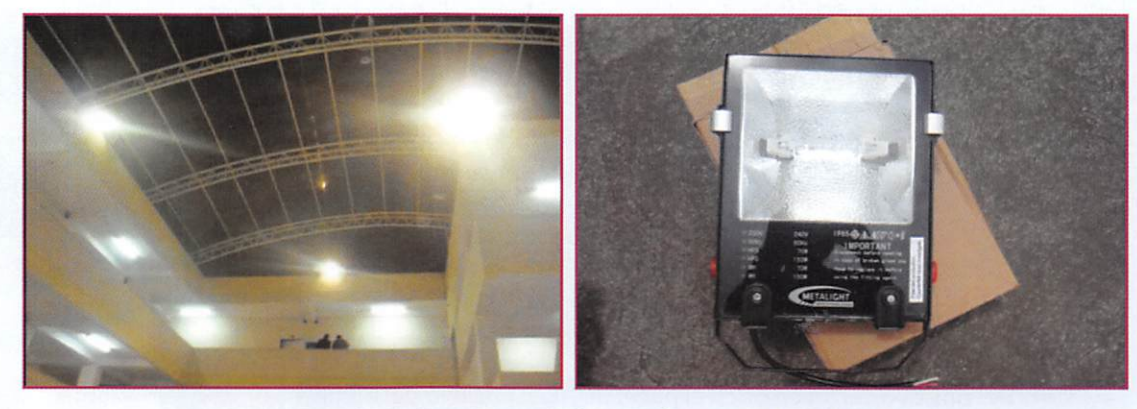

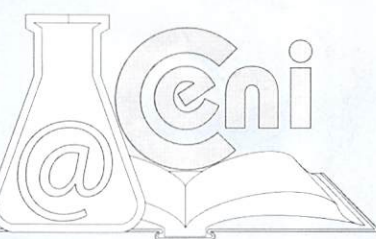

### Fig 3.3 Carga Instalada actualmente en FISEI - UTA

## SELECCIÓN DE LOS MÓDULOS

Los tres módulos de la instalación son fabricados en silicio policristalino, modelo ETP-636100 con potencia nominal de 100 Wp. Adicional a esto y por motivo de do nación se instalan siete módulos de silicio amorfo de una potencia promedio de 10Wp.

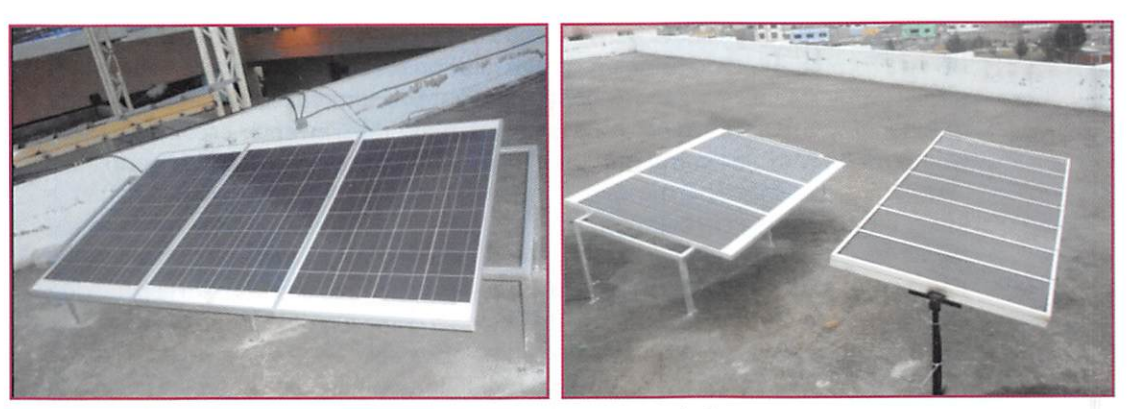

Fíg3.4 Módulos Fotovoltaícos Instalados

### TIPO DE CONEXIÓN

Se escoge un arreglo fotovoltaico conectado en paralelo. Con esta configuración, la conexión eléctrica del arreglo tienen una potencia nominal de 370Wp, proporcionando una tensión máxima al campo fotovoltaico de 17,5Vcc y una intensidad máxima de 17,70 A.

### BANCO DE BATERÍAS

Para almacenar la energía eléctrica generada durante las horas de radiación, se em pleó un Banco de Baterías, para su utilización posterior en los momentos de baja o nula insolación.

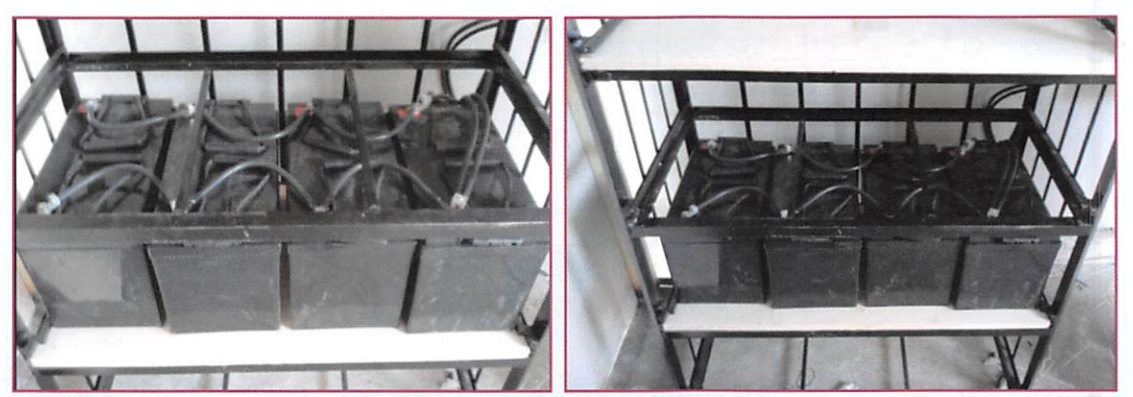

3-5 Ubicación del Banco de Baterías

En este proyecto se utilizan 4 baterías de plomo acido (Pb-ácido) SELLADAS marca Coopower, modelo CP12V - 105AH, con un voltaje de almacenamiento de 12V y una profundidad máxima de descarga profunda u ocasional de 0,6 (PDmáx). Estas ba terías tendrán que ser capaces de suministrar energía eléctrica a las luminarias de la Facultad durante un periodo de 3 días de forma autónoma.

### REGULADOR CONTROLADOR DE CARGA

El regulador de carga realiza un ciclo rápido de activación y desactivación de la fuente de corriente para controlar la corriente y la tensión de la batería. En el caso de una desconexión, el regulador se rearmará automáticamente transcurridos diez minutos (si no persisten las condiciones de sobrecarga). AI utilizarlo como controlador de carga solar, el regulador puede controlar el funcionamiento de grupos de 12, 24 ó 48 VCC. El regulador utilizado es marca XANTREX 40Amp/i2V, modelo C40.

### SELECCIÓN DEL INVERSOR

La instalación de los módulos fotovoltaícos produce una potencia nominal instalada

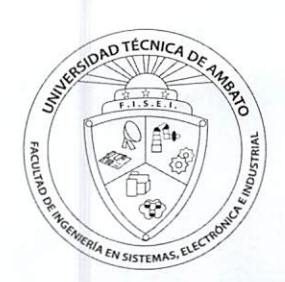

de 370Wp, por lo que se decide instalar un inversor, con potencia nominal de 2,5kW. De esta forma sobredimensionamos la instalación para posibles ampliaciones sin la necesidad de cambiar ninguno de sus elementos. Simplemente se tendría que añadir más paneles fotovoltaicos para una proyección futura. El inversor escogido es Xantrex 12Vdc/115Vac, de 2500W Onda senoidal modificada Modelo Xpower 3000 Plus.

### SELECCIÓN DE LOS CONDUCTORES

PASO DE LA CORRIENTE CONTINUA (CC): Los conductores usados para la conexión son de aislamiento simple y tensión de 600V. La conexión del Campo Fotovoltaico hacia el Regulador, es de cable flexible, bipolar de sección nominal (#) 3,31mm<sup>2</sup> de Calibre (#) 12AWG. La conexión entre el regulador y el banco de batería es de cable flexible, bipolar de sección nominal  $(\#)$  3,31mm<sup>2</sup> de Calibre  $(\#)$  12AWG y del banco de baterías al Inversor, es de cable flexible, bipolar de sección nominal (#) 8,37mm<sup>2</sup> de Calibre (#) 8AWG. Estos cables se conectan en los propios módulos y en los per files del sistema de sustentación a través de grapas metálicas. Como la corriente prevista para el campo Fotovoltaico es de 17,70 A y la distancia máxima de cada tramo del cable es de aproximadamente 5 mts del campo fotovoltaico al regulador y imts del regulador hacia el banco de baterías y del regulador al inversor respecti vamente, el uso de estos cables mantiene una caída de tensión inferior al 1%.

PASO DE CORRIENTE ALTERNA (AC): Los conductores que se usan para la conexión de la salida del inversor a la carga, son monofásicos (fase y neutro) con aislamiento doble y de tensión de 600V, con sección nominal (#) 3,31mm<sup>2</sup> de Calibre (#) 12AWG. Como la corriente de salida máxima del inversor es de i,82A y la distancia entre el inversor y la carga es de aproximadamente 2omts, los cables escogidos mantienen una caída de tensión inferior al 1%.

### PROTECCIÓN

PASO DE CORRIENTE CONTINUA (CC): La protección usada entre el campo fotovoltaico y el regulador es un fusible con el aislamiento para 600V de 32A, y entre el regulador y el banco de baterías es de 20A.

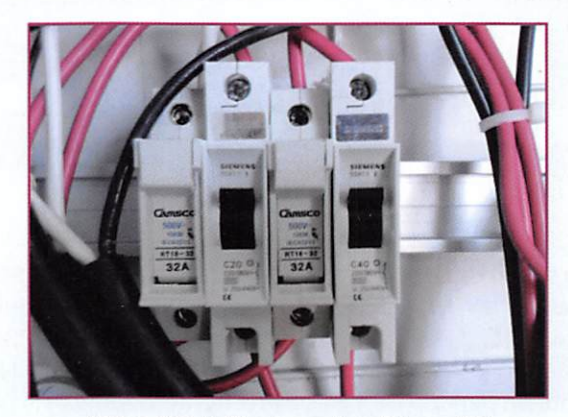

Fíg. 3.6 Detalle de protección en CC.

PASO DE CORRIENTE ALTERNA (AC): La protección usada entre el inversor y la carga, en el tramo del circuito de corriente alterna es un fusible con el aislamiento para 500V de 100A. La conexión va del positivo del inversor en la placa de CC al fusible de 100A que protege al circuito tanto contra sobrecargas como contra cortocircui tos.

Esta protección también sirve para abrir el circuito, aislando la producción fotovoltaica restante de la instalación y haciendo posible el mantenimiento de los equipos de corriente alterna sin riesgos al sistema.

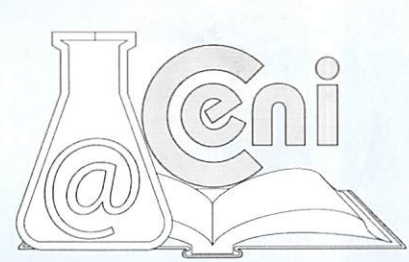

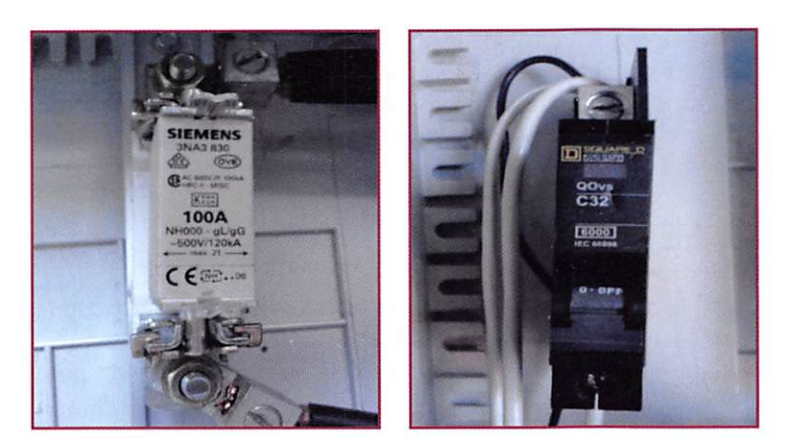

Fíg. 3.7 Detalle de protección en CA.

### VISIÓN GLOBAL DEL SISTEMA

A continuación se muestra el sistema fotovoltaico instalado en la Facultad de Ingeniería en Sistemas, Electrónica e Industrial de la Universidad Técnica de Ambato.

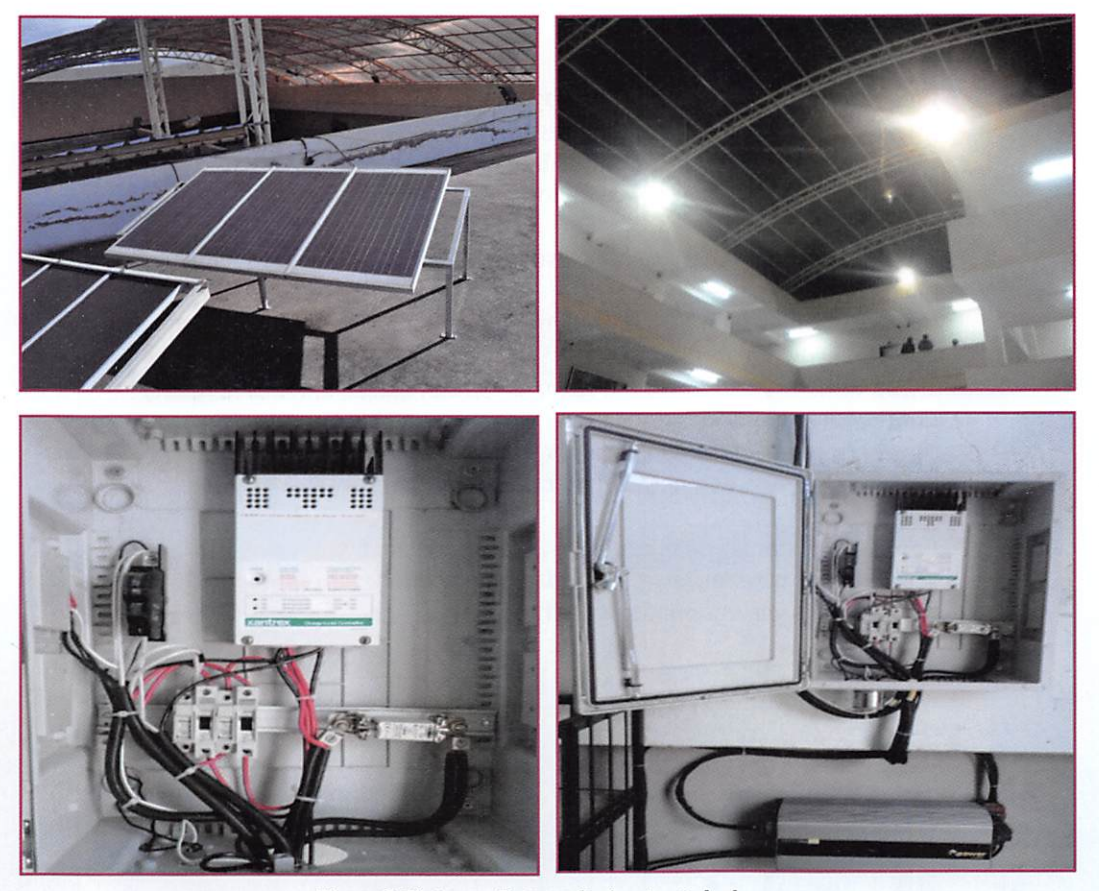

Fíg. 3.8 Sistema Fotovoltaico Instalado

## 4. DISCUSIÓN

El proyecto implementado, constituirá un punto de partida para emprender en la investigación y desarrollo de tecnologías diferentes a las convencionales, que posi biliten la implementación y utilización de recursos nuevos, cuyo valor agregado será la auto sustentación de la Facultad en lo que a compra de energía se refiere y la po sibilidad de generar la misma para cubrir los picos de carga del total del requeri miento energético del campus universitario que además, elevará la imagen académica dentro y fuera de la Universidad, permitiendo a la UTA transformarse en la pionera y líder en la investigación de este tipo de proyectos.

La sustentabilidad está asegurada, y a futuro, podrá ser el Centro de Investigaciones

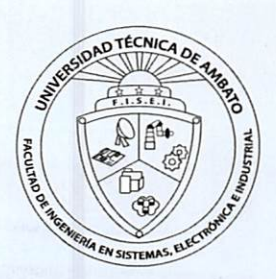

(CENI) de la FISEI, el encargado de la promoción de esta tecnología. Este emprendimiento tendrá vigencia debido al hecho de que permanentemente se incorporara nuevos elementos al sistema, así como el mantenimiento y operación de los ya exis tentes, necesitando una capacitación permanente de los estudiantes y operadores del sistema.

## 5. RECOMENDACIÓN

Esrecomendable que la FISEI de la mano de la Universidad motive y comience a ge nerar mas proyectos basados en energías renovables, esto generará a más de un ahorro económico una vinculación directa con la nueva tecnología y por ende con la sociedad.

## 5. REFERENCIAS

Información Básica: Introducción y Conceptos Básicos de Energías Renovables

- Energía Solar en el mundo (2007). Disponible en: http://www.energias-renovables.com/paginas/ Contenidosecciones.asp?ID=15&Cod=18&Tipo=&Nombre=Solar%20fotovoltaica.
- Presentación Solar Generation 2007. Disponible en: http://www.google.com.ec/#q=presentaci%C3%B3n-solargeneration.pdf&hl=es&biw=i440&bih=683&source=!nt&sa=X&ei=0- HSTMOgMoOB8gaBzZ34Dg&ved=oCAYQpwU&fp=ac6b563i97909ii
- Junta de Castilla y Leon. Guia de usuário de Energia Solar fotovoltaica. Disponible en: http://www.resregions.info/fileadmin/res\_e\_regions/WP\_2/EREN\_Project\_developers\_leafle t\_WP2\_Guide\_S0lar\_PV\_EREN.pdf
- Conductores Electricos Concepto y Tipos. Disponible en: http://www.procobre.org/archivos/peru/conductores\_electricos.pdf http://www.retscreen.net/es/d\_data\_w. php
- Pascual A. Sistemas de enrgía solar. Disponible en: http://www.it46.se/courses/wireless/materials/es/15\_Energia-Comunicaciones/15\_es\_energia\_solar\_comunicaciones dimensionado rc1.pdf

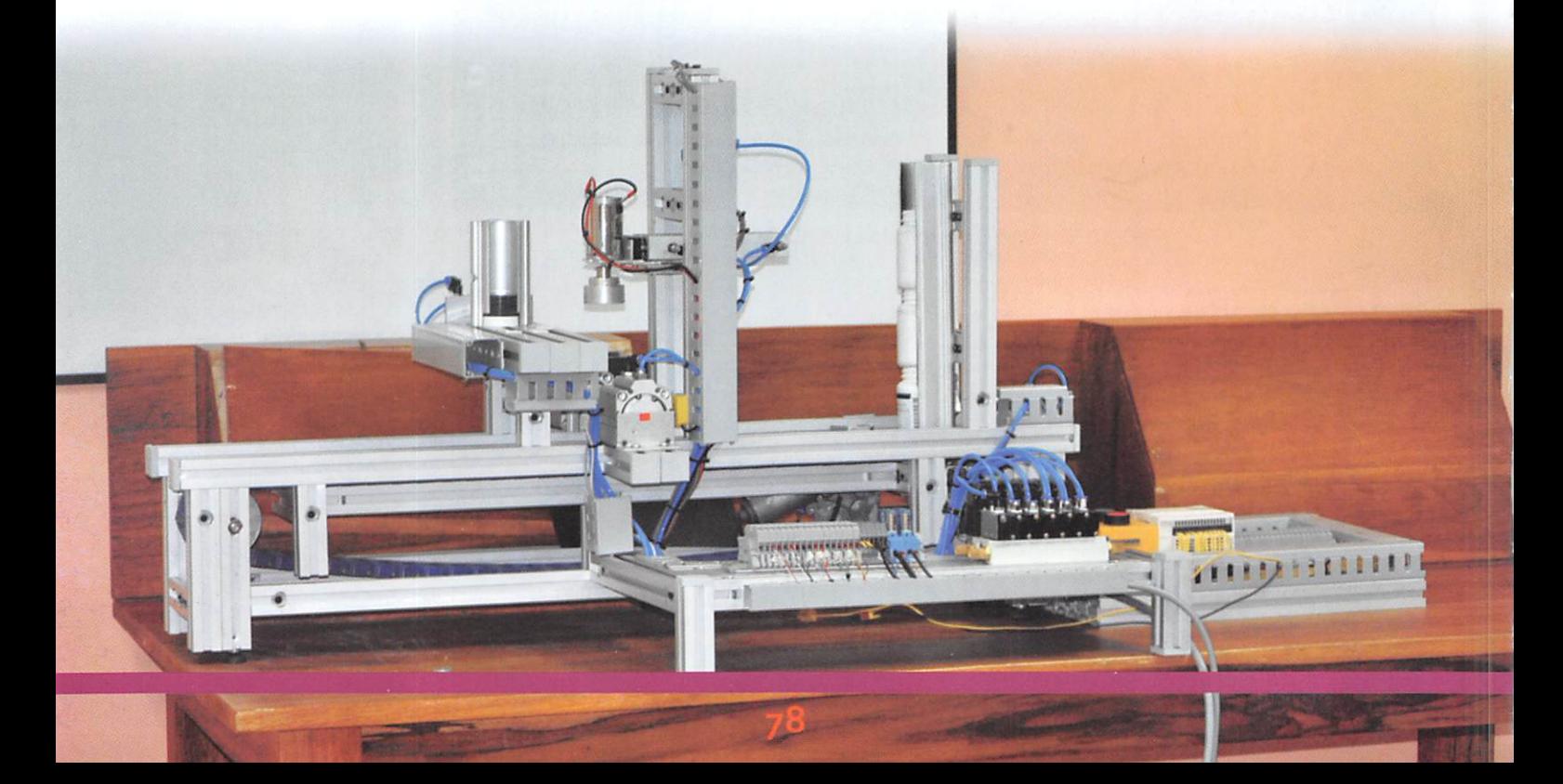

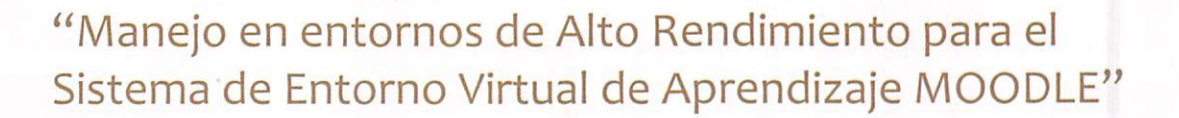

Ing. Frankiín Mayorga\* Ing. David Guevara\*\* Alex Sevilla\*\*

۰

CentOS

mySQ

## RESUMEN

Moodle es un Sistema de Gestión de Cursos de Código Abierto (Open Source Course Management System, CMS), conocido también como Sistema de Gestión del Aprendizaje (Learning Management System, LMS) o como Entorno de Aprendizaje Virtual (Virtual Learning Environment, VLE). Es muy popular entre los educadores de todo el mundo como una herramienta para crear sitios web dinámicos en línea para sus estudiantes. Para utilizarlo, necesita ser instalado en un servidor web, puede ser ins talado tanto en un ordenador personal como en un servidor proporcionado por una compañía de hospedaje de páginas web.

### ABSTRACT

Moodle is an Open Source Course Management System (CMS), aiso known as a Learning Management System (LMS) or a Virtual Learning Environment (VLE). It has become very popular among educators around the worid as a tool for creating oniine dynamic web sites for their students. To work, it needs to be installed on a web server somewhere, either on one of your own computers or one at a web hosting company.

## 1.- INTRODUCCIÓN

### Moodle

La Universidad Técnica de Ambato pese a estar involucrándose en esta sociedad de la información, no cuenta en la actualidad con herramientas tecnológicas que permitan a los docentes de una manera centralizada, contar con utilidades y apli caciones para sus prácticas. La labor del docente en la educación universitaria es una tarea compleja por distintos factores entre los que destaca la necesaria y con tinúa actualización tanto de conocimientos como, hoy más que nunca gracias a las TIC, de la metodología empleada para transmitir los mismos. Todo aquello a fin de cumplir el objetivo principal de la docencia: dar la mejor formación posible a los alumnos.

Estas nuevas técnicas requieren de nuevas herramientas, mismas que brindan entre otros aspectos la posibilidad de ser un apoyo para sus clases presenciales, así como también la posibilidad de tener una permanente conexión a través de internet con los alumnos y alumnas fuera del horario de clases.

## 2.- METODOLOGÍA Y MATERIALES

Losmateriales utilizados dentro de la investigación se enmarcan en la estructura de

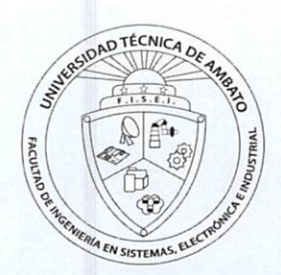

red establecida en la universidad, además el hardware seleccionado constituye prin cipalmente el servidor y las maquinas dentro de los laboratorios.

Lascaracterísticas del servidor juegan un papel importante sobre todo el procesador y la memoria ya que de estos dependerá la cantidad de ingreso simultáneo para el uso del sistema elearning.

- Marca Servidor Hp proliant ML350
- V Procesador Inte! Xeon doble núcleo 2.0GHz
- Disco Duro Raid disco SCSI 70 GB  $\overline{\mathbf{v}}$
- Memoria RAM 2Gb
- Sistema Operativo Centos 5.2

## 3.- RESULTADOS

E-learning es principalmente un medio electrónico para el aprendizaje a distancia o virtual, donde se puede interactuar con los profesores por medio de Internet. El usuario puede manejar los horarios, es un medio completamente autónomo. Cons tituye una propuesta de formación que contempla su implementación predominantemente medíante Internet, haciendo uso de los servicios y herramientas que esta tecnología provee.

La mayor parte de la configuración se realiza en el fichero apachez.conf o httpd.conf, según el sistema donde esté corriendo. Cualquier cambio en este ar chivo requiere reiniciar el servidor, o forzar la lectura de los archivos de configuración nuevamente.

En la actualidad la Universidad cuenta ya con un servidor moodle para la facultad de Ingeniería en Sistemas, Electrónica e Industrial, también la implementación en la Facultad de Administración MYSQL MySQL es un sistema de gestión de base de datos relacional, multihiio y multiusuario con más de seis millones de instalaciones. MySQL AB —desde enero de 2008 una subsidiariade Sun Microsystems y ésta a su vez de Oracle Corporation desde abril de 2009- desarrolla MySQL como software libre en un esquema de licenciamiento dual.

Al contrario de proyectos como Apache, donde el software es desarrollado por una comunidad pública y el copyright del código está en poder del autor individual, MySQL es propietario y está patrocinado por una empresa privada, que posee el copyright de la mayor parte del código.

### Aplicaciones

#### MySql

MySQL es muyutilizado en aplicaciones web, como Drupal o phpBB, en plataformas (Linux/Windows-Apache-MySQL-PHP/Perl/Python), y por herramientas de seguimiento de errores como Bugzilla. Su popularidad como aplicaciónweb está muy li gada a PHP, que a menudo aparece en combinación con MySQL. MySQL es una base de datos muy rápida en la lectura cuando utiliza el motor no transaccional Myl-SAM, pero puede provocar problemas de integridad en entornos de alta concurren ciaen lamodificación. Enaplicaciones web hay baja concurrencia en lamodificación de datos y en cambio el entorno es intensivo en lectura de datos, lo que hace a MySQL ideal para este tipo de aplicaciones.PHP PHP es un lenguaje de programación interpretado, diseñado originalmente para la creación de páginas web diná micas.Es usado principalmente en interpretación del lado del servidor (server-side scripting) pero actualmente puede ser utilizado desde una interfaz de línea de comandos o en la creación de otros tipos de programas incluyendo aplicaciones con interfaz gráfica usando las bibliotecas Qt o GTK+.

PHP es un lenguaje interpretado de propósito general ampliamente usado y que está diseñado especialmente para desarrollo web y puede ser incrustado dentro de código HTML. Generalmente se ejecuta en un servidor web, tomando el código en PHP como su entrada y creando páginas web como salida. Puede ser desplegado en la mayoría de los servidores web y en casitodos los sistemas operativos y plata formas sin costo alguno. PHP se encuentra instalado en más de 20 millones de sitios web y en un millón de servidores, aunque el número de sitios en PHP ha compartido algo de su preponderante sitio con otros nuevos lenguajes no tan poderosos desde

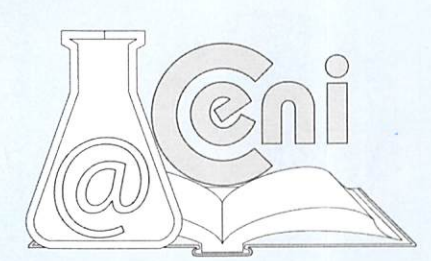

agosto de 2005. Este mismo sitio web de Wikipedia está desarrollado en PHP. Es también el módulo Apache más popular entre las computadoras que utilizan Apache como servidor web.

La versión más reciente de PHP es la 5.3.1 (for Windows) del 19 de noviembre de 2009.

### PHP 5

El 13 de julio de 2004, fue lanzado PHP 5, utilizando el motor Zend Engine 2.0 (o Zend Engine 2). La versión más reciente de PHP es la 5.3.1 (19 de noviembre de 2009), que incluye todas las ventajas que provee el nuevo Zend Engine 2 como:

- · Mejor soporte para la Programación Orientada a Objetos, que en versiones anteriores era extremadamente rudimentario, con PHP Data Objects.
- Mejoras de rendimiento.
- Mejor soporte para MySQL con extensión completamente reescrita.
- Mejor soporte a XML (XPath, DOM, etc. ). Soporte nativo para SQLite.
- Soporte integrado para SOAP.
- Iteradores de datos.
- Manejo de excepciones.
- Mejoras con la implementación con Oracle.

Aún se siguen liberando versiones de la rama 5.2.X, siendo liberada la versión 5.2.11 el 17 de septiembre de 2009, aunque la mayoría son actualizaciones de seguridad.

#### **CENTOS**

CentOS (Community ENTerprise Operating System) es un clon a nivel binario de la distribución Linux Red Hat Enterprise Linux RHEL, compilado por voluntarios a par tir del código fuente liberado por Red Hat. Red Hat Enterprise Linux se compone de software libre y código abierto, pero se publica en formato binario usable (CD-ROM o DVD-ROM) solamente a suscriptores pagados. Como es requerido, Red Hat libera todo el código fuente del producto de forma pública bajo los términos de la Licencia pública general de GNU y otras licencias. Los desarrolladores de CentOS usan ese código fuente para crear un producto final que es muy similar al Red Hat Enterprise Linux y está libremente disponible para ser bajado y usado por el público, pero no es mantenido ni asistido por Red Hat. Existen otras distribuciones también derivadas de las fuentes de Red Hat.

### MOODLE

Moodle es un sistema de ges tión de cursos, de distribución libre, que ayuda a los educado res a crear comunidades de aprendizaje en línea. Este tipo de plataformas tecnológicas

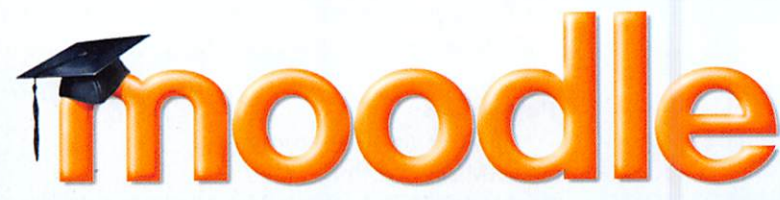

también se conoce como LMS (Learning Management System).

Moodle fue creado por Martin Douglamas, quien fue administrador de WebCT en la Universidad Tecnológica de Curtin. Basósu diseño en las ideas del constructivismo en pedagogía que afirman que el conocimiento se construye en la mente del estudiante en lugar de ser transmitido sin cambios a partir de libros o enseñanzas y en el aprendizaje colaborativo. Un profesor que opera desde este punto de vista crea un ambiente centrado en el estudiante que le ayuda a construir ese conocimiento con base en sus habilidades y conocimientos propios en lugar de simplemente pu blicar y transmitir la información que se considera que los estudiantes deben cono cer.

La primera versión de la herramienta apareció el 20 de agosto de 2002 y, a partir de allí han aparecido nuevas versiones de forma regular. Hasta julio de 2008, la base de usuarios registrados incluye más de 21 millones, distribuidos en 46 000 sitios en todo el mundo y está traducido a más de 75 idiomas.

#### Origen del Nombre

La palabra Moodle era al principio un acrónimo de Module Object-Oriented Dynamic Learning Environment (Entorno Modular de Aprendizaje Dinámico Orientado a Ob-

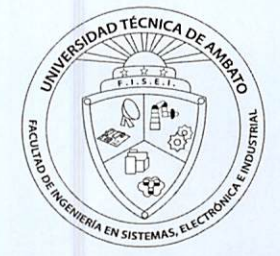

### jetos).

Los requerimientos de Moodle son los siguientes:

- Un servidor web. La mayoría de los usuarios usan Apache, pero Moodle debe funcionar bien en cualquier servidor web que soporte PHP, como el IIS (Internet Informatíon Server) de las plataformas Windows.
- Una instalación de PHP en funcionamiento (versión 4.3.0 o posterior). PHP 5 está soportado a partir de Moodle 1.4. (tenga cuidado con PHP-Accelerator ya que se han detectado problemas con él.
- Una base de datos: MySQL o PostgreSQL, que están completamente soportadas y recomendadas para su uso con Moodle. MySQL es la elección preferida para mucha gente porque es muy popular, pero hay algunos argumentos a favor de PostgreSQL, especialmente si está planificando instalaciones de grandes dimensiones. MySQL 4.1.16 es la versión mínima para trabajar con Moodle 1.6 (muchas distribuciones de Linux incorporan versiones más antiguas, así que debe comprobar este extremo).

Moodle Clustering: La Red Moodle es una característica nueva que se puede encontrar a partir de laversión 1.8de Moodle. Estacaracterística permite a un administra dor de Moodle establecer un enlace con otro Moodle, y compartir algunos recursos de ese otro Moodle.

La publicación inicial de la Red Moodle se acompaña de un nuevo plugin de autenticación que hace que sea posible el inicio de sesión único (single sign on) entre sitios Moodle. Un usuario con el nombre de usuario jody inicia la sesión en su servidor Mo odle como de costumbre, y pincha en un enlace que le lleva a una página en otro servidor Moodle. En el caso habitual, jody debería tener sólo los privilegios del usuario invitado en el servidor Moodle remoto, pero entre bastidores la validación única ha establecido una sesión de autenticación completa en el sitio remoto.

### Seguridad

La característica de Red Moodle necesita que su servidor tenga las extensiones Curl y OpenSSL de PHP instaladas. Cuando ínstale o actualice a Moodle 1.8, su sistema creará un nuevo certificado OpenSSL para cifrar las comunicaciones con otros Mo odle, y rotará las claves de cifrado una vez al mes (aproximadamente) a partir de ese momento.

La comunicación se lleva a cabo por medio de un transporte XML-RPC, y los docu mentos XML-RPC se envuelven primero en un sobre XMLDSIG (XML digital signature) y posteriormente en un sobre XMLENC (XML encryption). El cifrado se realiza completamente dentro de PHPy no se necesita un servidor https (Apache SSL).

#### Referencias:

- XML Digital SIgnatures
- XML Encryption

Se puede habilitar un modo especial que permite a una máquina con una dirección IP específica hacer llamadas a la capa XML-RPC sin usar sobres ni de cifrado ni de firma. Se proporciona este modo para permitir a Moodle comunicar con otros sis temas software en los que la integración de las firmas y el cifrado pudiera ser excepcionalmente difícil. Sin embargo, no se prevé que nunca se llegue a habilitar la comunicación no cifrada entre sitios Moodle.

### Red entre Iguales (Peer to Peer Network)

Esta es la disposición básica del sistema. Puede ser muy útil tener un sitio Moodle por facultad o departamento, cada uno con su gestión de usarios, y sin embargo permitir a los usuarios itinerar por diferentes sitios Moodle... por supuesto sujetos a los permisos de cada uno de ellos.

Conectarse a un Concentrador Comunitario (Community Hub)Un Concentrador Co munitario es un servidor Moodle que está configurado para aceptar conexiones de otros servidores Moodle, y proporcionar un conjunto de servicios a los usuarios de estos otros servidores. Estas instrucciones le indicarán como conectarse a un Con centrador Comunitario, evaluar los servicios que ofrece y habilitar dichos servicios para sus usuarios.

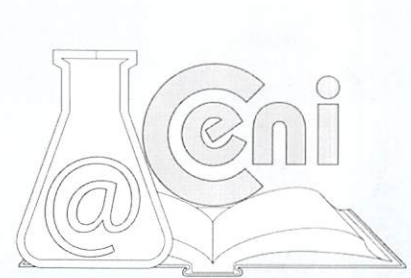

### Como ser un Concentrador Comunitario

Un Concentrador Comunitario es un sitio Moodle normal que se ejecuta en un modo especial. Como administrador de Moodle, cuando añade otro sitio Moodle a la lista de sus iguales, su sitio Moodle contactará con el sitio remoto para descubrir cómo se llama, y solicitar su clave pública para cifrar la comunicación. Habitualmente, el servidor remoto simplemente proporcionará esta información sin hacer ningún re gistro de la transacción.

Un Concentrador Comunitario es diferente. En cuanto añade una entrada en su sis tema para un Concentrador Comunitario, el Concentrador Comunitario creará una entrada para su servidor en su propia lista de hosts, y puede comenzar inmediata mente a ofrecer servicios a los usuarios de su sitio.

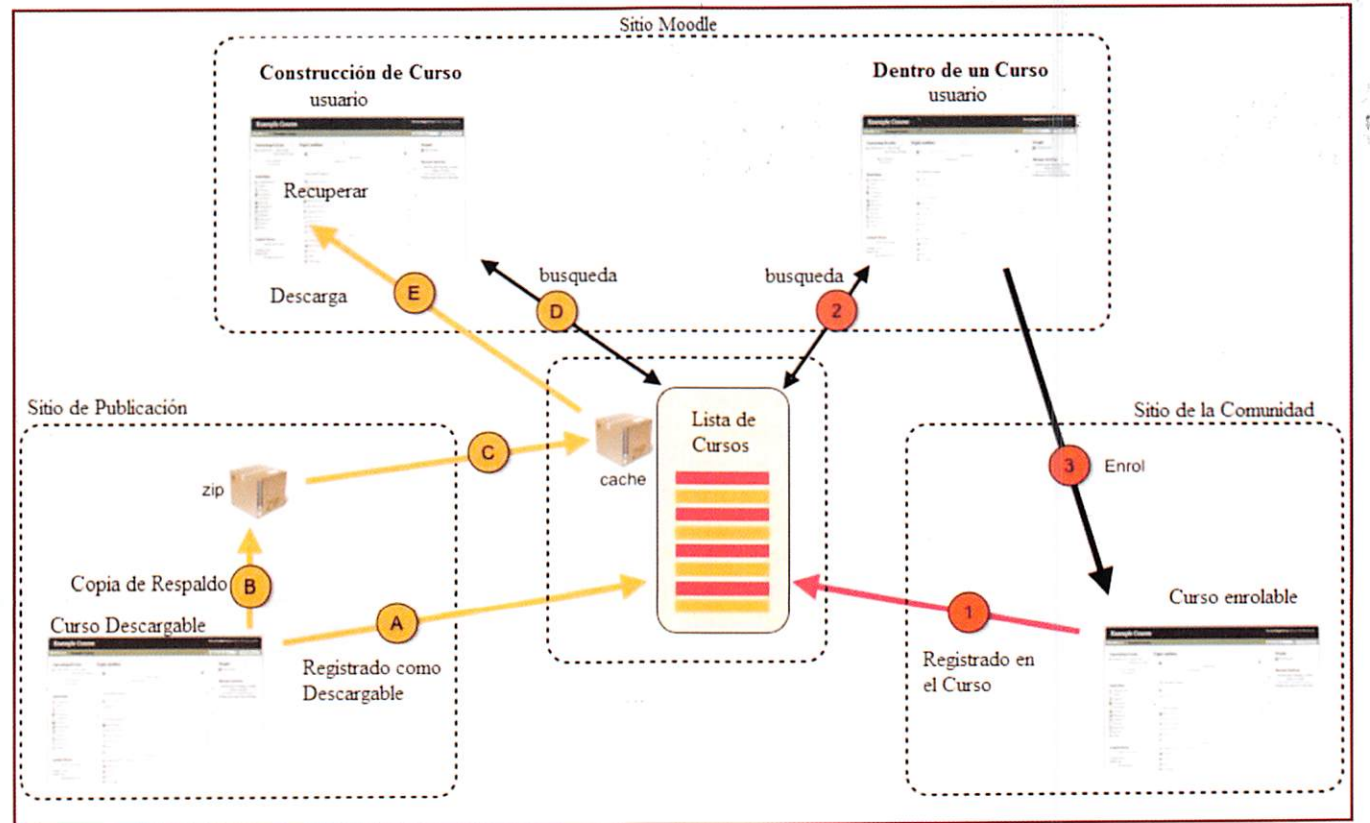

Figura 1. Esquema Red Moodle

### Especificaciones Técnicas

En términos de arquitectura, Moodlees una aplicación web que se ejecuta sin mo dificaciones en Unix, GNU/Linux, OpenSolaris, FreeBSD, Windows, Mac OS X, Net-Ware y otros sistemas que soportan PHP, incluyendo la mayoría de proveedores de hosting web.

Los datos son almacenados en una sola base de datos SQL: la versión 1.7 (publicada en noviembre de 2006), hace uso total de abstracción de base de datos para que los instaladores puedan elegir entre alguno de los diversos tipos de servidores de bases de datos (Oracle y Microsoft SQL Server son dos objetivos específicos de sis temas administradores de bases de datos). La versión actual de Moodle (1.9) fue publicada en marzo de 2008. MySQL y PostgreSQL fueron las únicas opciones en Moodle 1.6.

### Ventajas

Una de las características más atractivas de Moodle, que también aparece en otros gestores de contenido educativo, es la posibilidad de que los alumnos participen en la creación de glosarios, foros, chats y sobre todo en las lecciones se generan automáticamente enlaces a las palabras incluidas en estos.

Además, las Universidades podrán poner su Moodle local y así poder crear sus pla taformas para cursos específicos en la misma universidad y dando la dirección res pecto a Moodle, sin embargo siempre será efectivo si la universidad al poseer una

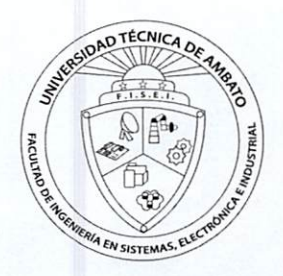

 $\mathbb{F}$ 

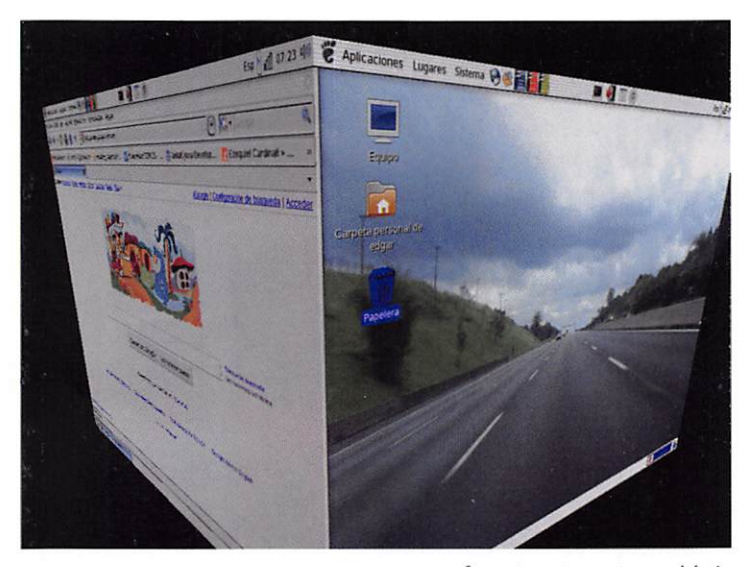

infraestructura y red acorde con los requerimientos ne cesarios del sistema moodle, se moverá en su mismo idioma y podrán abrirse los cursos a los alumnos que se encuentren en cualquier parte del planeta.

### Desventajas

Algunas actividades pueden ser un poco mecánicas, hasta a veces tediosas dependiendo mucho del diseño instruccional. Por estar basado en tecnología PHP, la con figuración de un servidor con muchos usuarios debe ser cuidadosamente llevada a cabo para que así el sistema pueda obtener un óptimo desempeño. Falta mejorar su interfaz de una manera más sencilla sin embargo esto se ha tomado muy en cuenta en la versión 2.0 cuya interfaz es mucho mejor refinada y mucho mas amigable con los usuarios. Hay desventajas asociadas a la seguridad, de pendiendo en dónde se esté alojando la instalación de Moodle y cuáles sean las políticas de seguridad y la in

fraestructura tecnológica con la cual se cuente durante la instalación debido a esto se sugiere controles como antivirus caso de Windows y Linux para los correos, pro tocolos de seguridad, seguridades del servidor, copias de respaldos.

### Resultados

El sistema nos permite:

- Asignar a los estudiantes papeles activos para las diferentes situaciones de aprendizaje.
- Proponer a los alumnos conceptos nuevos, temas y problemas que puedan en contrar en su experiencia vital.
- Animar a los estudiantes a reflexionar sobre sus propias experiencias.
- A través de foros el sistema nos permite crear discusiones en clase y fuera de ella para que los alumnos puedan escuchar a los demás y exponer sus propios puntos de vista.
- Enseñar metodologías y que los estudiantes puedan buscar información para responder un grupo de preguntas enviadas a sus correos o general al curso.
- Ayudar a los estudiantes a indagar sobre ideas, aplicaciones y sobre problemas cotidianos.
- Proponer a los estudiantes a través de lecciones a desarrollar capacidad de uti lizar fuentes de primera mano para desarrollar hipótesis y extraer sus propias conclusiones.
- Através de poder crear blogs, los estudiantes, puedan escribir artículos, reali zar proyectos y sus resultados compartirlos con la comunidad.
- Desarrollar comportamientos ligados a las características propias de cada es tudiante.
- Nos permite definir objetivos de la actividad.
- Determinar que pasos debe hacerse para lograr cumplir las metas.
- Debemos establecer estrategias formativas con los periodos de aprendizaje práctico.
- Programar actividades.
- Controlar avances.
- Elaborar Reportes.
- Aplicar normas al aprendizaje.

Durante el curso de enseñanza y aprendizaje que se dio sobre el sistema de ense ñanza elearning a los docentes de la Facultad de Ingeniería en Sistemas, Electrónica e Industrial se pudo demostrar la versatilidad de la herramienta así como la creación de todas la materias con su respectivo representante docente e incluso con la pro tección de una contraseña por docente así solo las personas autorizadas por el do cente pueden ingresar a dicho curso se demostró la creación de cuentas la creación de exámenes, se desmosto cuan modificable es la herramienta sobre todo en forma gráfica creación de grupos de estudios, creación de ficha de usuario ya sea profesor, estudiante, etc., se demostró el uso de chat en línea, la utilización de foros, envió

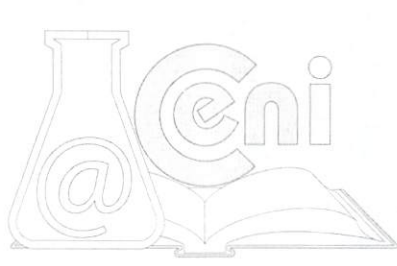

de deberes hasta cierta fecha, nos permite la subida de archivos, presentación de documentos en pdf, Power Point, Word, la creación de todas y cada una de ias ma terias existentes, dentro de la facultad así como la creación de cada uno de los usua rios ,docentes, alumnos.

# 4.- DISCUSIÓN

El proyecto implementado, constituye actualmente un gran punto de partida para la creación de aulas virtuales, así como la automatización de la toma de pruebas, entrega de deberes y trabajos; la utilización de la infraestructura de equipos subutilizados en la Universidad en uso exitosamente fuera de nuestra facultad tanto en Ciencias Administrativas como en Ingeniería en Alimentos.

También es importante recalcar la utilidad que ha presentado este sistema moodle en muchas universidades nivel mundial e incluso universidades como LA ESPOL, UTPL han visto el potencial de la herramienta para la enseñanza.

Es un proyecto completamente sustentable, que el CENI sea el encargado de mos trarle a la Universidad la utilidad de la Tecnología en las diferentes ramas como la del aprendizaje que incorpore nuevos elementos, así como la capacitación para el manejo de los mismos.

## 5.-RECOMENDACIÓN

Es recomendable que toda la universidad se actualice en el uso de la tecnología, sobre todo conseguir los equipos adecuados y la memoria suficiente para manejar lagran cantidad de estudiantes simultáneos que se puede tener en una determinada hora esto representaría una gran ayuda a los estudiantes poder revisar su tarea, notas, fechas importantes, así como la recopilación de información es algo que se toma muy encuentra a favor del estudiantado. El UOCENI ha realizado pruebas sobre una base de la facultad de Ingeniería en Sistemas, las pruebas exitosas han hecho que se implemente tanto en facultades de Administración y Contabilidad con éxito.

## 6.- REFERENCIAS k

Información PHP: Introducción, conceptos básicos de PHP Introducción, conceptos básicos de PHP (http://es.wikipedia.org/wiki/ php) Información moodle: Introducción, conceptos básicos de moodle Introducción, conceptos básicos de moodle (http://es.wikipedia.org/wiki/Moodle) Información moodle: Introducción, conceptos básicos de moodle Introducción, con ceptos básicos de moodle (http://d0cs.m00dle.0rg/es/M00dleD0cs:Ayuda) Información moodle: Introducción, conceptos básicos de Centos Introducción, conceptos básicos de moodle (http://www.fedora-es.com/node/1414

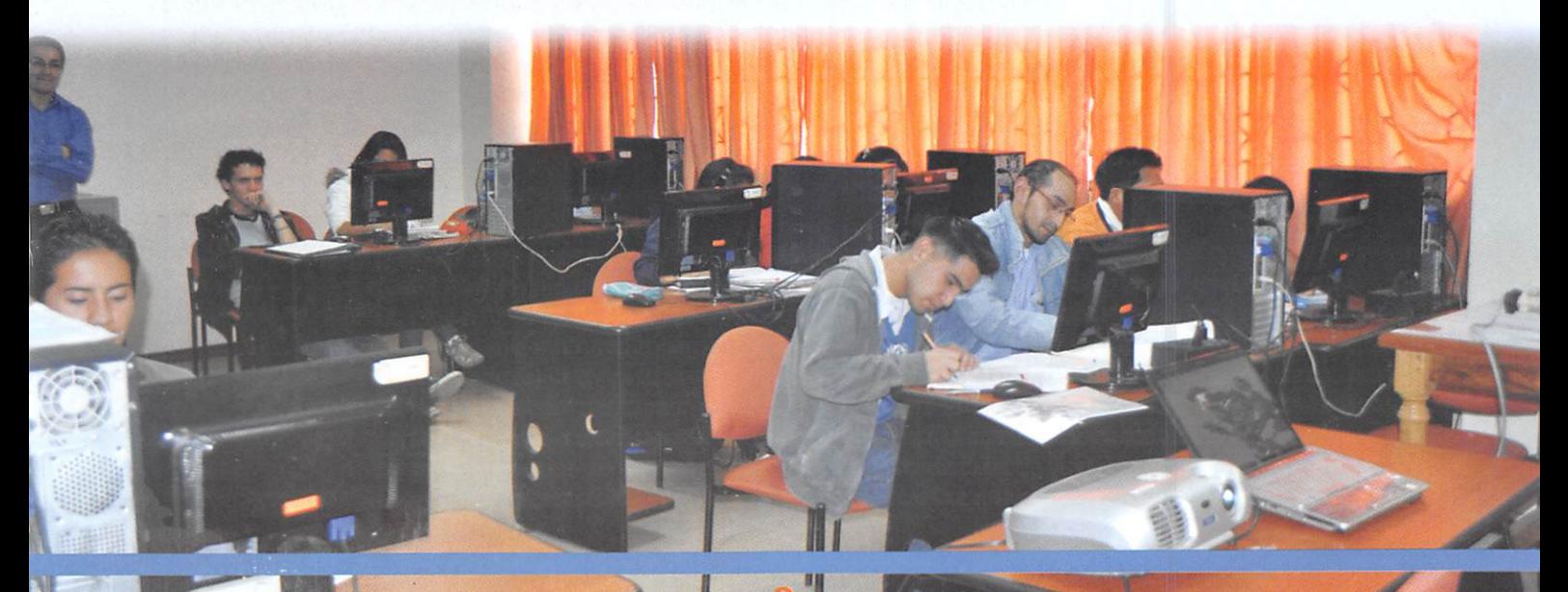

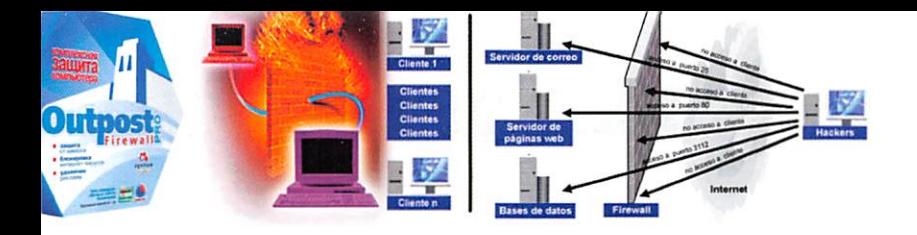

Red de datos con protección de capa de dos modelos TCO/iP uti lizando software libre para mejorar la seguridad en el enlace de las sucursales en las distintas entidades o empresas del Ecuador

### Carlos Cordón

Ingeniero Electrónico,

Docente de la Facultad de ingenierfa en Sistemas, Electrónica e Industrial, UTA

## RESUMEN

La Tecnología va evolucionando progresivamente de acuerdo a las exigencias de la sociedad y requiere de una adecuación continua a dichos requerimientos. Cada día aparecen nuevas propuestas para mejorar el servicio de las empresas, por lo que son considerados primordiales los cambios que ocurren por mejorar la vida de los seres humanos.

Brindar mejor servicio a los clientes es el objetivo primordial del las Empresas Públicas, para lo cual debe realizar su proceso de trabajo con la mayor eficiencia y los mejores elementos. Como referencia, la empresa seleccionada es el Ilustre Municipio de Pelileo (IMP) escogida por mi afinidad ya que vivo en la ciudad de Pelileo. Es muy importante indicar que el estudio se lo ha realizado netamente en la Universidad Técnica de Ambato y no ha sido necesaria información confidencial del Municipio dePelileo por lo que nombre seha utilizado únicamente por Referencia. Pública mente manifiesto que no se ha atentado contra la integridad del Ilustre Municipio de Pelileo y me libero de todas las responsabilidades del manejo de información.

Se considera que la comunicación entre las Sucursales la Empresa Pública es el elemento fundamental y por ello se requiere aportar para que la comunicación tenga una seguridad muy efectiva que es el objetivo primordial de nuestra Investigación.

## **SUMMARY**

Technology is developing progressively in agreement to the existences in the society and requires a continuous acceptance to their requirements. Every day appear new proposes to improve the service of the companies, for this reason they are considered fundamental to changes that take place to improve the life of human beings.

Giving the best service to the clients is the fundamental objective of the public companies, for this reason it is necessary to do the process of work with the most efficiency and with the best elements. As a reference the selected company is the illustrate town council of Pelileo (IMP) selected for my affinity because I live in the city of Pelileo. It is very important to mention that the study has been done specifically in the Technical University of Ambato and there is not necessary confidential information of the Illustrate Town Council of Pelileo because I only use the name for reference. Publically express that there is not attempt against the Illustrate Town Council of Pelileo and I liberate of all the responsibilities of managing information.

It is considered that the communication between branch offices of the public company is the fundamental element and for reason is required to contribute to the communication has a security very effective that is the fundamental objectives of our investigation.

# INTRODUCCIÓN

El término seguridad proviene del latín "securítas"que serefiere a laausencia deriesgo otambién a laconfianza en algo o alguien. La seguridad es un estado de ánimo, una sensación, una cualidad intangible. Se puede entender como un objetivo yun fin que elhombre anhela constantemente como una necesidad primaria.

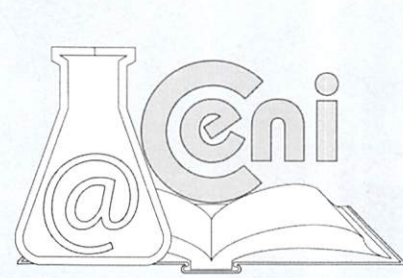

Cuando una entidad realiza sus actividades de forma segura todos sus servicios son eficientes y brinda satisfacción asus clientes. Ante esta realidad se considera como objetivo primordiai mejorar la seguridad de la comunicación de las Sucursales la Empresa Pública pero considerando mejorarlo en varios aspectos, así se tiene.

Reducir los costos económicos ybrindar un servicio de seguridad muy confiable es la prioridad de la presente in vestigación, por ello se considera la necesidad de la utilización de software libre que no requiere de recursos eco nómicos para suimplementación.

El sistema operativo utilizado para el proyecto deinvestigación es IPCop que es un firewaii muy efectivo ycon la combinación de Zerina permite implementar un túnel virtual muy confiable y seguro para la comunicación de las sucursales del Ilustre Municipio de Pelileo.

Finalmente es necesario indicar que amás de crear el túnel virtual se realizan pruebas de Hackeo para verificar el grado deconfíabilidad de la propuesta. Las pruebas realizadas se relacionan a la identificación depuertos abiertos Port Scan para realizar ataques, Password Sniffing o rastreo de claves, ARP poisoning o envenenamiento ARP y Denial of Service o denegación de servicio, las cuales luego de ser ejecutadas proporcionan resultados muy halagadores ypermitieron determinar que el túnel virtual síprovee una seguridad muy confiable en la comunicación de las sucursales del Ilustre Municipio de Pelileo.

## METODOLOGÍA

### Enfoque

La investigación se ha fundamentado en elParadigma Cualitativo porque el problema requiere investigación interna, interesa la interpretación de el efecto que se consiga con el estudio de un sistema de prevención de ataques, sus objetivos piantean acciones inmediatas que selas debe tomar para corregir lo más pronto las falencias existentes en la red de datos del Ilustre Municipio de Pelileo debido al ataque de intrusos yvirus, determina una hipótesis lógica que busca un fin específico, requiere de un trabajo de campo con todos los empleados del IMP yel jefe de sistemas, además sus resuitados no son generalizabies ya que el estudio va aser particularizado solo para mejorar la seguridad en la Red de Datos del Ilustre Municipio de Pelileo.

### **Objetivos**

General:

u Elaborar el diseño ysimulación de la Red de datos con protección anivel de protocolos de capa dos del modelo TCP/IP utilizando software libre para mejorar la seguridad en el enlace de las sucursales del Ilustre Municipio de Pelileo.

#### Específicos:

- u Analizar la infraestructura de Red de datos con la que cuenta el Ilustre Municipio de Pelileo.
- u Realizar un diagnóstico sobre las características fundamentales de la protección a nivel de protocolos de capa dos del modelo TCP/IP, en el IMP.
- u Proponer el diseño y simulación de una Red de datos con protección a nivel de protocolos de capa dos del modeloTCP/IP, que brinde seguridad en el enlace de las sucursales del Ilustre Municipio de Pelileo

## MATERIALES

Un elemento muy importante para implementar la comunicación segura entre lassucursales del Municipio de Pelileo es la utilización de un Firewall conocido como IPCop.

### Distribución IPCop

IPCop es una distribución Linux que implementa un cortafuegos (o firewall) y proporciona una simple interfaz web deadministración basándose en una computadora personal. Originalmente nació como una extensión dela distri bución SmoothWaIl cuyo desarrollo había estado congelado bastante tiempo.

### IPCop

Parte de la familia GNU/Linux Cortafuegos

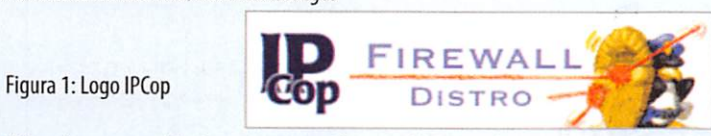

IPCop tiene como objetivos ser un cortafuegos administrado a través de una interfaz web, con funcionalidades

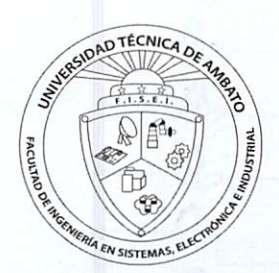

básicas yavanzadas, yendo (a manera de ejemplo) desde el simple filtrado de paquetes hasta la asignación de ancho de banda fijo acada puesto de trabajo ola configuración de redes virtuales VPN. IPCop se actualiza desde el interfaz Web demanera muy sencilla, incluyendo actualizaciones del Kernel.

### User Datagram Protocol (UDP)

Es un protocolo mínimo de nivel de transporte orientado amensajes documentado en el RFC 768. En la familia de protocolos de Internet UDP proporciona una sencilla interfaz entre la capa de red yla capa de aplicación. UDP no otorga garantías para la entrega de sus mensajes yel origen UDP no retiene estados de los mensajes UDP que han sido enviados a la red. UDP sólo añade multiplexado de aplicación y suma de verificación de la cabecera y la carga útil. Cualquiertipo de garantías para la transmisión de la Información deben ser implementadas en capassuperio res.

El protocolo UDP se utiliza por ejemplo cuando se necesita transmitir voz o vídeo y resulta más importante transmitir con velocidad que garantizar el hecho de que lleguen absolutamente todos los bytes.

#### Puertos de Comunicación

UDP utiliza puertos para permitir la comunicación entre aplicaciones. El campo de puerto tiene una longitud de 16 bits, por lo que el rango de valores válidos va de 0 a 65.535. El puerto 0 está reservado, pero es un valor permitido como puerto origen si el proceso emisor no espera recibir mensajes como respuesta,

- u Los puertos 1 a 1023 se llaman puertos "bien conocidos" y en sistemas operativos tipo Unix enlazar con uno de estos puertos requiere acceso como superusuario.
- u Los puertos 1024 a 49.151 son puertos registrados.
- u Los puertos 49.152 a 65.535 son puertos efímeros y son utilizados como puertos temporales, sobre todo por los clientes al comunicarse con los servidores.

### Seguridad Mediante Cifrado

### Cifrado Simétrico

La criptografía simétrica se basa en la utilización de la misma clave para el cifrado ypara el descifrado, es decir, la robustez de un algoritmo de cifrado simétrico recae en el conocimiento de dicha clave. Sus ventajas son la sencillez de implementación, su rapidez yla robustez que provee; sin embargo, se encuentra un problema difícil de atajar; la distribución de claves: como la ciave debe sersecreta para garantizar plenamente la confidencialidad de los datos cifrados, ¿cómo y a quién se distribuyen las claves para permitir una comunicación bidireccional?.

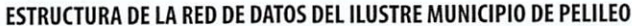

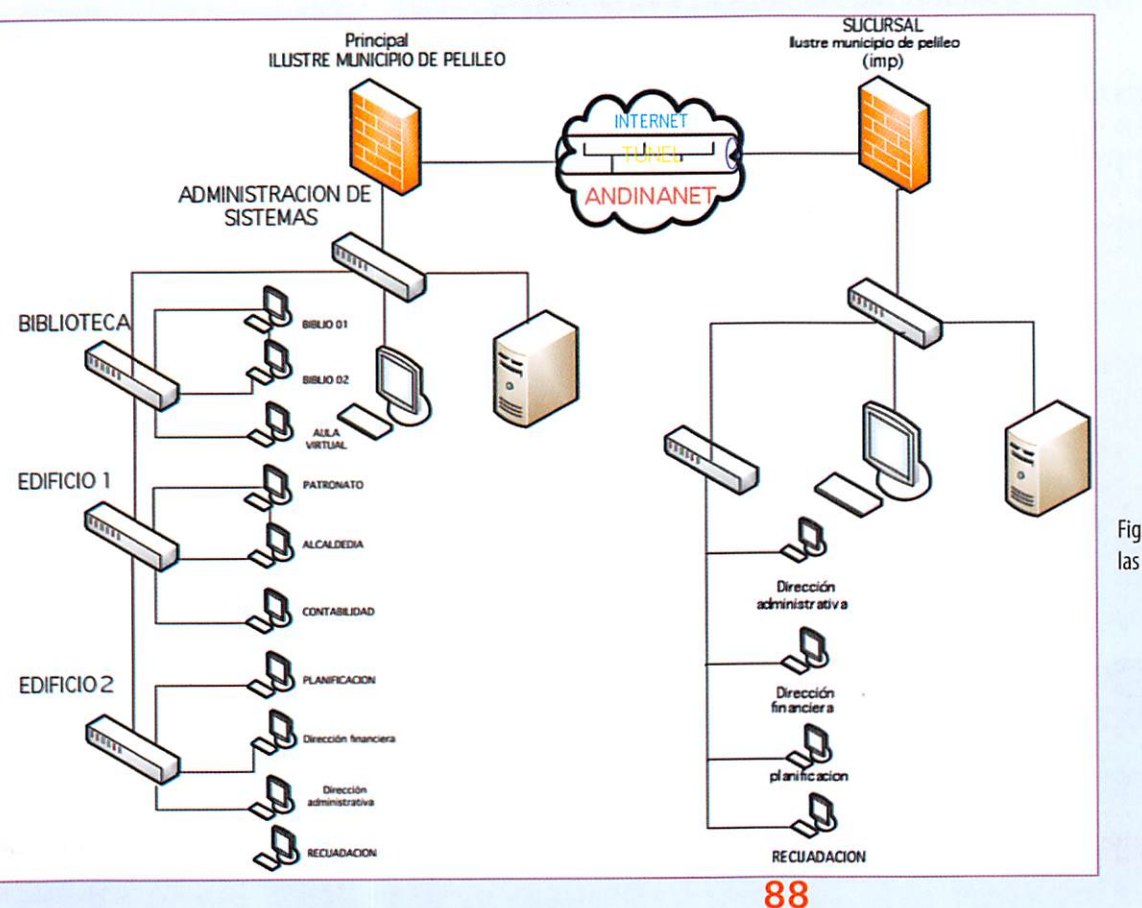

Figura 2: Túnel Virtual que Interconecta las Sucursales en el Municipio de Pelileo

#### **CONFIGURACION DE EQUIPOS**

Figura 3: Arranque de IPCop por

primera vez.

A continuación se despliegan las imágenes en secuencia de los pasos más importantes en la configuración de los equipos GNU GRUB version 0.95 (638K lower / 260032K upper memory)

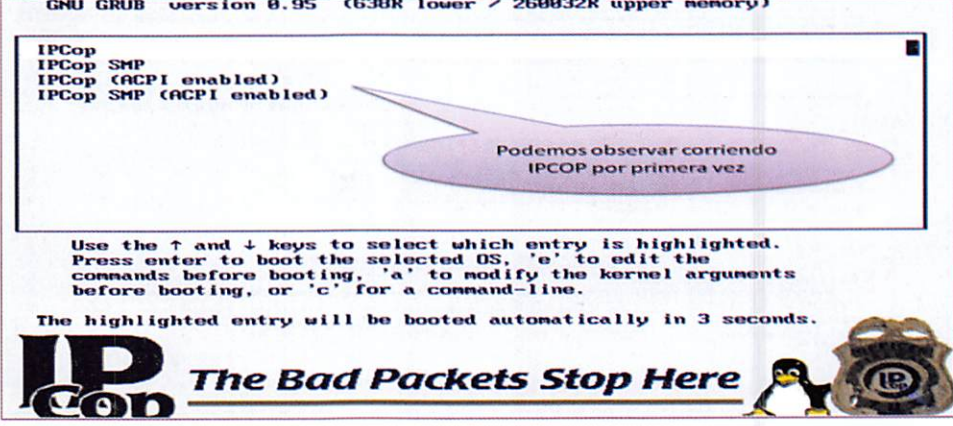

Es necesario crear los correspondientes certificados, para ello presionar sobre el botón "Generar certificados de Raíz/Anfitrión", y aparece la siguiente imagen:

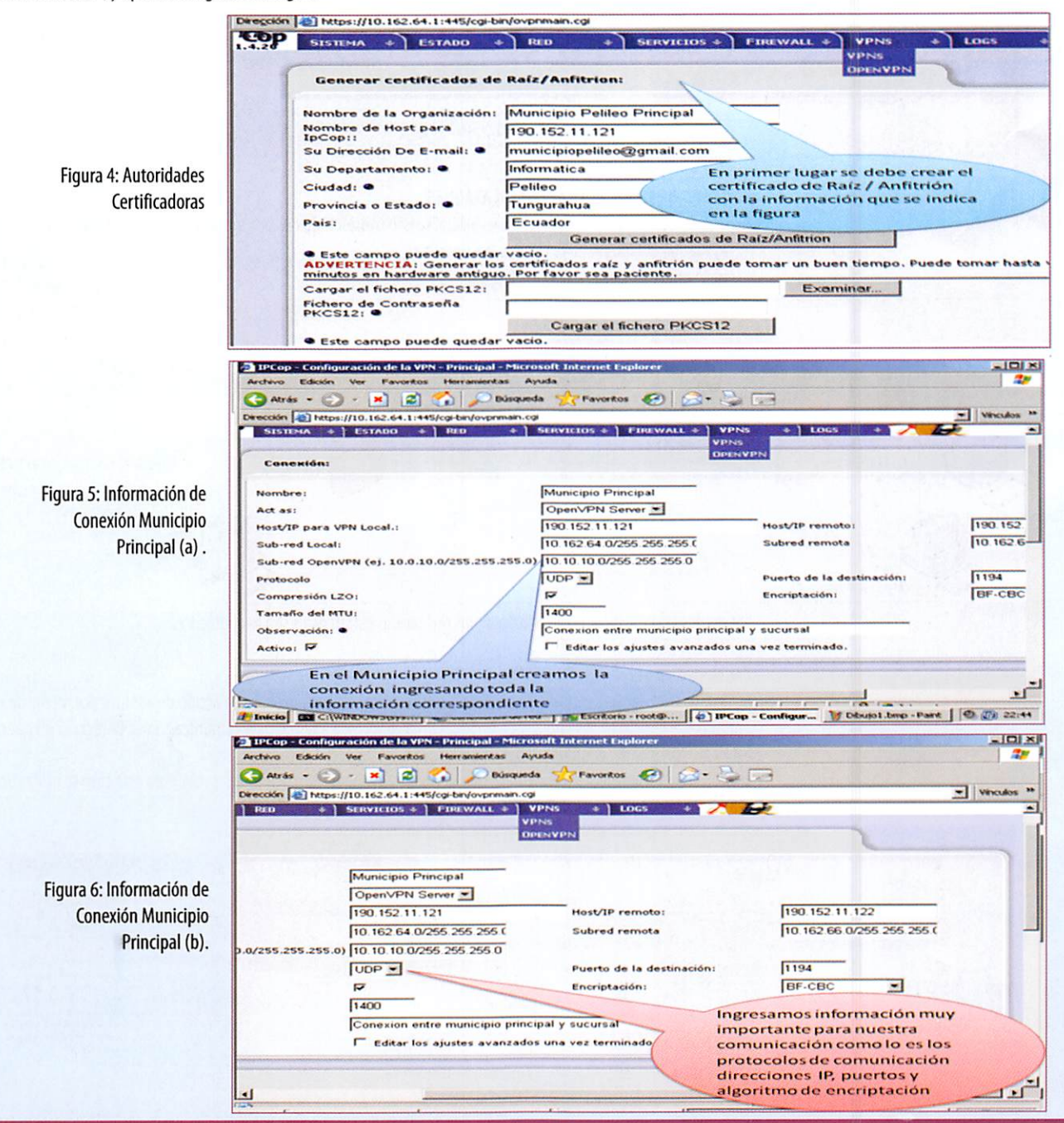

89

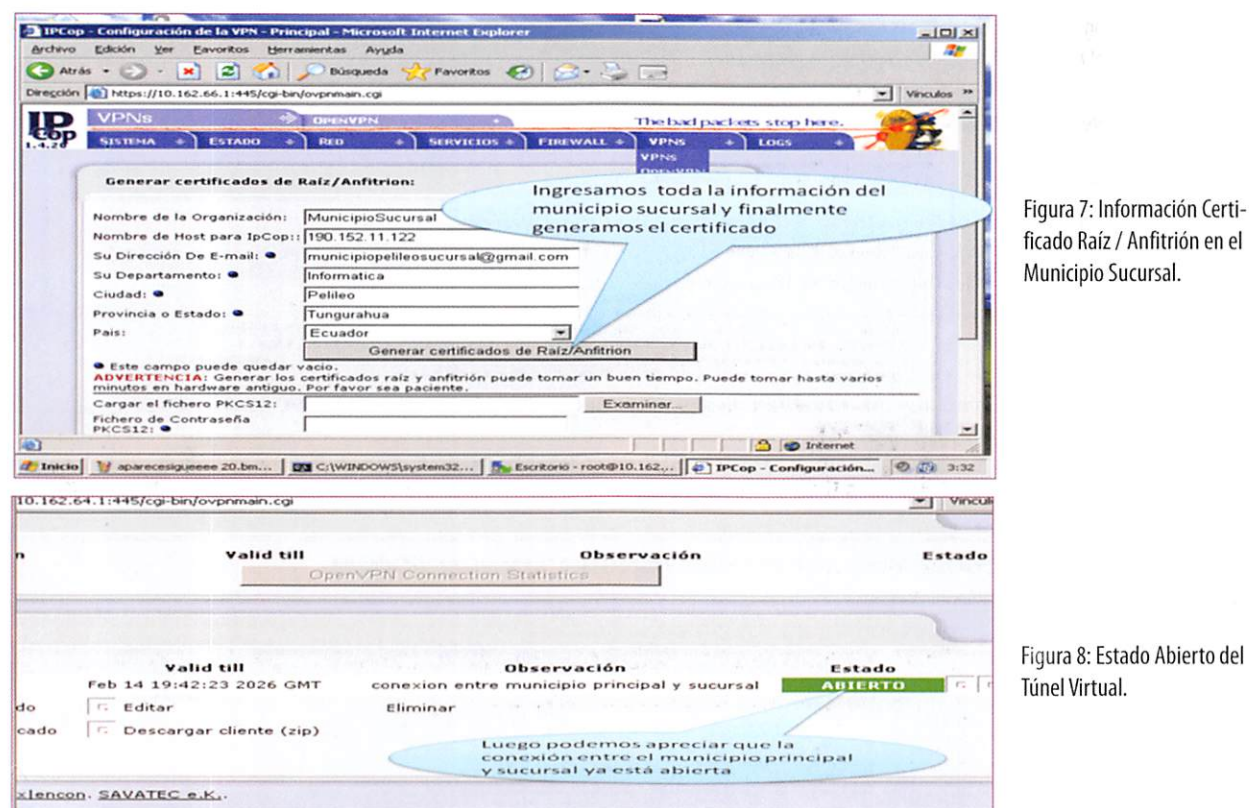

gura 8: Estado Abierto del ínel Virtual.

### PRUEBAS DE SEGURIDAD FRENTE A ATAQUES

Para la realización de Hackeo en el túnel virtual se han considerado dos puntos de ataque primordiales así se tiene:

- a) Ataque del hacker en la red Pública (Internet)
- b) Ataque del Hacker en la LAN Interna

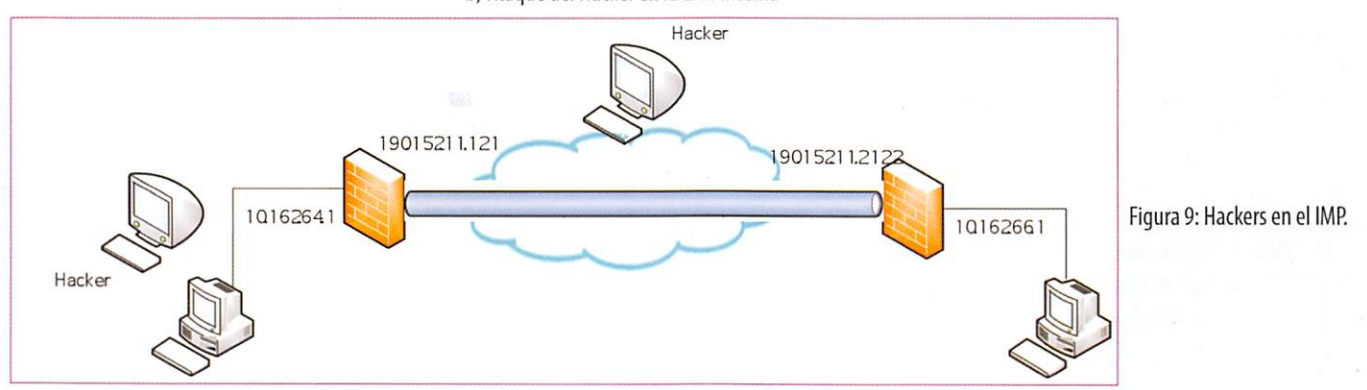

Los ataques que se llevaron a cabo desde los dos puntos estratégicos son los siguientes:

### **Escaneo de puertos (PORT SCAN)**

El término escáner de puertos o escaneo de puertos se emplea para designar la acción de analizar por medio de un programa el estado de los puertos de una máquina conectada a una red de comunicaciones. Detecta si un puerto está abierto, cerrado, o protegido por un cortafuego.

Existen varios programas escaneadores de puertos. Así tenemos Port Scan, Nmap, etc. Para este caso se utiliza Port Scan y se lo aprecia en ejecución a continuación.

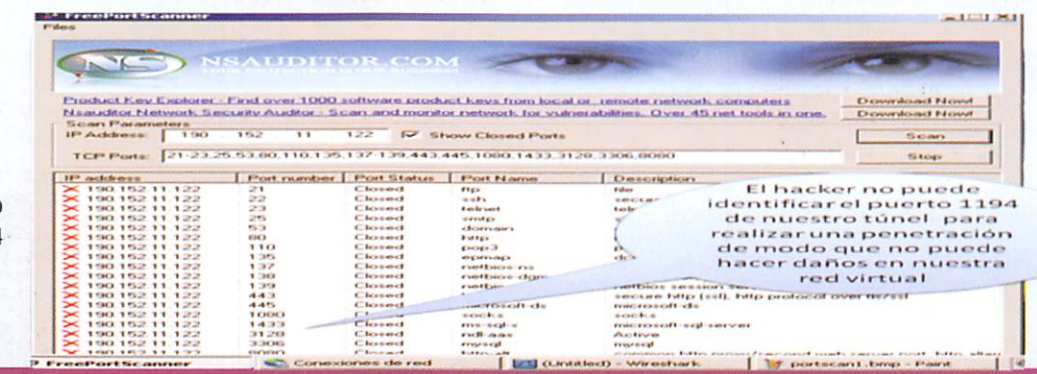

90

Figura. 10: Port Scanner no identifica el puerto 1194 La ejecución del programa Port Scan indica varios puertos, pero no revela el puerto por el cual se ha creado el tunel de conexión entre el Municipio Principal y Sucursal que es el puerto 1194.

### Búsqueda de Claves (PASSWORD SNIFFING)

Este método (usualmente denominado cracking), comprende la obtención "por fuerza bruta" de aquellas claves que permiten ingresar a servidores, aplicaciones, cuentas, etc. Muchas passwords de acceso son obtenidas fácilmente porque involucran el nombre u otro dato familiar del usuario, que además nunca la cambia. En este caso el ataque se simplifica e involucra algún tiempo de prueba y error. Otras veces se realizan ataques sistemáticos (incluso con varias computadoras a la vez) con la ayuda de programas especiales y "diccionarios" que prueban millones de posibles

claves hasta encontrar la password correcta.

Existen varios programas para obtener las claves de ingreso así se tiene, Wireshark, Ettercap. En las siguientes gráficas se puede ver la ejecución de Wireshark.

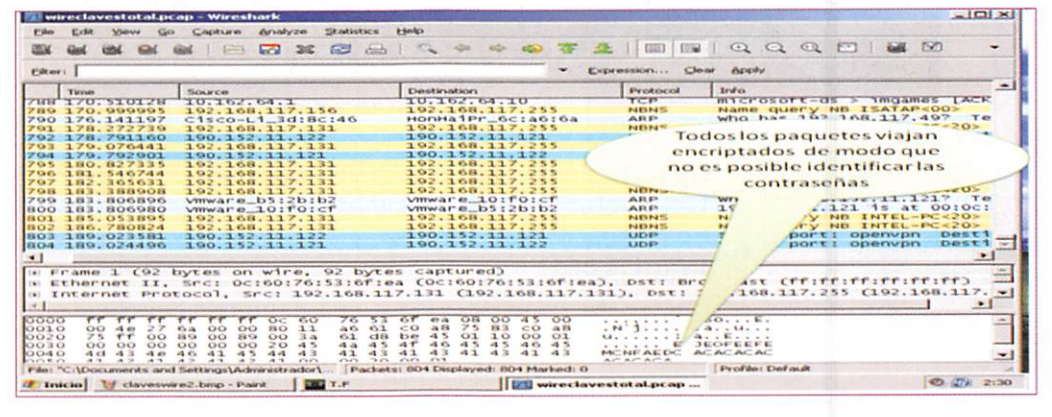

Figura 11: No se identifica la Clave.

Se aprecia que las claves no pueden ser obtenidas ya que la comunicación se realiza con paquetes que utilizan un eficiente algoritmo de encriptación de modo que es difícil desencriptarlo.

### **Envenenamiento ARP (ARP SPOOFING)**

El objetivo es envenenar la comunicación que se produce en el protocolo de comunicación de paquetes ARP, que es el protocolo de resolución de direcciones responsable de convertir las direcciones de protocolo de alto nivel (direcciones IP) a direcciones de red físicas (MAC). Así pues, este breve trabajo explica básicamente el funcionamiento del protocolo ARP, para centrarnos en donde puede afectar a la seguridad de la red, para luego definir el problema y el punto débil, finalmente se aprecia la potencia de la herramienta Ettercap que es capaz de explotar satisfactoriamente la vulnerabilidad a la que nos referimos.

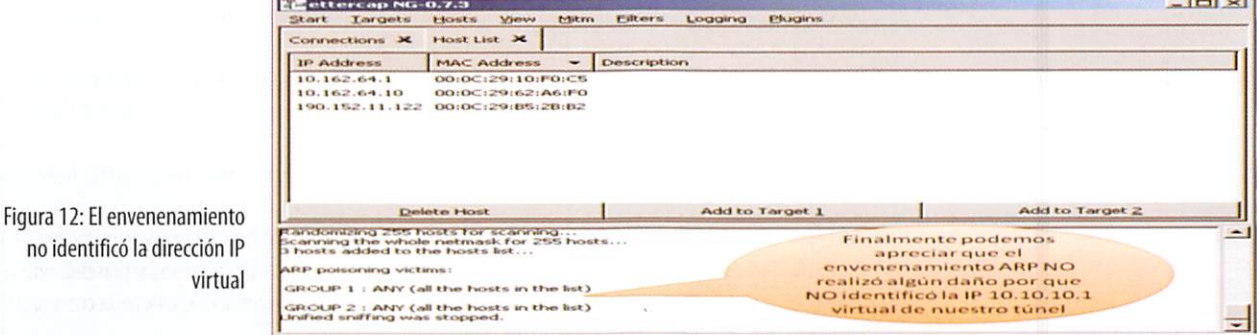

Finalmente es importante manifestar que el procedimiento de comunicación se realiza en el túnel creado con un nivel de encriptación muy alto, y no se revelan las direcciones IP que conectan el túnel de modo que no es posible envenenar los paquetes ARP.

### Denegación de Servicio (DENIAL OF SERVICE)

En seguridad informática, un ataque de denegación de servicio, también llamado ataque DoS (de las siglas en inglés Denial of Service), es un ataque a un sistema de computadoras o red que causa que un servicio o recurso sea inaccesible a los usuarios legítimos. Normalmente provoca la pérdida de la conectividad de la red por el consumo del ancho de banda de la red de la víctima o sobrecarga de los recursos computacionales del sistema de la víctima.

Hay varias herramientas para realizar la denegación de servicio entre ellas se puede citar Thunderflood que se analiza a continuación.

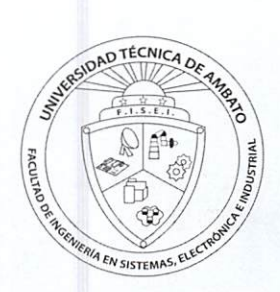

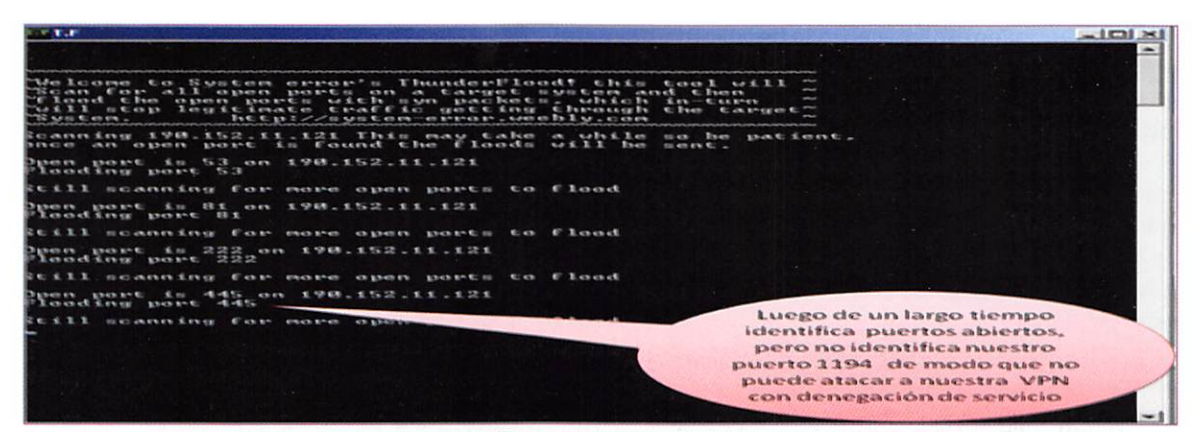

Figura 13: No se identifica el Puerto y no puede Atacar

El puerto por el cual se genera el túnel de la comunicación entre el Municipio de Pelileo Principal y la Sucursal no es identificado de modo que el ataque de denegación de servicio no genera efecto alguno en la comunicación.

# **RESULTADOS**

### Análisis de! Hacker ubicado en la red Pública (Internet)

El Hacker ubicado en la red pública no puede identificar la dirección IP virtual del túnel, ni el número de puerto. Esto representa un grado de seguridad muy confiable ya que el hacker no puede fácilmente penetrar en la red y hacer daño. Además setiene lafacilidad decambiar periódicamente ladirección IP virtual yelnúmero depuerto de modo que será muy difícil que el hacker pueda identificar estos parámetros para hacer daños en la red.

#### Análisis del Hacker ubicado en la red LAN Interna (Municipio)

Para este caso se puede indicar que ocurre la misma situación que al estar ubicado en la red pública. Pero es importante indicar que un hacker ubicado en la Red Interna puede hacer mayor daño, porque es más fácil acceder y obtener claves para destruir el sistema, y ante esto se debe implementar excelentes políticas de seguridad en los administradores de la red del Ilustre municipio de Pelileo.

## DISCUSIÓN

Conclusiones.

- Un túnel virtual brinda un nivel de seguridad muy efectivo ya que todos los paquetes viajan encriptados con potentes algoritmos de encriptación y protección a nivel de protocolos que evitan ser fácilmente manipulados por personas sin escrúpulos que navegan en la red pública.
- $\blacktriangleright$  Una red con seguridad a nivel de protocolos posee una característica fundamental que es la de crear una red virtual con direcciones IP que difícilmente son identificadas en el internet y que solo lo conoce la persona que creó el túnel virtual.
- Cuando se crea el túnel virtual se generan certificados encriptados con información muy importante de la empresa, que solo lo comparten los Firewalls / Routers que están interconectados entre sí generando el túnel virtual. Esto provee el nivel de seguridad muy aceptable en la red del ilustre Municipio de Pelileo.
- Analizando el comportamiento del túnel virtual en la simulación se puede determinar que presenta una seguridad muy elevada ante el ataque de diversos hackers ya que no da a conocer el puerto de comunicación ni las direcciones IP virtuales que se utiliza en la comunicación.
- La creación deun túnel virtual a través del Internet utilizando software libre yespecíficamente iPCop re presenta la manera más económica y eficiente de crear una red con seguridad a nivel de protocolos porque no se debe comprar ningún tipo de software debido a que todo es gratuito.

#### Recomendaciones.

- $\blacktriangleright$  Es necesario considerar que si bien es cierto el túnel virtual brinda un nivel de seguridad muy efectivo, pero no representa un sistema 100% seguro, puesto que conocemos que ningún sistema es perfecto. Ante esto debemos establecer políticas de seguridad que nos proveerán de una seguridad más confiable.
- ► El protocolo a utilizar para brindar la seguridad es recomendable que sea UDP porque es un protocolo no orientado a laconexión yno necesita del reenvío de paquetes para que sean fácilmente interceptados por los hackers.
- Es recomendable lautilización declave deencriptación simétrica porque constituye una sola clave yva ha

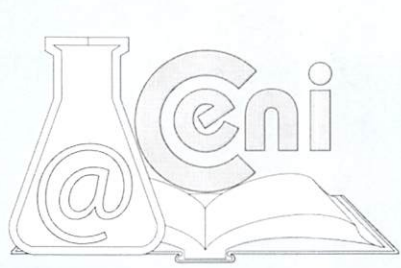

### UNIVERSIDAD TÉCNICA DE AMBATO / INVESTIGACIÓN Y DESARROLLO

**WHITE** 

ser compartida entre las dos sucursales mediante un certificado de autenticación lo cual permite implementar una seguridad muy confiable con la utilización de políticas de seguridad efectivas.

- $\blacktriangleright$  Es necesario recomendar que el número de puerto y la dirección virtual se la cambie periódicamente, pues si bien es cierto, las pruebas de Hackeo no pueden revelarlos, pero habrá un momento que pueda ser des cubierto por otro hacker y se perdería la seguridad.
- $\blacktriangleright$  Es muy primordial recomendar que el software libre si bien no tiene costo, pero si demanda de investigación adicional y es necesario que se esté actualizando con nuevas versiones de IPCop y Zerina o también desarrollar una manera para mejorar dicho software libre.

## REFERENCIAS

Internet:

- / DICCIONARIO INFORMATICO. (10 de junio de 2009), www. alegsa. com. ar/Dic /sistema %20 informatico.php
- / MARTINEZ, David. (10 de junio de 2009). Seguridad en redes. http://exa. unne.edu.ar/depar/areas/informatica
- / SAHAGIÍN, Marco(10dejuniode2009). Seguridad Informática, http://www.monografias.com/trabajos/ hackers/hackers.shtml
- / UNIVERSIDAD DE CHILE. (10 de junio de2009). Seguridad en las redes de Datos. http://www. ing.puc.cl/esp/infgeneral
- / CARDOSO, Luis. (10 dejunio de2009) .Las Normas deSeguridad. http://www3. gartner.com /5\_about/press\_releases/pr11june2003c.jsp
- / REDES DE DATOS. (10 de octubre de 2009) http: //www .geocities .com /v.iniestra /apuntes/redes/
- / RED DE COMPUTADORAS. (10 de octubre de 2009) http://es. wikipedia.org /wiki/Red \_ de\_computadoras

### ANEXOS Tablas:

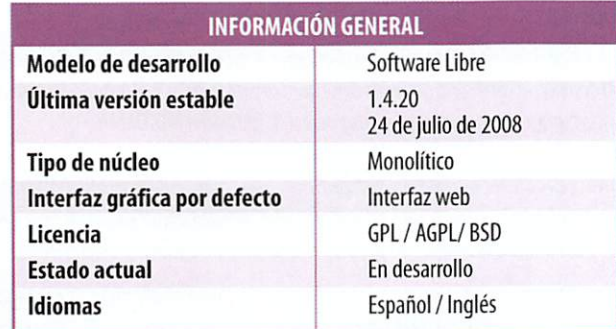

Tabla 1: Información General IPCop

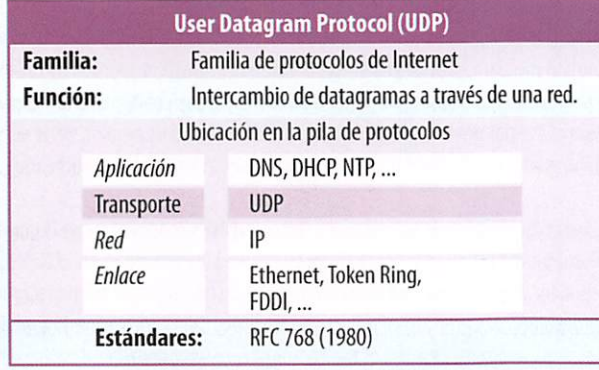

Tabla 2: Protocolo UDP

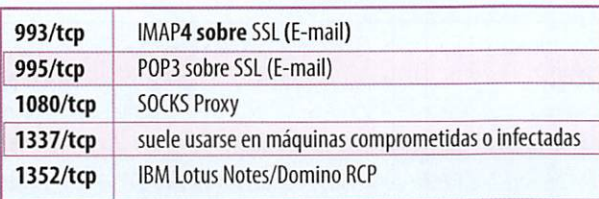

Tabla 3: Puertos de Utilización preestablecida

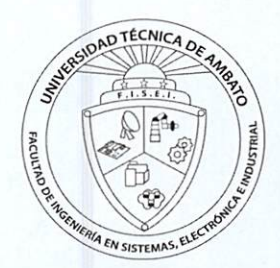

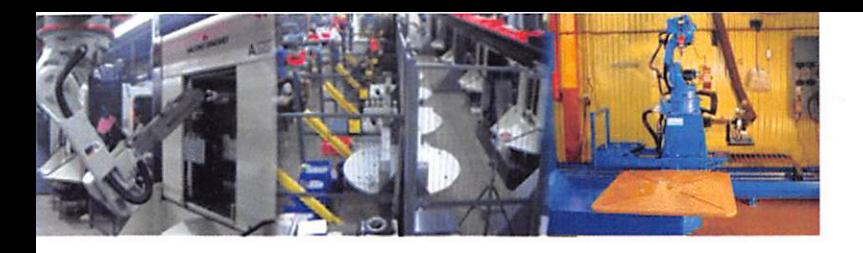

"Solución del Problema Cinemático directo de un Robot Industrial MOTOMAN con seis grados de libertad"

### Frankiín Manuel Silva Monteros

Ingeniero Electrónico, Docente de la Facultad de Ingeniería en Sistemas, Electrónica e Industrial, UTA

## RESUMEN

El presente trabajo tiene como objetivo dar solución al problema cinemático directo de un robot MOTOMAN ampliamente utilizado en la industria y manufacturación.

La solución del problema cinemático directo permite conocer la posición que adopta el extremo o efector final del robot, si los ángulos y/o desplazamientos (variables articulares) de cada una de sus articulaciones son conocidas. Ya que el robot puede tener la información de los parámetros de cada una de las variables gracias a sus sensores propioceptivos (Internos), el modelo cinemático directo podrá ser utilizado por éste para dar a conocer al usuario la localización y orientación del efector final que esta utilizando.

La solución al problema cinemático directo se resuelve al obtener el modelo cinemático directo del robot, para lo cual existen dos métodos, el geométrico que sirve generalmente para robots simples y el basado en cambios de sistemas de referencia para robots más complejos como los es el caso del robot industrial MOTOMAN.

Por tanto el trabajo consiste en obtener el modelo cinemático directo del robot industrial MOTOMAN mediante el método de cambios de sistemas de referencia, para lo cual es necesario una correcta ubicación de los sistemas de coordenadas ligadas a cada eslabón, y lo haremos utilizando la ayuda del algoritmo de Denavit-Hartenberg.

## ABSTRACT

The achievement of this work pretend to solve the direct kinematics problem of a robot MOTOMAN widely used in industry and manufacturing.

The direct kinematic solution problem, provides information about the position adopted by the end or final effector of the robot, when the angles and / or displacement (joint variables) of each of its joints are known. Since the robot may have the information of the parameters of each of the variables though its propioceptive sensors (internal sensors), the direct kinematic model can be used by it to bring the user to know the location and orientation of final effector that using.

The solution of direct kinematic problem is solved with the kinematics model of robot, for which there are two methods, the geometric method is usually used for a simple robot and the second method based on changes of reference systems and is used for more complex robots such as is the case MOTOMAN industrial robot.

So the work is to obtain the kinematics models of industrial robot MOTOMAN by the method of changing reference systems, for this is necessary the proper location of the coordinate systems associated with each link, and we will do using the help of Denavit-Hartenberg algorithm.

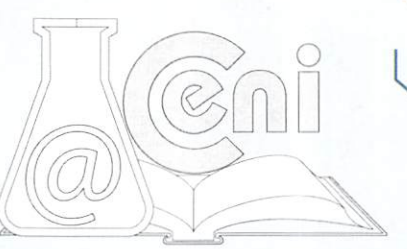

# 1. INTRODUCCIÓN

Para que un robot pueda realizar las tareas para las cuales fue construido, especialmente los robots manipuladores, es necesario que el robot conozca la posición y orientación de sus partes en especial la de su extremo donde usualmente se encuentra su efector final, como por ejemplo una pinza.

Para este efecto, es necesario tener una serie de herramientas que permitan determinar la posición y orientación

de las partes del robot y de los elementos que pretende manipular. Debido a la naturaleza del control del robot, estas herramientas son matemáticas, generalmente modelos matemáticos.

Estas herramientas, deben permitirnos obtener las relaciones espaciales entre los distintos objetos a ser manipulados y en especial entre estos y el efector final del robot manipulador.

## 2. MARCO TEÓRICO

#### Cinemática de un robot

La cinemática es la rama de la mecánica clásica que estudia las leyes del movimiento de los cuerpos sin tener en cuenta las causas que lo producen, limitándose, esencialmente, al estudio de la trayectoria en función del tiempo.(1) La cinemática del robot estudia el movimiento del mismo con respecto a un sistema de referencia. Así, la cinemática se interesa por la descripción analítica del movimiento espacial del robot como una función del tiempo, y en particular porlasrelaciones entre laposición ylaorientación del extremo fínal delrobot con los valores que toman suscoordenadas articulares. Existen dos problemas fundamentales para resolver la cinemática del robot, el primero de ellos se conoce como el **problema cinematico directo**, y consiste en determinar cuál es la posición y orientación del extremo final del robot, con respecto a un sistema de coordenadas que se toma como referencia, conocidos los valores de las articulaciones y los parámetros geométricos de los elementos del robot, el segundo denominado problema cinematico inverso resuelve la configuración que debe adoptar el robot para una posición y orientación del extremo conocidas.(2)

#### Elproblemacinemático directo.

Se utiliza fundamentalmente el álgebra vectorial y matricial para representar y describir la localización de un objeto en elespacio tridimensional con respecto aunsistema dereferencia fijo. Dado que un robotsepuede considerar como una cadena cinemática formada por objetos rígidos o eslabones unidos entre sí mediante articulaciones, se puede establecer un sistema de referencia fijo situado en la base del robot y describir la localización de cada uno de los eslabones con respecto adicho sistema dereferencia. De esta forma, elproblema cinemático directo sereduce aencontrar una matriz homogénea de transformación T que relacione la posición y orientación del extremo del robot respecto del sistema de referencia fijo situado en la base del mismo. Esta matriz T será función de las coordenadas articulares.(3)

#### Resolución del problema cinemático directo mediante matrices de transformación homogénea.

La resolución del problema cinemático directo consiste en encontrar las relaciones que permiten conocer la localización espacial del extremo del robot a partir de los valores de sus coordenadas articulares.

Así, si se han escogido coordenadas cartesianas y ángulos de Euler para representar la posición y orientación del extremo de un robot de seis grados de libertad, la solución al problema cinemático directo vendrá dada por las relaciones:

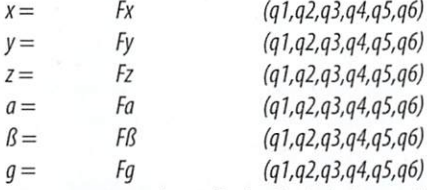

La obtención de estas relaciones no es en general complicada, siendo incluso en ciertos casos (robots de pocos grados de libertad) fácil de encontrar mediante simples consideraciones geométricas como es el caso de un robot con 2 grados de libertad.

Para robots de más grados de libertad puede plantearse un método sistemático basado en la utilización de las matrices de transformación homogénea.

En general, un robot de n grados de libertad está formado por n eslabones unidos por n articulaciones, de forma que cada par articulación-eslabón constituye un grado de libertad. A cada eslabón se le puede asociar un sistema de referencia solidario a el y, utilizando las transformaciones homogéneas, es posible representar las rotaciones y traslaciones relativas entre los distintos eslabones que componen el robot.

Normalmente, la matriz de transformación homogénea que representa la posición y orientación relativa entre los sistemas asociados a dos eslabones consecutivos del robot se le suele denominar<sup>(i-1)</sup> A<sub>j</sub>. Así pues, <sup>o</sup>A <sub>1</sub> describe la posición y orientación del sistema de referencia solidario al primer eslabón con respecto al sistema de referencia solidario a la base, <sup>1</sup>A<sub>2</sub> describe la posición y orientación del segundo eslabón respecto del primero, etc. Del mismo modo, denominando  ${}^0A_k$  a las matrices resultantes del producto de las matrices  ${}^{(i\text{-}1)}A_j$ con i desde 1 hasta k, se puede representar de forma total o parcial la cadena cinemática que forma el robot. Así, por ejemplo, la posición y orientación del sistema solidario con el segundo eslabón del robot con respecto al sistema de coordenadas de la base se puede expresar mediante la matriz $^{\circ}$ A<sub>2</sub>:

$$
{}^{\circ}A_2 = {}^{\circ}A_1({}^{\prime}A_2)
$$

De manera análoga, la matriz<sup>o</sup>A<sub>3</sub> representa la localización del sistema del tercer eslabón:

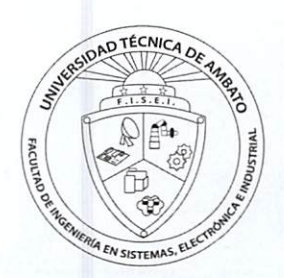

$$
{}^{\circ}A_3 = {}^{\circ}A_1({}^{\prime}A_2)({}^2A_3)
$$

Cuando se consideran todos los grados de libertad, a la matriz <sup>o</sup>A<sub>n</sub> se le suele denominar T. Así, dado un robot de seis grados de libertad, se tiene que la posición y orientación del eslabón final vendrá dada por la matriz T:

$$
T = {}^{0}A_{6} = {}^{0}A_{1} ({}^{1}A_{2}) ({}^{2}A_{3}) ({}^{3}A_{4}) ({}^{4}{}^{a}5) ({}^{5}A_{6})
$$

Aunque para descubrir la relación que existe entre dos elementos contiguos se puede hacer uso de cualquier sistema de referencia ligado a cada elemento, la forma habitual que se suele utilizar en robótica es la representación de Denavit-Hartenberg.(4)

### Algoritmo de Denavit-Hartenberg para la obtención del modelo

Denavit-Hartenberg propusieron en 1955 un método matricial que permite establecer de manera sistemática un sistema de coordenadas (Si) ligado a cada eslabón i de una cadena articulada, pudiéndose determinar a continuación las ecuaciones cinemáticas de la cadena completa.

Según la representación D-H, escogiendo adecuadamente los sistemas de coordenadas asociados para cada eslabón, será posible pasar de uno al siguiente mediante 4 transformaciones básicas que dependen exclusivamente de las características geométricas del eslabón.

Estas transformaciones básicas consisten en una sucesión de rotaciones y traslaciones que permitan relacionar el sistema de referencia del elemento i con el sistema del elemento i-1. Las transformaciones en cuestión son las siguientes:

Rotación alrededor del eje  $Z_{i-1}$  un ángulo  $q_i$ .

Traslación a lo largo de Z<sub>j-1</sub> una distancia d<sub>j</sub>; vector di (0,0,d<sub>j</sub>).

Traslación a lo largo de  $X_j$ una distancia a $j$ ; vector ai (0,0,a<sub>j</sub>).

Rotación alrededor del eje  $X_{ir}$  un ángulo a<sub>i</sub>.

Dado que el producto de matrices no es conmutativo, las transformaciones se han de realizar en el orden indicado. De este modo se tiene que:

$$
{}^{i-1}A_j = T(z, qi) T(0, 0, di) T(ai, 0, 0) T(x, ai)
$$

Y realizando el producto de matrices:

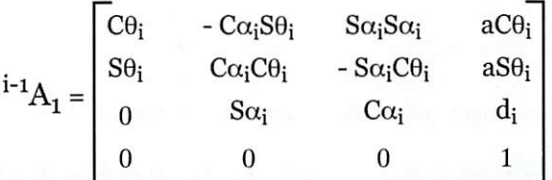

Donde  $q_i$ ,  $a_i$ ,  $d_i$ , son los parámetros **D-H** del eslabón i. De este modo, basta con identificar los parámetros  $q_i$ ,  $a_i$ ,  $d_i$  $a<sub>i</sub>$  para obtener matrices A y relacionar así todos y cada uno de los eslabones del robot.

Como se ha indicado, para que la matriz<sup>+1</sup>A<sub>p</sub> relacione los sistemas (S<sub>p</sub>) y (S<sub>j. 1</sub>), es necesario que los sistemas se hayan escogido de acuerdo a unas determinadas normas. Estas, junto con la definición de los 4 parámetros de Denavit-Hartenberg, conforman el siguiente algoritmo para la resolución del problema cinemático directo:

DH1.Numerarlos eslabones comenzando con 1(primer eslabón móvildéla cadena)yacabando con n(último eslabón móvil). Se numerará como eslabón Oa labase fija delrobot.

DH2. Numerar cada articulación comenzando por 1 (la correspondiente al primer grado de libertad y acabando en n). DH3. Localizar el eje de cada articulación. Si esta es rotativa, el eje será su propio eje de giro. Si es prismática, será el eje a lo largo del cual se produce el desplazamiento.

DH4. Para i de 0 a n-1, situar el eje Zi, sobre el eje de la articulación i+1.

DH5. Situar el origen del sistema de la base (SO) en cualquier punto del eje ZO. Los ejes XO e YO se situaran dé modo que formen un sistema dextrógiro con ZO.

DH6. Para i de 1 a n-1, situar el sistema (Si) (solidario al eslabón i) en la intersección del eje Zi con la línea normal común a Zi-1 y Zi. Si ambos ejes se cortasen se situaría (Si) en el punto de corte. Si fuesen paralelos (Si) se situaría en la articulación i+1.

DH7. Situar Xi en la línea normal común a Zi-1 y Zi.

DH8. Situar Yi de modo que forme un sistema dextrógiro con Xi y Zi.

DH9. Situar el sistema (Sn) en el extremo del robot de modo que Zn coincida con la dirección de Zn-1 y Xn sea normal aZn-lyZn.

DH10. Obtener Øi como el ángulo que hay que girar en torno a Zi-1 para que Xi-1 y Xi queden paralelos.

DH11. Obtener Di como la distancia, medida a lo largo de Zi-1, que habría que desplazar (Si-1) para que Xi y Xi-1 quedasen alineados.

DH12. Obtener Ai como la distancia medida a lo largo de Xi (que ahora coincidiría con Xi-1) que habría que desplazar el nuevo (Si-1) para que su origen coincidiese con (Si).

DH13. Obtener ai como el ángulo que habría que girar entorno a Xi (que ahora coincidiría con Xi-1), para que el nuevo (Si-1) coincidiese totalmente con (Si).

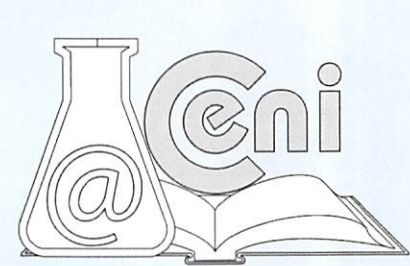

DH14. Obtener las matrices de transformación i-1Ai.

DH15. Obtener la matriz de transformación que relaciona el sistema de la base con el del extremo del robot T = OAi, 1A2... n-1An.

DH16. La matriz T define la orientación (submatriz de rotación) y posición (submatriz de traslación) del extremo referido a la base en función de las n coordenadas articulares.

### Parametros DH para un eslabón giratorio.

Los cuatro parámetros de DH (qi, di, ai, ai) dependen únicamente de las características geométricas de cada eslabón y de las articulaciones que le unen con el anterior y siguiente (fig: #1)

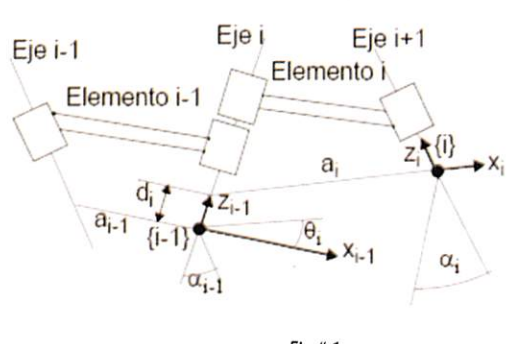

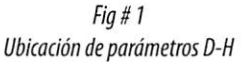

q<sub>i</sub> Es el ángulo que forman los ejes X<sub>i-1</sub> y X<sub>i</sub> medido en un plano perpendicular al eje Z<sub>i-1</sub>, utilizando la regla de la mano derecha. Se trata de un parámetro variable en articulaciones giratorias.

d<sub>i</sub> Es la distancia a lo largo del eje Z<sub>i-1</sub> desde el origen del sistema de coordenadas (i-1)-esimo hasta la intersección del eje  $Z_{i-1}$  con el eje  $X_{i}$ . Se trata de un parámetro variable en articulaciones prismáticas.

ai Es a la distancia a lo largo del eje X<sub>i</sub> que va desde la intersección del eje Z<sub>i-1</sub> con el eje X<sub>i</sub> hasta el origen del sistema i-esimo, en el caso de articulaciones giratorias. En el caso de articulaciones prismáticas, se calcula como la distancia mas corta entre los ejes  $Z_{i-1} y Z_i$ .

 $a_j$  Es el ángulo de separación del eje Z<sub>j-1</sub> y el eje Z<sub>j</sub>, medido en un plano perpendicular al eje X<sub>j</sub>, utilizando la regla de la mano derecha.

Una vez obtenidos los parámetros DH, el cálculo de las relaciones entre los eslabones consecutivos del robot es inmediato, ya que vienen dadas por las matrices A, que se calcula según la expresión general.

Las relaciones entre eslabones no consecutivos vienen dadas por las matrices T que se obtienen como producto de un conjunto dematrices A.

Obtenida la matriz T, ésta expresará la orientación (submatriz (3x3) de rotación) y posición (submatriz (3x1) de traslación) del extremo del robot en función de sus coordenadas articulares, con lo que quedará resuelto el problema cinemático directo.(5)

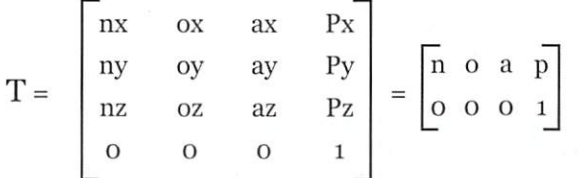

Donde: n, o y a es una terna que representa la orientación y p es un vector que representa la posición.

### DESARROLLO

Partiendo de las especificaciones entregadas por el fabricante del robot MOTOMAN de seis grados de libertad, las cuales vienen dadas en forma gráfica y se observan a continuación en la fig. #2, donde se pueden encontrar las dimensiones necesarias.

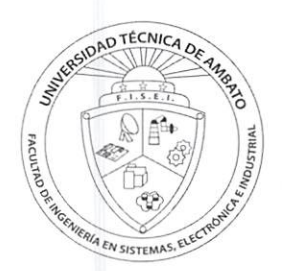

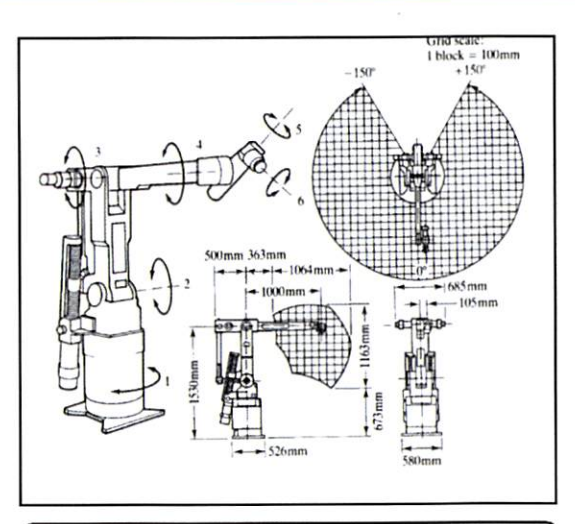

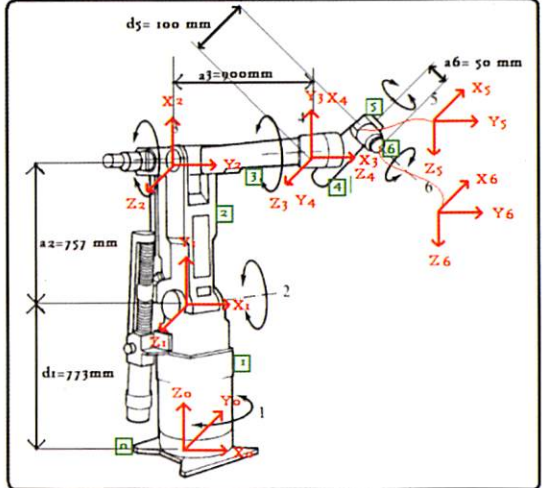

### Fig. #2

### Robot manipulador MOTOMAN de seis grados de libertad

Una vez identificadas las dimensiones, se ubican los ejes y sistemas de coordenadas de acuerdo a las reglas del algoritmo de Denavit Hartenberg, esto se puede observar en la figura #3.

### Fig.  $# 3$

Ubicación de sistemas de coordenadas para el robot MOTOMAN

En la figura # 3 se observan las dimensiones del robot, los sistemas de coordenadas, la numeración de cada eslabón (en verde), y la numeración de cada articulación que coincide con la numeración de los ángulos.

Para facilitar el análisis, se realiza una gráfica con los sistemas de coordenadas únicamente, esto se ve en la figura #4.

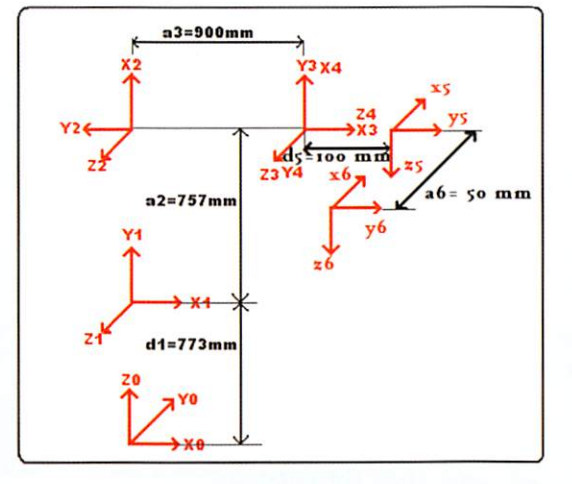

Fig. #4 Ubicación de sistemas de coordenadas

Los parámetros DH son los siguientes: Tabla #1

Parámetros DH del Robot MOTOMAN de seis articulaciones, los ángulos se encuentran en grados, mientras que las dimensiones se encuentran en milímetros.

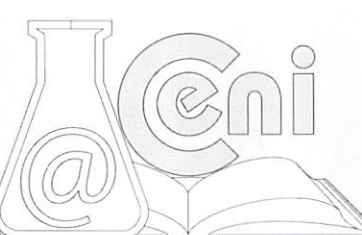

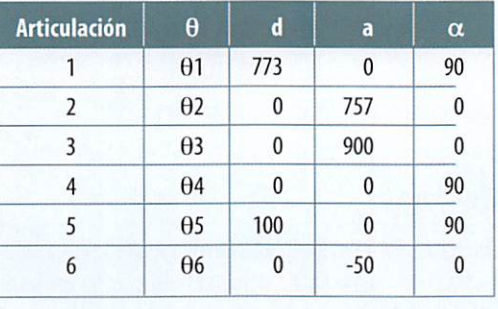

Las matrices de paso son: Para  $i = 1$ :

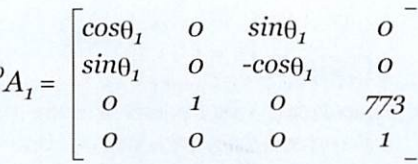

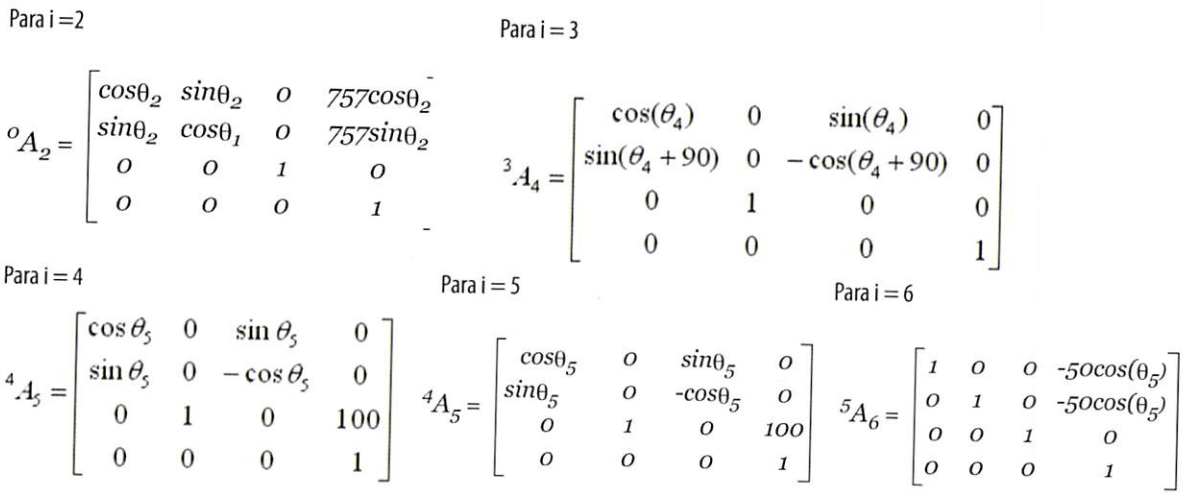

Para obtener la matriz T debemos multiplicar todas las matrices de paso, de acuerdo a la siguiente ecuación:

 $T = {}^{0}A_{6} = {}^{0}A_{1} ({}^{1}A_{2})({}^{2}A_{3})({}^{3}A_{4})({}^{4}{}^{a}S_})({}^{5}A_{6})$ 

Para resolver esta ecuación se puede recurrir a algún programa como MatLab donde se pueden realizar las multiplicaciones de las matrices por medio de operaciones generales de MatLab, osi se desea se pueden utilizar herra mientas especiales que MatLab tiene para robótica y que se las puede bajar de internet.

También es factible utilizar Excel, en este trabajo por facilidad, se prefirió utilizarlo. Mediante ecuacionesse implementaron las fórmulas necesarias ycon la instrucción MMULT se realizó la multiplicación de las matrices. Se dejó los parámetros DH como valores que se los puede cambiar para probar diferentes posiciones. Para comprobar la validez del trabajo realizado, se hicieron varias pruebas, presentando acontinuación porsu faci lidad de entender, la prueba que resulta al colocar el robot completamente estirado, obteniéndose el resultado es perado.

Los valores que el robot requiere para estar completamente estirado son:

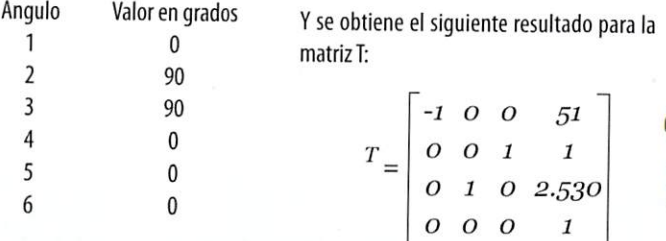

Donde la matriz 3x3 nos da la orientación, mientras que la posición es:

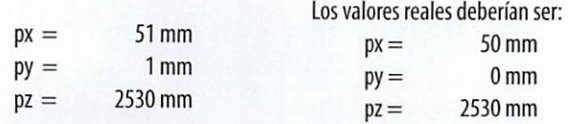

Como se puede observar la diferencia es mínima y es justificable pues los valores de los ángulos en Excel se trabajan en radianes, y para 90 grados se aproximó a 1,57 radianes.

## CONCLUSIONES

El modelado cinemático de un robot manipulador permite la solución del problema cinemático directo el cual es una herramienta muy útil al momento de posicionar el efector final del robot para que este pueda realizar tareas de gran precisión.

Para resolver el problema cinemático directo, es necesaria una identificación de las dimensiones del robot<br>VUDICAT COTTECTAMENTE los sistemas de coordenadas.

y UDICal COMECTAMENTE los sistemas de coordenadas.<br>El algoritmo Denavit Hartenberg, permite una solución muy práctica y rápida para la solución del problema

cinemático directo, basta tan solo conocer cuatro parámetros de cada articulación. Es necesario seguir reglas especificadas en el algoritmo de Denavit hartenberg en especial ai colocar los sistemas de coordenadas para conseguir una solución sin errores. Una vez resuelto el modelo matemático, se lo puede programar en el controlador del robot, para que éste pueda conocer la posición exacta de su efector final, para esto se debe ayudar de sus sensores propioceptivos.

### **REFERENCIAS**

http://es.wikipedia.org/wiki/Cinem%C3%A1tica http://proton.ucting.udg.mx/robotica/r166/r91/r91.htm http://proton.ucting.udg.mx/robotica/r166/r79/r79.htm http://proton.üctinQ.udq.mx/robotlca/r166/r80/r80.htm http://148.202.12.20/~cin/robotic/tarease/dh/dh.htm http://www.aurova.ua.es/robolab/EJ\$4/PRR Suficiencia Intro 2.htmi http://www.voutube.com/watch?v=nJpr1h-Ysbs http://proton.ucting.udg.mx/robotica/r166/r81/r81.htm http://www.angelfire.com/extreme/greynosom/archivos/Cinematica Robot.pdf

## BIBLIOGRAFÍA

ANTONIO BARRiENTOS, LUIS FELIPE PEÑIN, CARLOS BARRAGUER, RAFAEL ARACIL.(2007} Fundamentos de robótica, Madrid; McGraw-Hill, segunda edición. ISBN: 978-84-481-5636-7

FERNANDO TORRES, JORGE POMARES, PABLO GIL, SANTIAGO PUENTE, RAFAEL ARACiL.(2002} Robots y sistemas sensoriales, Madrid: Prentice Hall, segunda edición. ISBN: 84-205-3574-5

J0HNJ.CRAIG(2006) Robótica, Madrid: Prentice Hall, tercera edición. ISBN: 970-26-0772-8

ANIBAL OLLERO BATURE (2001) Robótica, Manipuladores y robots móviles, Barcelona: Alfaomega-Marcombo. ISBN: 84-267-1313-0

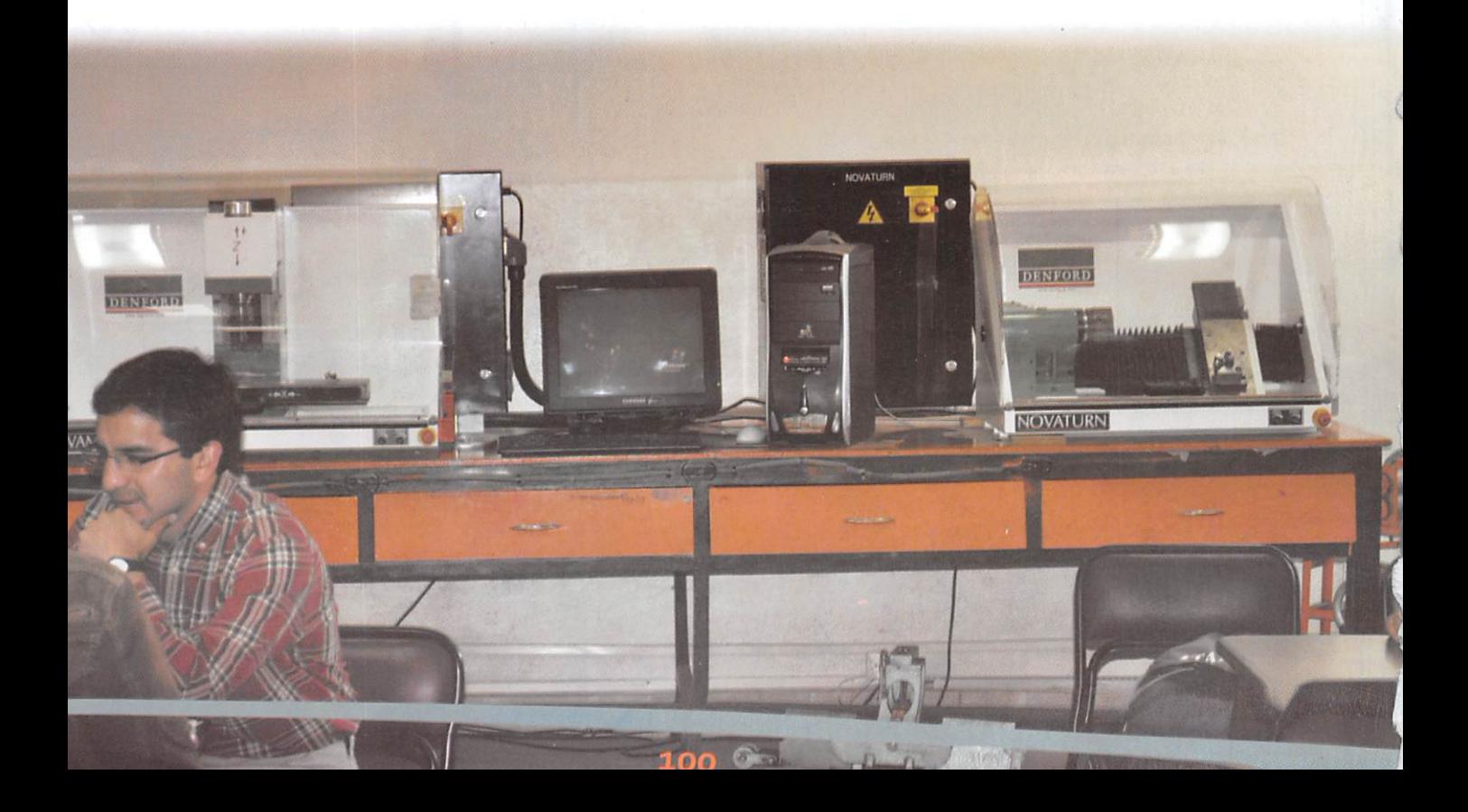

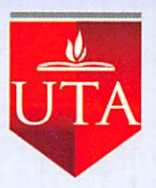

# REVISTA DE LA UNIVERSIDAD TÉCNICA DE AMBATO

## Contribuye a la difusión de la nueva producción del conocimiento.

### NORMAS GENERALES PARA LOS AUTORES

INVESTIGACIÓN YDESARROLLO considerará para la publicación trabajos originales que puedan incluirse en algunas de sus secciones.

Los trabajos serán recibidos en formatos impreso y magnético. En forma general se incluirán datos de filiación de los autores y contenido del artículo según el tipo de documento. Las tablas y figuras que acompañen al texto serán referenciadas en el mismo. Lasreferencias bibliográficas se ajustarán según el formato Harvard APA. El número máximo de autores será de tres.

Los autores de los artículos aceptados para su publicación, de ser el caso, presentarán una carta de cesión de la propiedad intelectual a favor de la Universidad Técnica de Ambato.

TRABAJO ORIGINAL, es el reporte resumido de una investigación realizada. Losartículos serán elaborados con la siguiente estructura:

Extensión. No debe sobrepasar de 10 páginas en formato A4 con espaciamiento sencillo, márgenes de 2cm, incluyendo anexos. El tamaño de letra es 12Times, usar cursiva para los nombres en latín.

Contenido. El artículo técnico debe constar de:

- RESUMEN. Máximo trescientas palabras. Al final es opcional hacer constar una sección con "Palabras clave". Esta sección se presenta en idioma español y en inglés.
- INTRODUCCIÓN.
- METODOLOGÍA YMATERIALES. En esta sección se presentan los aspectosmetodológicos utilizados en la investigación, los materiales, equipos e instrumentos, así como los datos evaluados.
- RESULTADOS. Se relaciona con los objetivos señalados en la planificación del proyecto.
- DISCUSIÓN. Según el caso podría considerarse "Discusión y conclusiones".
- REFERENCIAS. Son las fuentes bibliográficas y otras consultas. Las referencias bibliográficas se ajustarán según el formato HARVARD APA
- AGRADECIMIENTO O RECONOCIMIENTO. Esta sección es opcional.
- . ANEXOS.

Se recomienda:

- Fotografías e imágenes en resolución de 300 dpi
- Tablas y gráficos en coordenadas, elaborar en Word o Excel(no fotografía)
- En lo posible, las tablas poner en la sección de anexos

De considerarse adecuado, se podría unificar RESULTADOS Y DISCUSIÓN, y agregar "Conclusiones"

PROYECTO DE INVESTIGACIÓN, corresponde a un plan escrito, preparado por un investigador, para realizar un estudio que cuenta con la aprobación para su ejecución, por una entidad financiadora.

PROTOCOLO O PROCEDIMIENTO, es un plan detallado que describe una actuación en el ámbito de la práctica de la medicina y otros campos de la ciencia.

PONENCIAS Y COMUNICACIONES, son presentaciones en congresos o eventos científicos, que no hayan sido publicados en las memorias respectivas, así como resúmenes de trabajos de graduación de cuarto nivel.

CRÓNICA, en esta sección se incluirán informaciones relativas a eventos científicos en los que haya participado el autor.

En general, en los aspectos de forma se aplicará lo previsto para "Trabajo Original".

DIRECTOR CENTRO DE INVESTIGACIONES

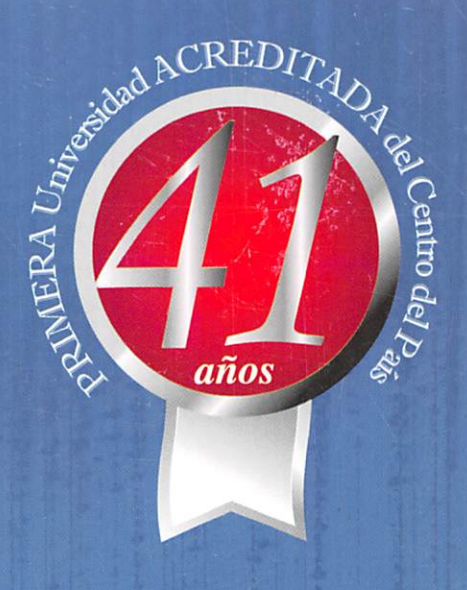

RECEPCIÓN PERMANENTE DE COMUNICACIONES CIENTÍFICAS AL CORREO ELECTRÓNICO:

revistaiduta@uta.edu.ec